# Package 'vcmeta'

June 17, 2022

Type Package

Title Varying Coefficient Meta-Analysis

Version 1.1.0

Description Implements functions for varying coefficient meta-analysis methods. These methods do not assume effect size homogeneity. Subgroup effect size comparisons, general linear effect size contrasts, and linear models of effect sizes based on varying coefficient methods can be used to describe effect size heterogeneity. Varying coefficient meta-analysis methods do not require the unrealistic assumptions of the traditional fixed-effect and random-effects meta-analysis methods. For details see: Statistical Methods for Psychologists, Volume 5, <[https:](https://dgbonett.sites.ucsc.edu/) [//dgbonett.sites.ucsc.edu/](https://dgbonett.sites.ucsc.edu/)>.

URL <https://github.com/dgbonett/vcmeta>

# BugReports <https://github.com/dgbonett/vcmeta/issues>

License GPL-3

Encoding UTF-8

Imports stats, mathjaxr, Rdpack, ggplot2

RoxygenNote 7.1.2

RdMacros Rdpack, mathjaxr

**Suggests** testthat  $(>= 3.0.0)$ 

Config/testthat/edition 3

NeedsCompilation no

Author Douglas G. Bonett [aut, cre], Robert J. Calin-Jageman [ctb]

Maintainer Douglas G. Bonett <dgbonett@ucsc.edu>

Repository CRAN

Date/Publication 2022-06-17 07:00:02 UTC

# R topics documented:

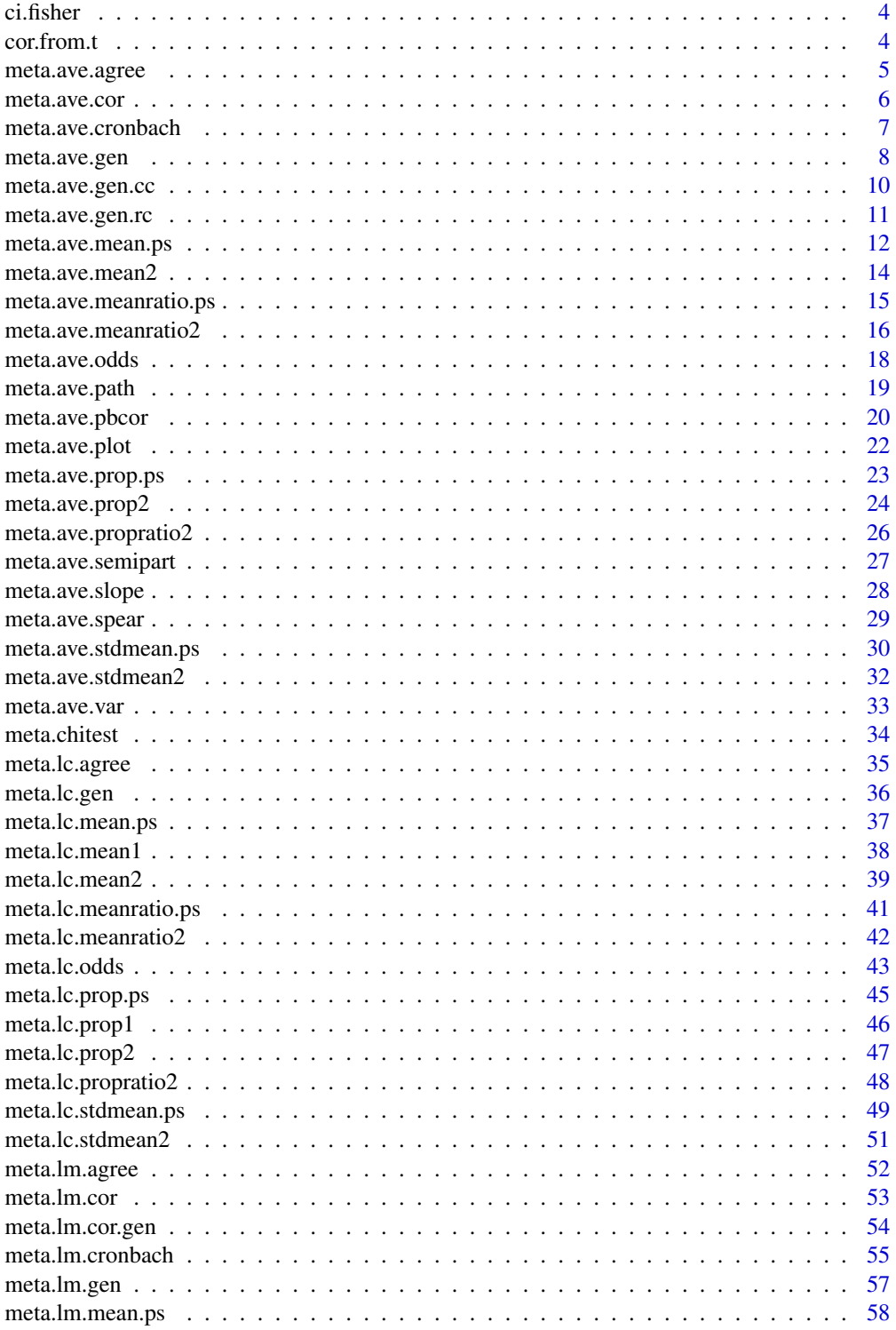

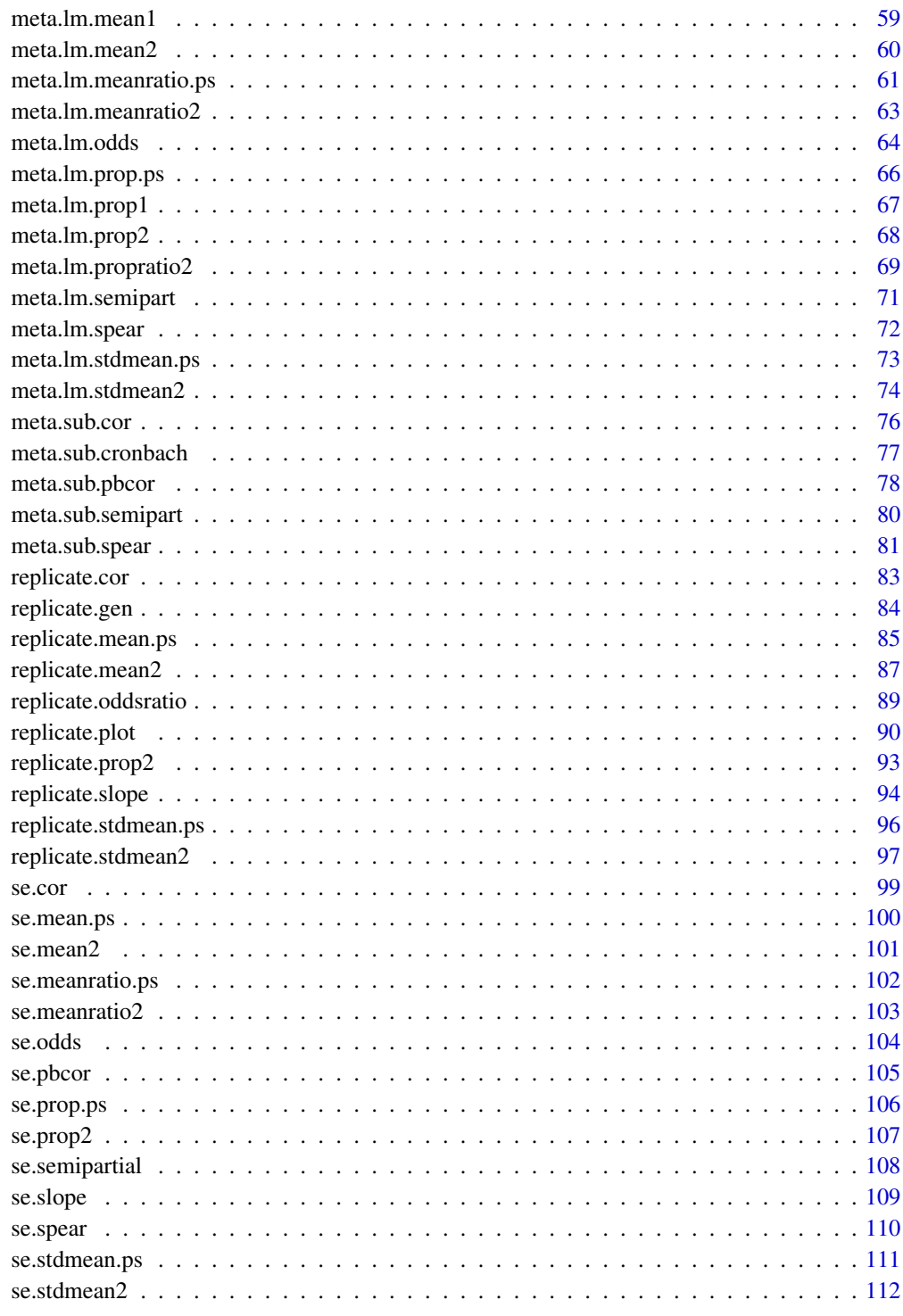

**Index** 

<span id="page-3-0"></span>

# Description

This function computes a confidence interval for any type correlation using an estimated correlation and its standard error. This function should be used with the meta.ave.gen function when the effect size is a correlation. Use the estimated average correlation and it standard error from meta.ave.gen (when the effect size is a correlation) in the ci.fisher function to obtain a more accurate confidence interval for the population average correlation.

#### Usage

ci.fisher(alpha, cor, se)

#### Arguments

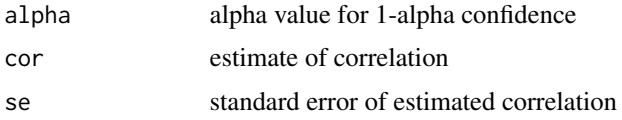

#### Value

A 2-element vector with lower and upper bounds of the confidence interval

# Examples

```
ci.fisher(0.05, 0.50, .10)
# Should return:
# [1] 0.2802723 0.6699402
```
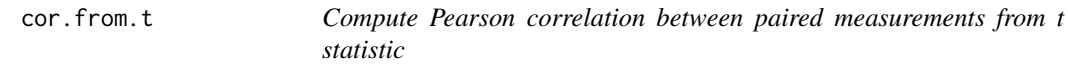

# Description

This function computes the Pearson correlation between paired measurements using a reported paired-samples t statistic and other sample information. This correlation estimate is needed in several functions that analyze mean differences and standardized mean differences in paired-samples studies.

# <span id="page-4-0"></span>meta.ave.agree 5

# Usage

cor.from.t(m1, m2, sd1, sd2, t, n)

# Arguments

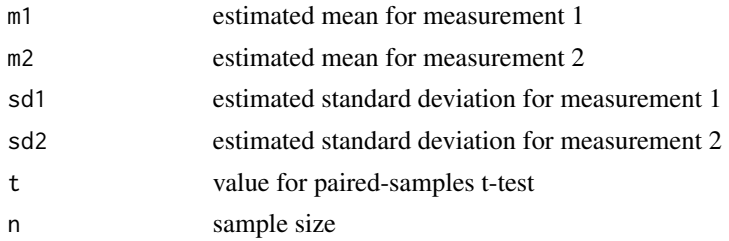

# Value

Returns the sample Pearson correlation between the two paired measurements

# Examples

```
cor.from.t(9.4, 9.8, 1.26, 1.40, 2.27, 30)
# Should return:
# [1] 0.7415209
```
meta.ave.agree *Confidence interval for an average G-index agreement coefficient*

# Description

Computes the estimate, standard error, and confidence interval for an G-index of agreement from two or more studies. This function assumes that two raters each provide a dichotomous rating to a sample of objects. The G-index of agreement is usually preferred to Cohen's kappa.

#### Usage

```
meta.ave.agree(alpha, f11, f12, f21, f22, bystudy = TRUE)
```
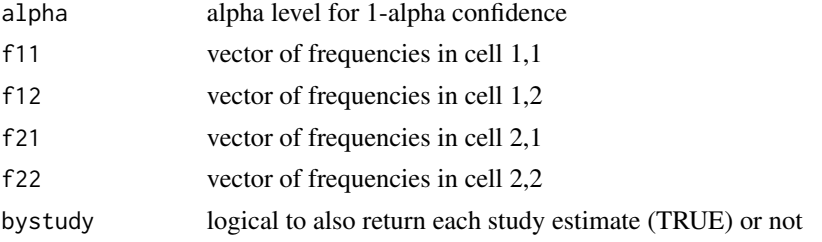

# <span id="page-5-0"></span>Value

Returns a matrix. The first row is the average estimate across all studies. If bystudy is true, there is 1 additional row for each study. The matrix has the following columns:

- Estimate the estimated effect size
- SE standard error
- LL lower limit of the confidence interval
- UL upper limit of the confidence interval

#### Examples

```
f11 <- c(17, 28, 19)f12 <- c(43, 56, 49)
f21 <- c(3, 5, 5)f22 <- c(37, 54, 39)meta.ave.agree(.05, f11, f12, f21, f22, bystudy = TRUE)
# Should return:
# Estimate SE LL UL
# Average 0.08657934 0.05312584 -0.01754538 0.1907041
# Study 1 0.07692308 0.09776752 -0.11469775 0.2685439
# Study 2 0.14285714 0.08163265 -0.01713992 0.3028542
# Study 3 0.03448276 0.09279245 -0.14738711 0.2163526
```
meta.ave.cor *Confidence interval for an average Pearson or partial correlation*

#### Description

Computes the estimate, standard error, and confidence interval for an average Pearson or partial correlation from two or more studies. The sample correlations must be all Pearson correlations or all partial correlations. Use the meta.ave.gen function to meta-analyze any combination of Pearson, partial, or Spearman correlations.

#### Usage

```
meta.ave.cor(alpha, n, cor, s, bystudy = TRUE)
```
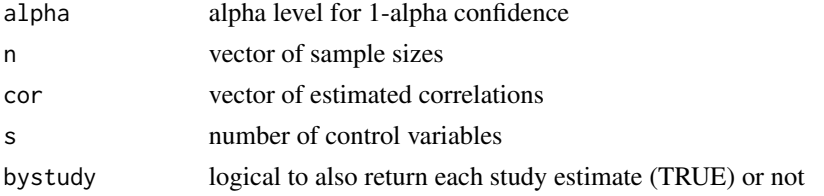

# <span id="page-6-0"></span>Value

Returns a matrix. The first row is the average estimate across all studies. If bystudy is true, there is 1 additional row for each study. The matrix has the following columns:

- Estimate the estimated effect size
- SE standard error
- LL lower limit of the confidence interval
- UL upper limit of the confidence interval

#### References

Bonett DG (2008). "Meta-analytic interval estimation for bivariate correlations." *Psychological Methods*, 13(3), 173–181. ISSN 1939-1463, doi: [10.1037/a0012868,](https://doi.org/10.1037/a0012868) [https://doi.apa.org/](https://doi.apa.org/getdoi.cfm?doi=10.1037/a0012868) [getdoi.cfm?doi=10.1037/a0012868](https://doi.apa.org/getdoi.cfm?doi=10.1037/a0012868).

# Examples

```
n <- c(55, 190, 65, 35)
cor \leq c(.40, .65, .60, .45)meta.ave.cor(.05, n, cor, 0, bystudy = TRUE)
# Should return:
# Estimate SE LL UL
# Average 0.525 0.05113361 0.4176678 0.6178816
# Study 1 0.400 0.11430952 0.1506943 0.6014699
# Study 2 0.650 0.04200694 0.5594086 0.7252465
# Study 3 0.600 0.08000000 0.4171458 0.7361686
# Study 4 0.450 0.13677012 0.1373507 0.6811071
```
meta.ave.cronbach *Confidence interval for an average Cronbach alpha reliability*

#### Description

Computes the estimate, standard error, and confidence interval for an average Cronbach reliability coefficient from two or more studies.

#### Usage

```
meta.ave.cronbach(alpha, n, rel, r, bystudy = TRUE)
```
#### <span id="page-7-0"></span>**Arguments**

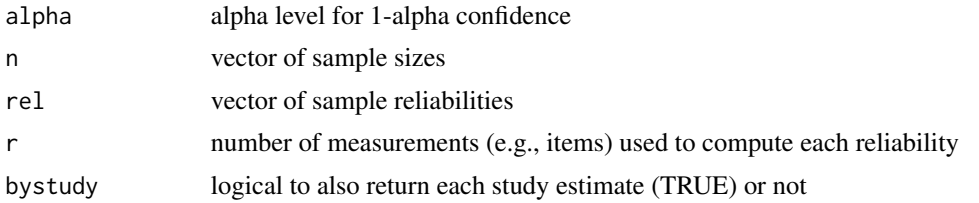

# Value

Returns a matrix. The first row is the average estimate across all studies. If bystudy is true, there is 1 additional row for each study. The matrix has the following columns:

- Estimate the estimated effect size
- SE standard error
- LL lower limit of the confidence interval
- UL upper limit of the confidence interval

#### References

Bonett DG (2010). "Varying coefficient meta-analytic methods for alpha reliability." *Psychological Methods*, 15(4), 368–385. ISSN 1939-1463, doi: [10.1037/a0020142,](https://doi.org/10.1037/a0020142) [https://doi.apa.org/](https://doi.apa.org/getdoi.cfm?doi=10.1037/a0020142) [getdoi.cfm?doi=10.1037/a0020142](https://doi.apa.org/getdoi.cfm?doi=10.1037/a0020142).

#### Examples

```
n <- c(583, 470, 546, 680)
rel <- c(.91, .89, .90, .89)
meta.ave.cronbach(.05, n, rel, 10, bystudy = TRUE)
# Should return:
# Estimate SE LL UL
# Average 0.8975 0.003256081 0.8911102 0.9038592
# Study 1 0.9100 0.005566064 0.8985763 0.9204108
# Study 2 0.8900 0.007579900 0.8743616 0.9041013
# Study 3 0.9000 0.006391375 0.8868623 0.9119356
# Study 4 0.8900 0.006297549 0.8771189 0.9018203
```
meta.ave.gen *Confidence interval for an average of any parameter*

# Description

Computes the estimate, standard error, and confidence interval for an average of any type of parameter from two or more studies.

# meta.ave.gen 9

#### Usage

meta.ave.gen(alpha, est, se, bystudy = TRUE)

# Arguments

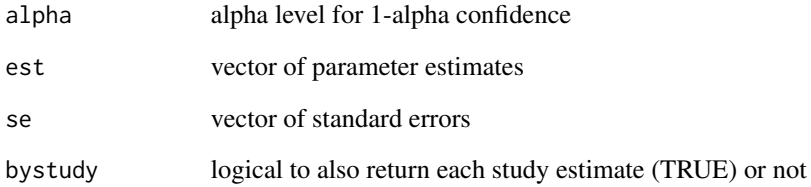

#### Value

Returns a matrix. The first row is the average estimate across all studies. If bystudy is true, there is 1 additional row for each study. The matrix has the following columns:

- Estimate the estimated effect size
- SE standard error
- LL lower limit of the confidence interval
- UL upper limit of the confidence interval

#### Examples

```
est <- c(.022, .751, .421, .287, .052, .146, .562, .904)
se <- c(.124, .464, .102, .592, .864, .241, .252, .318)
meta.ave.gen(.05, est, se, bystudy = TRUE)
# Should return:
# Estimate SE LL UL
# Average 0.393125 0.1561622 0.08705266 0.6991973
# Study 1 0.022000 0.1240000 -0.22103553 0.2650355
# Study 2 0.751000 0.4640000 -0.15842329 1.6604233
# Study 3 0.421000 0.1020000 0.22108367 0.6209163
# Study 4 0.287000 0.5920000 -0.87329868 1.4472987
# Study 5 0.052000 0.8640000 -1.64140888 1.7454089
# Study 6 0.146000 0.2410000 -0.32635132 0.6183513
# Study 7 0.562000 0.2520000 0.06808908 1.0559109
# Study 8 0.904000 0.3180000 0.28073145 1.5272685
```
<span id="page-9-0"></span>

# Description

Computes the estimate, standard error, and confidence interval for a weighted average effect from two or more studies using the constant coefficient (fixed-effect) meta-analysis model. The weighted average estimate will be biased regardless of number of studies or sample size per study and the actual confidence interval coverage probability can be much smaller than the specified confidence level when the true effect sizes are not identical across studies.

#### Usage

```
meta.ave.gen.cc(alpha, est, se, bystudy = TRUE)
```
# Arguments

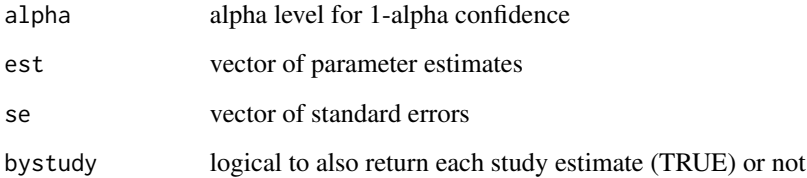

# Value

Returns a matrix. The first row is the average estimate across all studies. If bystudy is true, there is 1 additional row for each study. The matrix has the following columns:

- Estimate the estimated effect size
- SE standard error
- LL lower limit of the confidence interval
- UL upper limit of the confidence interval

# References

- Hedges LV, Olkin I (1985). *Statistical methods for meta-analysis*. Academic Press, New York. ISBN 01-233-63802.
- Borenstein M, Hedges LV, Higgins JP, Rothstein HR (2009). *Introduction to meta-analysis*. Wiley, New York.

#### <span id="page-10-0"></span>meta.ave.gen.rc 11

#### Examples

```
est <- c(.022, .751, .421, .287, .052, .146, .562, .904)
se <- c(.124, .464, .102, .592, .864, .241, .252, .318)
meta.ave.gen.cc(.05, est, se, bystudy = TRUE)
# Should return:
# Estimate SE LL UL
# Average 0.3127916 0.06854394 0.17844794 0.4471352
# Study 1 0.0220000 0.12400000 -0.22103553 0.2650355
# Study 2 0.7510000 0.46400000 -0.15842329 1.6604233
# Study 3 0.4210000 0.10200000 0.22108367 0.6209163
# Study 4 0.2870000 0.59200000 -0.87329868 1.4472987
# Study 5 0.0520000 0.86400000 -1.64140888 1.7454089
# Study 6 0.1460000 0.24100000 -0.32635132 0.6183513
# Study 7 0.5620000 0.25200000 0.06808908 1.0559109
# Study 8 0.9040000 0.31800000 0.28073145 1.5272685
```
meta.ave.gen.rc *Confidence interval for an average effect size using a random coefficient model*

#### Description

Computes the estimate, standard error, and confidence interval for a a weighted average effect from multiple studies using the random coefficient (random-effects) meta-analysis model. An estimate of effect-sze heterogeneity (tau-squared) is also computed. The random coefficient model assumes that the studies in the meta-analysis are a random sample from some definable superpopulation of studies. This assumption is very difficult to justify. The weighted average estimate will be biased regardless of number of studies or sample size per study and the actual confidence interval coverage probability can much smaller than the specified confidence level if the effect sizes are correlated with the weights. This method also assume that the true effects sizes in the superpopulation of studies have a normal distribution. A large number of studies, each with a large sample size, is required to assess the superpopulation normality assumption and to accurately estimate tau-squared. The traditional confidence interval for the population tau-squared is hypersensitive to very minor and difficult to detect violations of the superpopulation normality assumption.

#### Usage

```
meta.ave.gen.rc(alpha, est, se, bystudy = TRUE)
```
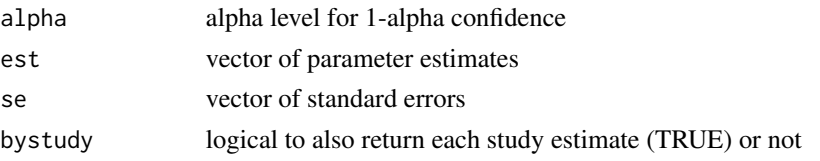

# <span id="page-11-0"></span>Value

Returns a matrix. The first row is the average estimate across all studies. If bystudy is true, there is 1 additional row for each study. The matrix has the following columns:

- Estimate the estimated effect size
- SE standard error
- LL lower limit of the confidence interval
- UL upper limit of the confidence interval

#### References

- Hedges LV, Olkin I (1985). *Statistical methods for meta-analysis*. Academic Press, New York. ISBN 01-233-63802.
- Borenstein M, Hedges LV, Higgins JP, Rothstein HR (2009). *Introduction to meta-analysis*. Wiley, New York.

#### Examples

```
est <- c(.022, .751, .421, .287, .052, .146, .562, .904)
se <- c(.124, .464, .102, .592, .864, .241, .252, .318)
meta.ave.gen.rc(.05, est, se, bystudy = TRUE)
```

```
# Should return:
```
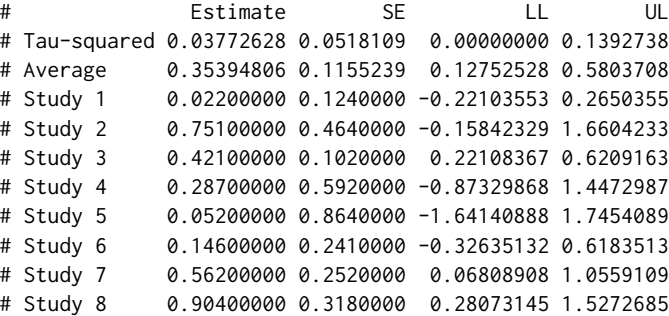

meta.ave.mean.ps *Confidence interval for an average mean difference from pairedsamples studies*

#### Description

Computes the estimate, standard error, and confidence interval for an average mean difference from two or more paired-samples studies. A Satterthwaite adjustment to the degrees of freedom is used to improve the accuracy of the confidence interval for the average effect size. Equal variances within or across studies is not assumed.

# meta.ave.mean.ps 13

#### Usage

meta.ave.mean.ps(alpha, m1, m2, sd1, sd2, cor, n, bystudy = TRUE)

#### Arguments

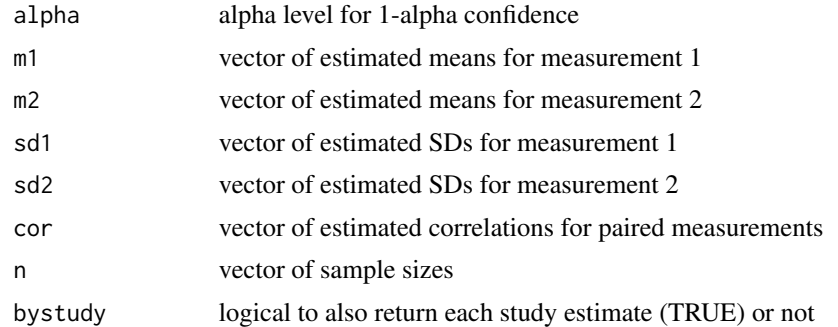

# Value

A matrix. First row is the overall average estimate. If bystudy is TRUE also returns 1 row per study. The matrix has the following columns:

- Estimate the estimated effect size
- SE standard error
- LL lower limit of the confidence interval
- UL upper limit of the confidence interval
- df degrees of freedom

# References

Bonett DG (2009). "Meta-analytic interval estimation for standardized and unstandardized mean differences." *Psychological Methods*, 14(3), 225–238. ISSN 1939-1463, doi: [10.1037/a0016619,](https://doi.org/10.1037/a0016619) <https://doi.apa.org/getdoi.cfm?doi=10.1037/a0016619>.

# Examples

```
m1 <- c(53, 60, 53, 57)
m2 \leq -c(55, 62, 58, 61)sd1 \leftarrow c(4.1, 4.2, 4.5, 4.0)sd2 \leq -c(4.2, 4.7, 4.9, 4.8)cor \leq c(.7, .7, .8, .85)n <- c(30, 50, 30, 70)
meta.ave.mean.ps(.05, m1, m2, sd1, sd2, cor, n, bystudy = TRUE)
# Should return:
# Estimate SE LL UL df
# Average -3.25 0.2471557 -3.739691 -2.7603091 112.347
# Study 1 -2.00 0.5871400 -3.200836 -0.7991639 29.000
# Study 2 -2.00 0.4918130 -2.988335 -1.0116648 49.000
# Study 3 -5.00 0.5471136 -6.118973 -3.8810270 29.000
```
#### # Study 4 -4.00 0.3023716 -4.603215 -3.3967852 69.000

meta.ave.mean2 *Confidence interval for an average mean difference from 2-group studies*

# Description

Computes the estimate, standard error, and confidence interval for an average mean difference from two or more 2-group studies. A Satterthwaite adjustment to the degrees of freedom is used to improve the accuracy of the confidence intervals. Equal variances within or across studies is not assumed.

#### Usage

```
meta.ave.mean2(alpha, m1, m2, sd1, sd2, n1, n2, bystudy = TRUE)
```
# Arguments

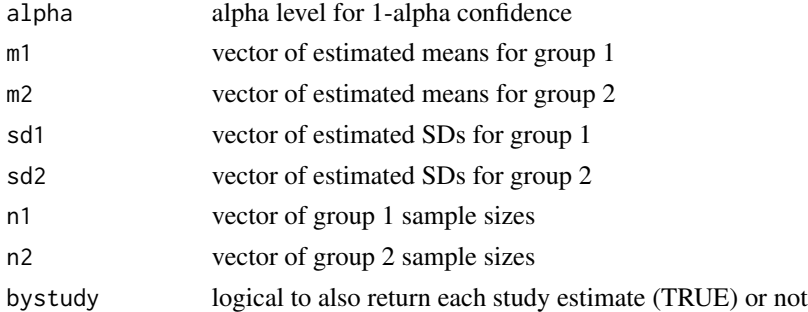

# Value

Returns a matrix. The first row is the average estimate across all studies. If bystudy is true, there is 1 additional row for each study. The matrix has the following columns:

- Estimate the estimated effect size
- SE standard error
- LL lower limit of the confidence interval
- UL upper limit of the confidence interval
- df degrees of freedom

# References

Bonett DG (2009). "Meta-analytic interval estimation for standardized and unstandardized mean differences." *Psychological Methods*, 14(3), 225–238. ISSN 1939-1463, doi: [10.1037/a0016619,](https://doi.org/10.1037/a0016619) <https://doi.apa.org/getdoi.cfm?doi=10.1037/a0016619>.

<span id="page-13-0"></span>

# <span id="page-14-0"></span>meta.ave.meanratio.ps 15

#### Examples

```
m1 \leq -c(7.4, 6.9)m2 < -c(6.3, 5.7)sd1 <- c(1.72, 1.53)
sd2 \leq c(2.35, 2.04)n1 < -c(40, 60)n2 < -c(40, 60)meta.ave.mean2(.05, m1, m2, sd1, sd2, n1, n2, bystudy = TRUE)
# Should return:
# Estimate SE LL UL df
# Average 1.15 0.2830183 0.5904369 1.709563 139.41053
# Study 1 1.10 0.4604590 0.1819748 2.018025 71.46729
# Study 2 1.20 0.3292036 0.5475574 1.852443 109.42136
```
meta.ave.meanratio.ps *Confidence interval for an average mean ratio from paired-samples studies*

# Description

Computes the estimate, standard error, and confidence interval for an geometric average mean ratio from two or more paired-samples studies. A Satterthwaite adjustment to the degrees of freedom is used to improve the accuracy of the confidence interval for the average effect size. Equal variances within or across studies is not assumed.

# Usage

```
meta.ave.meanratio.ps(alpha, m1, m2, sd1, sd2, cor, n, bystudy = TRUE)
```
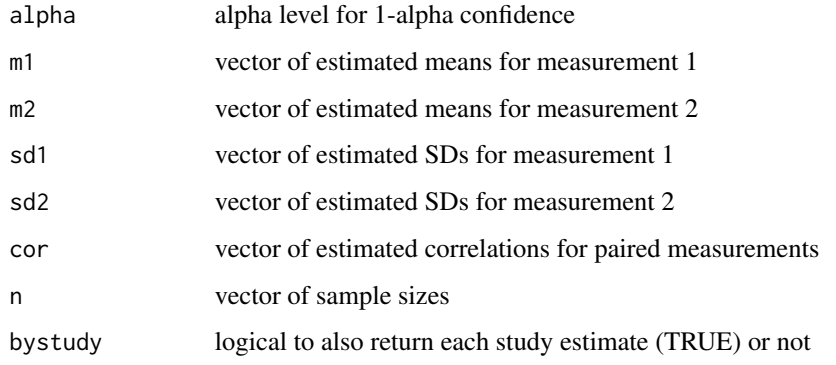

# <span id="page-15-0"></span>Value

Returns a matrix. The first row is the average estimate across all studies. If bystudy is true, there is 1 additional row for each study. The matrix has the following columns:

- Estimate the estimated effect size
- SE standard error
- LL lower limit of the confidence interval
- UL upper limit of the confidence interval
- exp(Estimate) the exponentiated estimate
- exp(LL) lower limit of the exponentiated confidence interval
- exp(UL) upper limit of the exponentiated confidence interval
- df degrees of freedom

# Examples

```
m1 <- c(53, 60, 53, 57)
m2 \leq -c(55, 62, 58, 61)sd1 \leftarrow c(4.1, 4.2, 4.5, 4.0)sd2 \leq c(4.2, 4.7, 4.9, 4.8)cor <- c(.7, .7, .8, .85)
n <- c(30, 50, 30, 70)
meta.ave.meanratio.ps(.05, m1, m2, sd1, sd2, cor, n, bystudy = TRUE)
# Should return:
# Estimate SE LL UL
# Average -0.05695120 0.004350863 -0.06558008 -0.04832231
# Study 1 -0.03704127 0.010871086 -0.05927514 -0.01480740
# Study 2 -0.03278982 0.008021952 -0.04891054 -0.01666911
# Study 3 -0.09015110 0.009779919 -0.11015328 -0.07014892
# Study 4 -0.06782260 0.004970015 -0.07773750 -0.05790769
# exp(Estimate) exp(LL) exp(UL) df
# Average 0.9446402 0.9365240 0.9528266 103.0256
# Study 1 0.9636364 0.9424474 0.9853017 29.0000
# Study 2 0.9677419 0.9522663 0.9834691 49.0000
# Study 3 0.9137931 0.8956968 0.9322550 29.0000
# Study 4 0.9344262 0.9252073 0.9437371 69.0000
```
meta.ave.meanratio2 *Confidence interval for an average mean ratio from 2-group studies*

#### Description

Computes the estimate, standard error, and confidence interval for an geometric average mean ratio from two or more 2-group studies. A Satterthwaite adjustment to the degrees of freedom is used to improve the accuracy of the confidence intervals. Equal variances within or across studies is not assumed.

# meta.ave.meanratio2 17

#### Usage

meta.ave.meanratio2(alpha, m1, m2, sd1, sd2, n1, n2, bystudy = TRUE)

#### Arguments

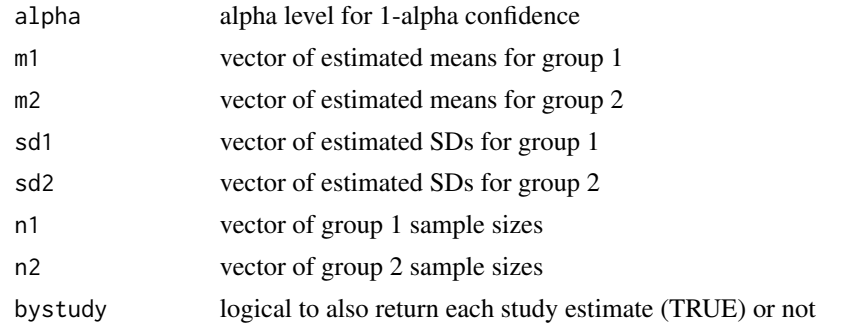

# Value

A matrix. First row is the overall average estimate. If bystudy is TRUE also returns 1 row per study. The matrix has the following columns:

- Estimate the estimated effect size
- SE standard error
- LL lower limit of the confidence interval
- UL upper limit of the confidence interval
- exp(Estimate) the exponentiated estimate
- exp(LL) lower limit of the exponentiated confidence interval
- exp(UL) upper limit of the exponentiated confidence interval
- df degrees of freedom

# References

Bonett DG, Price RM (2020). "Confidence intervals for ratios of means and medians." *Journal of Educational and Behavioral Statistics*, 45(6), 750–770. ISSN 1076-9986, doi: [10.3102/](https://doi.org/10.3102/1076998620934125) [1076998620934125,](https://doi.org/10.3102/1076998620934125) <https://journals.sagepub.com/doi/10.3102/1076998620934125>.

# Examples

```
ml \leq c(7.4, 6.9)m2 < -c(6.3, 5.7)sd1 \leftarrow c(1.7, 1.5)sd2 \leq c(2.3, 2.0)n1 < -c(40, 20)n2 < -c(40, 20)meta.ave.meanratio2(.05, m1, m2, sd1, sd2, n1, n2, bystudy = TRUE)
# Should return:
# Estimate SE LL UL exp(Estimate)
```

```
# Average 0.1759928 0.05738065 0.061437186 0.2905484 1.192429
# Study 1 0.1609304 0.06820167 0.024749712 0.2971110 1.174603
# Study 2 0.1910552 0.09229675 0.002986265 0.3791242 1.210526
# exp(LL) exp(UL) df
# Average 1.063364 1.337161 66.26499
# Study 1 1.025059 1.345965 65.69929
# Study 2 1.002991 1.461004 31.71341
```
meta.ave.odds *Confidence interval for average odds ratio from 2-group studies*

# Description

Computes the estimate, standard error, and confidence interval for a geometric average odds ratio from two or more studies.

# Usage

meta.ave.odds(alpha, f1, f2, n1, n2, bystudy = TRUE)

# Arguments

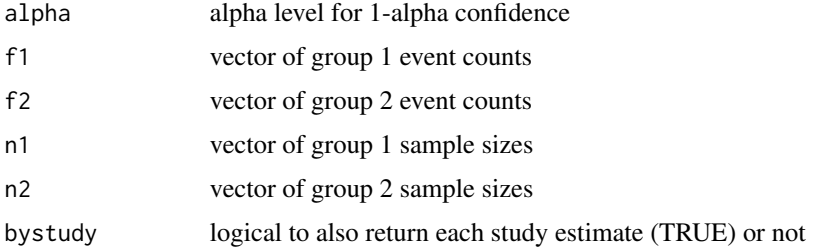

#### Value

Returns a matrix. The first row is the average estimate across all studies. If bystudy is true, there is 1 additional row for each study. The matrix has the following columns:

- Estimate the estimated effect size
- SE standard error
- LL lower limit of the confidence interval
- UL upper limit of the confidence interval
- exp(Estimate) the exponentiated estimate
- exp(LL) lower limit of the exponentiated confidence interval
- exp(UL) upper limit of the exponentiated confidence interval

# <span id="page-18-0"></span>meta.ave.path 19

#### References

Bonett DG, Price RM (2015). "Varying coefficient meta-analysis methods for odds ratios and risk ratios." *Psychological Methods*, 20(3), 394–406. ISSN 1939-1463, doi: [10.1037/met0000032,](https://doi.org/10.1037/met0000032) <https://doi.apa.org/getdoi.cfm?doi=10.1037/met0000032>.

#### Examples

```
n1 <- c(204, 201, 932, 130, 77)
n2 <- c(106, 103, 415, 132, 83)
f1 <- c(24, 40, 93, 14, 5)
f2 \leftarrow c(12, 9, 28, 3, 1)meta.ave. odds(.05, f1, f2, n1, n2, bystudy = TRUE)# Should return:
# Estimate SE LL UL
# Average 0.86211102 0.2512852 0.36960107 1.3546210
# Study 1 0.02581353 0.3700520 -0.69947512 0.7511022
# Study 2 0.91410487 0.3830515 0.16333766 1.6648721
# Study 3 0.41496672 0.2226089 -0.02133877 0.8512722
# Study 4 1.52717529 0.6090858 0.33338907 2.7209615
# Study 5 1.42849472 0.9350931 -0.40425414 3.2612436
# exp(Estimate) exp(LL) exp(UL)
# Average 2.368155 1.4471572 3.875292
# Study 1 1.026150 0.4968460 2.119335
# Study 2 2.494541 1.1774342 5.284997
# Study 3 1.514320 0.9788873 2.342625
# Study 4 4.605150 1.3956902 15.194925
# Study 5 4.172414 0.6674745 26.081952
```
meta.ave.path *Confidence interval for an average slope coefficient in a general linear model or a path model.*

# Description

Computes the estimate, standard error, and confidence interval for an average slope coefficient in a general linear model (ANOVA, ANCOVA, multiple regression) or a path model from two or more studies.

#### Usage

```
meta.ave.path(alpha, n, slope, se, s, bystudy = TRUE)
```
<span id="page-19-0"></span>20 meta.ave.pbcor

# **Arguments**

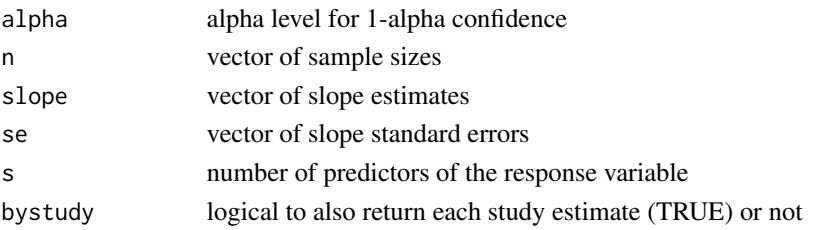

#### Value

Returns a matrix. The first row is the average estimate across all studies. If bystudy is true, there is 1 additional row for each study. The matrix has the following columns:

- Estimate the estimated effect size
- SE standard error
- LL lower limit of the confidence interval
- UL upper limit of the confidence interval

# Examples

```
n <- c(75, 85, 250, 160)
slope <- c(1.57, 1.38, 1.08, 1.25)
se <- c(.658, .724, .307, .493)
meta.ave.path(.05, n, slope, se, 2, bystudy = TRUE)
# Should return:
# Estimate SE LL UL df
# Average 1.32 0.2844334 0.75994528 1.880055 263.1837
# Study 1 1.57 0.6580000 0.25830097 2.881699 72.0000
# Study 2 1.38 0.7240000 -0.06026664 2.820267 82.0000
# Study 3 1.08 0.3070000 0.47532827 1.684672 247.0000
# Study 4 1.25 0.4930000 0.27623174 2.223768 157.0000
```
meta.ave.pbcor *Confidence interval for an average point-biserial correlation*

### Description

Computes the estimate, standard error, and confidence interval for an average point-biserial correlation from two or more studies. Two types of point-biserial correlations can be meta-analyzed. One type uses an unweighted variance and is appropriate in 2-group experimental designs. The other type uses a weighted variance and is appropriate in 2-group nonexperimental designs with simple random sampling within each group. This function requires all point-biserial correlations to be of the same type. Use the meta.ave.gen function to meta-analyze any combination of biserial correlation types.

# meta.ave.pbcor 21

#### Usage

meta.ave.pbcor(alpha, m1, m2, sd1, sd2, n1, n2, type, bystudy = TRUE)

#### Arguments

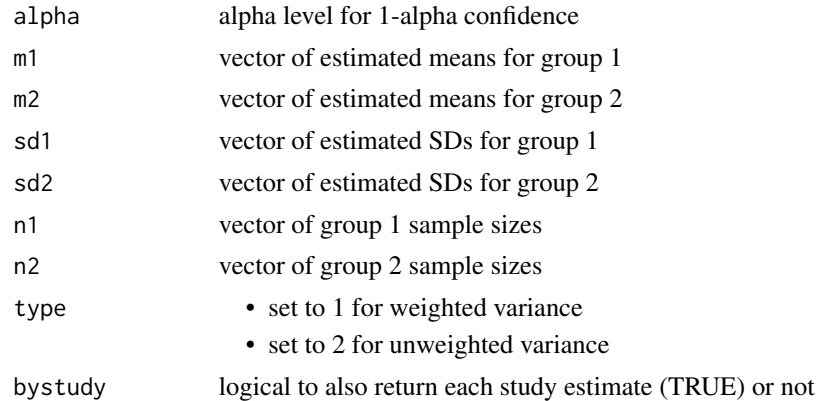

# Value

Returns a matrix. The first row is the average estimate across all studies. If bystudy is true, there is 1 additional row for each study. The matrix has the following columns:

- Estimate the estimated effect size
- SE standard error
- LL lower limit of the confidence interval
- UL upper limit of the confidence interval

#### References

Bonett DG (2020). "Point-biserial correlation: Interval estimation, hypothesis testing, meta-analysis, and sample size determination." *British Journal of Mathematical and Statistical Psychology*, 73(S1), 113–144. ISSN 0007-1102, doi: [10.1111/bmsp.12189,](https://doi.org/10.1111/bmsp.12189) [https://onlinelibrary.wiley.com/doi/](https://onlinelibrary.wiley.com/doi/10.1111/bmsp.12189) [10.1111/bmsp.12189](https://onlinelibrary.wiley.com/doi/10.1111/bmsp.12189).

# Examples

```
m1 <- c(21.9, 23.1, 19.8)
m2 <- c(16.1, 17.4, 15.0)
sd1 <- c(3.82, 3.95, 3.67)
sd2 <- c(3.21, 3.30, 3.02)
n1 <- c(40, 30, 24)
n2 <- c(40, 28, 25)
meta.ave.pbcor(.05, m1, m2, sd1, sd2, n1, n2, 2, bystudy = TRUE)
# Should return:
# Estimate SE LL UL
# Average 0.6159094 0.04363432 0.5230976 0.6942842
# Study 1 0.6349786 0.06316796 0.4842098 0.7370220
```

```
# Study 2 0.6160553 0.07776700 0.4255342 0.7380898
# Study 3 0.5966942 0.08424778 0.3903883 0.7283966
```
meta.ave.plot *Forest plot for average effect sizes*

# Description

Generates a forest plot to visualize effect sizes estimates and overall averages from the meta.ave functions in vcmeta. If the column exp(Estimate) is present, this function plots the exponentiated effect size and CI found in columns exp(Estimate), exp(LL), and exp(UL). Otherwise, this function plots the effect size and CI found in the columns Estimate, LL, and UL.

#### Usage

```
meta.ave.plot(
  result,
  reference_line = NULL,
  diamond_height = 0.2,
  ggtheme = ggplot2::theme_classic()
\lambda
```
# Arguments

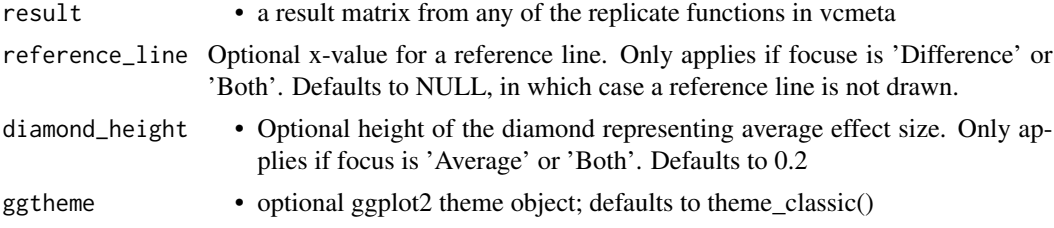

#### Value

Returns a ggplot object. If stored, can be further customized via the ggplot API

#### Examples

```
# Plot results from meta.ave.mean2
m1 \leq c(7.4, 6.9)m2 < -c(6.3, 5.7)sd1 <- c(1.72, 1.53)
sd2 \leq c(2.35, 2.04)n1 < -c(40, 60)n2 < -c(40, 60)result <- meta.ave.mean2(.05, m1, m2, sd1, sd2, n1, n2, bystudy = TRUE)
meta.ave.plot(result, reference_line = 0)
```

```
# Plot results from meta.ave.meanratio2
# Note that this plots the exponentiated effect size and CI
m1 <- c(53, 60, 53, 57)
m2 \leq -c(55, 62, 58, 61)sd1 \leq c(4.1, 4.2, 4.5, 4.0)sd2 \leq c(4.2, 4.7, 4.9, 4.8)cor \leq c(.7, .7, .8, .85)n <- c(30, 50, 30, 70)
result <- meta.ave.meanratio.ps(.05, m1, m2, sd1, sd2, cor, n, bystudy = TRUE)
myplot <- meta.ave.plot(result, reference_line = 1)
myplot
# Change x-scale to log2
library(ggplot2)
myplot <- myplot + scale_x_continuous(
  trans = 'log2',
  limits = c(0.75, 1.25),
  name = "Estimated Ratio of Means, Log2 Scale"
)
myplot
```
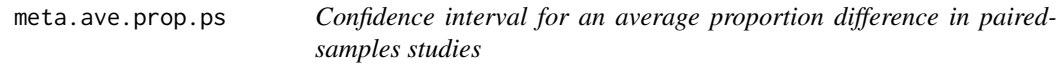

# Description

Computes the estimate, standard error, and confidence interval for an average proportion difference from two or more studies.

# Usage

```
meta.ave.prop.ps(alpha, f11, f12, f21, f22, bystudy = TRUE)
```
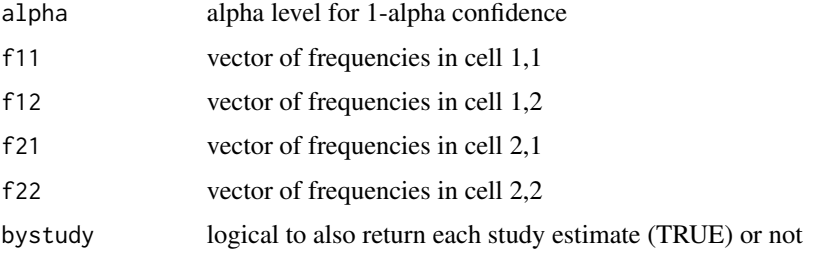

<span id="page-23-0"></span>Returns a matrix. The first row is the average estimate across all studies. If bystudy is true, there is 1 additional row for each study. The matrix has the following columns:

- Estimate the estimated effect size
- SE standard error
- LL lower limit of the confidence interval
- UL upper limit of the confidence interval

# References

Bonett DG, Price RM (2014). "Meta-analysis methods for risk differences." *British Journal of Mathematical and Statistical Psychology*, 67(3), 371–387. ISSN 00071102, doi: [10.1111/bmsp.12024,](https://doi.org/10.1111/bmsp.12024) <https://onlinelibrary.wiley.com/doi/10.1111/bmsp.12024>.

# Examples

```
f11 <- c(17, 28, 19)
f12 <- c(43, 56, 49)f21 <- c(3, 5, 5)
f22 <- c(37, 54, 39)meta.ave.prop.ps(.05, f11, f12, f21, f22, bystudy = TRUE)
# Should return:
# Estimate SE LL UL
# Average 0.3809573 0.03000016 0.3221581 0.4397565
# Study 1 0.3921569 0.05573055 0.2829270 0.5013867
# Study 2 0.3517241 0.04629537 0.2609869 0.4424614
# Study 3 0.3859649 0.05479300 0.2785726 0.4933572
```
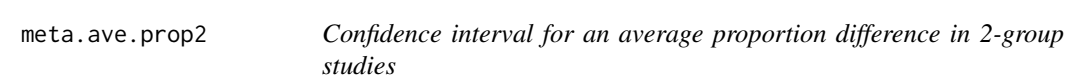

# Description

Computes the estimate, standard error, and confidence interval for an average proportion difference from two or more studies.

#### Usage

```
meta.ave.prop2(alpha, f1, f2, n1, n2, bystudy = TRUE)
```
# meta.ave.prop2 25

#### **Arguments**

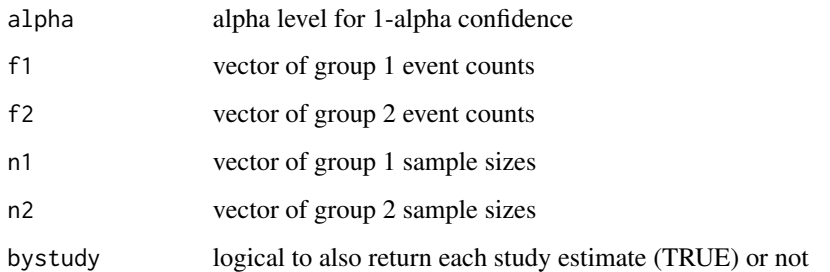

### Value

Returns a matrix. The first row is the average estimate across all studies. If bystudy is true, there is 1 additional row for each study. The matrix has the following columns:

- Estimate the estimated effect size
- SE standard error
- LL lower limit of the confidence interval
- UL upper limit of the confidence interval

#### References

Bonett DG, Price RM (2014). "Meta-analysis methods for risk differences." *British Journal of Mathematical and Statistical Psychology*, 67(3), 371–387. ISSN 00071102, doi: [10.1111/bmsp.12024,](https://doi.org/10.1111/bmsp.12024) <https://onlinelibrary.wiley.com/doi/10.1111/bmsp.12024>.

# Examples

```
n1 <- c(204, 201, 932, 130, 77)
n2 <- c(106, 103, 415, 132, 83)
f1 <- c(24, 40, 93, 14, 5)
f2 \leq c(12, 9, 28, 3, 1)meta.ave.prop2(.05, f1, f2, n1, n2, bystudy = TRUE)
# Should return:
# Estimate SE LL UL
# Average 0.0567907589 0.01441216 2.854345e-02 0.08503807
# Study 1 0.0009888529 0.03870413 -7.486985e-02 0.07684756
# Study 2 0.1067323481 0.04018243 2.797623e-02 0.18548847
# Study 3 0.0310980338 0.01587717 -2.064379e-05 0.06221671
# Study 4 0.0837856174 0.03129171 2.245499e-02 0.14511624
# Study 5 0.0524199553 0.03403926 -1.429577e-02 0.11913568
```
<span id="page-25-0"></span>meta.ave.propratio2 *Confidence interval for an average proportion ratio from 2-group studies*

# Description

Computes the estimate, standard error, and confidence interval for a geometric average proportion ratio from two or more studies.

#### Usage

```
meta.ave.propratio2(alpha, f1, f2, n1, n2, bystudy = TRUE)
```
# Arguments

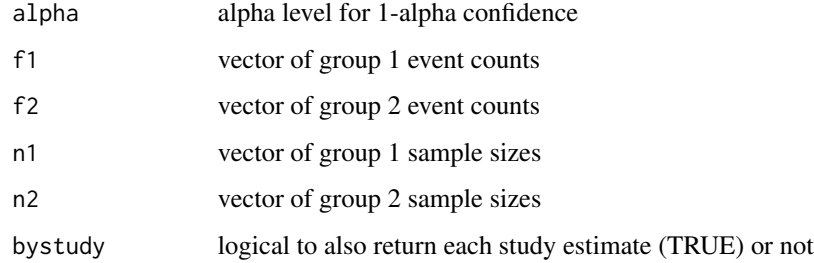

#### Value

Returns a matrix. The first row is the average estimate across all studies. If bystudy is true, there is 1 additional row for each study. The matrix has the following columns:

- Estimate the estimated effect size
- SE standard error
- LL lower limit of the confidence interval
- UL upper limit of the confidence interval
- exp(Estimate) the exponentiated estimate
- exp(LL) lower limit of the exponentiated confidence interval
- exp(UL) upper limit of the exponentiated confidence interval

# References

Price RM, Bonett DG (2008). "Confidence intervals for a ratio of two independent binomial proportions." *Statistics in Medicine*, 27(26), 5497–5508. ISSN 02776715, doi: [10.1002/sim.3376,](https://doi.org/10.1002/sim.3376) <https://onlinelibrary.wiley.com/doi/10.1002/sim.3376>.

# <span id="page-26-0"></span>meta.ave.semipart 27

#### Examples

```
n1 <- c(204, 201, 932, 130, 77)
n2 <- c(106, 103, 415, 132, 83)
f1 <- c(24, 40, 93, 14, 5)
f2 \leftarrow c(12, 9, 28, 3, 1)meta.ave.propratio2(.05, f1, f2, n1, n2, bystudy = TRUE)
# Should return:
# Estimate SE LL UL
# Average 0.84705608 0.2528742 0.35143178 1.3426804
# Study 1 0.03604257 0.3297404 -0.61023681 0.6823220
# Study 2 0.81008932 0.3442007 0.13546839 1.4847103
# Study 3 0.38746839 0.2065227 -0.01730864 0.7922454
# Study 4 1.49316811 0.6023296 0.31262374 2.6737125
# Study 5 1.50851199 0.9828420 -0.41782290 3.4348469
# exp(Estimate) exp(LL) exp(UL)
# Average 2.332769 1.4211008 3.829294
# Study 1 1.036700 0.5432222 1.978466
# Study 2 2.248109 1.1450730 4.413686
# Study 3 1.473246 0.9828403 2.208350
# Study 4 4.451175 1.3670071 14.493677
# Study 5 4.520000 0.6584788 31.026662
```
meta.ave.semipart *Confidence interval for an average semipartial correlation*

# Description

Computes the estimate, standard error, and confidence interval for an average semipartial correlation from two or more studies.

#### Usage

```
meta.ave.semipart(alpha, n, cor, r2, bystudy = TRUE)
```
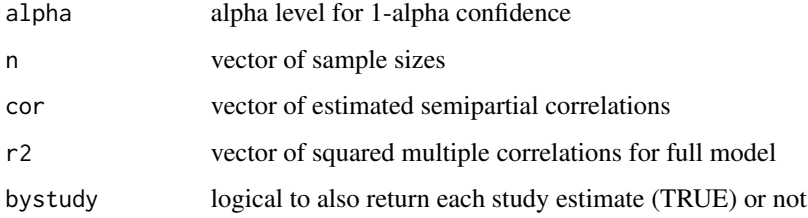

# <span id="page-27-0"></span>Value

Returns a matrix. The first row is the average estimate across all studies. If bystudy is true, there is 1 additional row for each study. The matrix has the following columns:

- Estimate the estimated effect size
- SE standard error
- LL lower limit of the confidence interval
- UL upper limit of the confidence interval

#### Examples

```
n <- c(128, 97, 210, 217)
cor <- c(.35, .41, .44, .39)
r2 \leq c(.29,.33,.36,.39)meta.ave.semipart(.05, n, cor, r2, bystudy = TRUE)
# Should return:
# Estimate SE LL UL
# Average 0.3975 0.03221240 0.3325507 0.4586965
# Study 1 0.3500 0.07175200 0.2023485 0.4820930
# Study 2 0.4100 0.07886080 0.2447442 0.5521076
# Study 3 0.4400 0.05146694 0.3338366 0.5351410
# Study 4 0.3900 0.05085271 0.2860431 0.4848830
```
meta.ave.slope *Confidence interval for an average slope coefficient*

#### Description

Computes the estimate, standard error, and confidence interval for an average slope coefficient in a simple linear regression model from two or more studies. A Satterthwaite adjustment to the degrees of freedom is used to improve the accuracy of the confidence interval.

#### Usage

```
meta.ave.slope(alpha, n, cor, sdy, sdx, bystudy = TRUE)
```
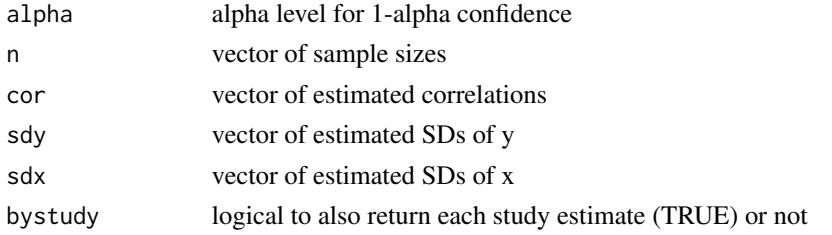

# <span id="page-28-0"></span>meta.ave.spear 29

# Value

Returns a matrix. The first row is the average estimate across all studies. If bystudy is true, there is 1 additional row for each study. The matrix has the following columns:

- Estimate the estimated effect size
- SE standard error
- LL lower limit of the confidence interval
- UL upper limit of the confidence interval
- df degrees of freedom

# Examples

```
n <- c(45, 85, 50, 60)
cor <- c(.24, .35, .16, .20)
sdy <- c(12.2, 14.1, 11.7, 15.9)
sdx <- c(1.34, 1.87, 2.02, 2.37)
meta.ave.slope(.05, n, cor, sdy, sdx, bystudy = TRUE)
# Should return:
# Estimate SE LL UL df
# Average 1.7731542 0.4755417 0.8335021 2.712806 149.4777
# Study 1 2.1850746 1.3084468 -0.4536599 4.823809 43.0000
# Study 2 2.6390374 0.7262491 1.1945573 4.083518 83.0000
# Study 3 0.9267327 0.8146126 -0.7111558 2.564621 48.0000
# Study 4 1.3417722 0.8456799 -0.3510401 3.034584 58.0000
```
meta.ave.spear *Confidence interval for an average Spearman correlation*

# Description

Computes the estimate, standard error, and confidence interval for an average Spearman correlation from two or more studies. The Spearman correlation is preferred to the Pearson correlation if the relation between the two quantitative variables is monotonic rather than linear or if the bivariate normality assumption is not plausible.

#### Usage

```
meta.ave.spear(alpha, n, cor, bystudy = TRUE)
```
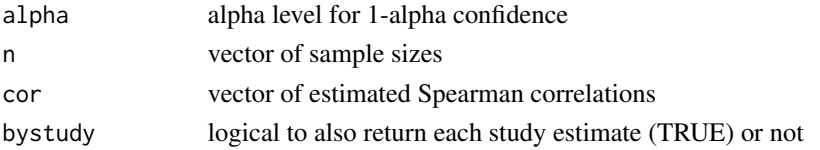

# <span id="page-29-0"></span>Value

Returns a matrix. The first row is the average estimate across all studies. If bystudy is true, there is 1 additional row for each study. The matrix has the following columns:

- Estimate the estimated effect size
- SE standard error
- LL lower limit of the confidence interval
- UL upper limit of the confidence interval

# References

Bonett DG (2008). "Meta-analytic interval estimation for bivariate correlations." *Psychological Methods*, 13(3), 173–181. ISSN 1939-1463, doi: [10.1037/a0012868,](https://doi.org/10.1037/a0012868) [https://doi.apa.org/](https://doi.apa.org/getdoi.cfm?doi=10.1037/a0012868) [getdoi.cfm?doi=10.1037/a0012868](https://doi.apa.org/getdoi.cfm?doi=10.1037/a0012868).

#### Examples

```
n <- c(150, 200, 300, 200, 350)
cor <- c(.14, .29, .16, .21, .23)
meta.ave.spear(.05, n, cor, bystudy = TRUE)
```

```
# Should return:
```
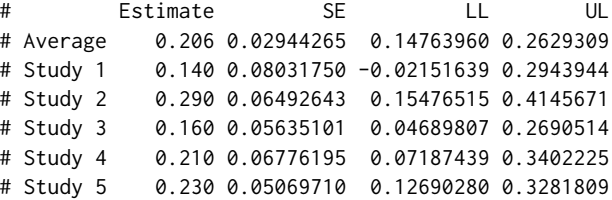

meta.ave.stdmean.ps *Confidence interval for an average standardized mean difference from paired-samples studies*

#### Description

Computes the estimate, standard error, and confidence interval for an average standardized mean difference from two or more paired-samples studies. Unweighted variances and single group variance are options for the standardizer. Equal variances within or across studies is not assumed.

#### Usage

```
meta.ave.stdmean.ps(alpha, m1, m2, sd1, sd2, cor, n, stdzr, bystudy = TRUE)
```
#### **Arguments**

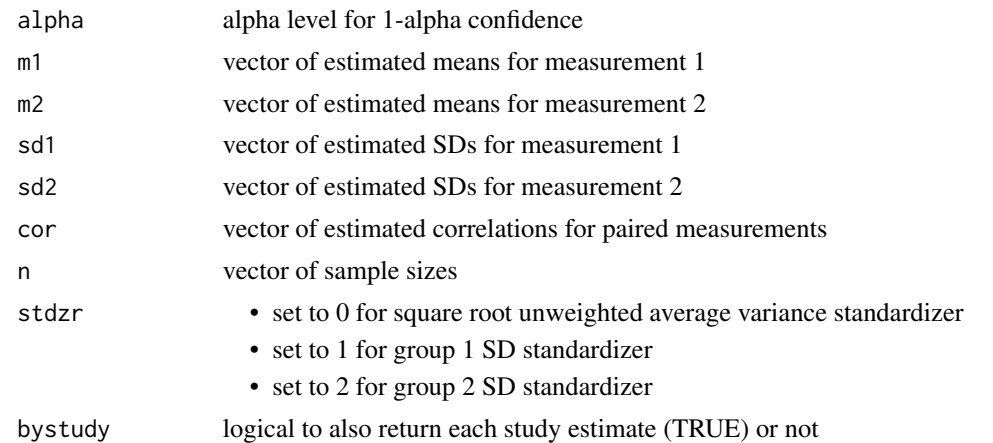

# Value

A matrix. First row is the overall average estimate. If bystudy is TRUE also returns 1 row per study. The matrix has the following columns:

- Estimate the estimated effect size
- SE standard error
- LL lower limit of the confidence interval
- UL upper limit of the confidence interval

#### References

Bonett DG (2009). "Meta-analytic interval estimation for standardized and unstandardized mean differences." *Psychological Methods*, 14(3), 225–238. ISSN 1939-1463, doi: [10.1037/a0016619,](https://doi.org/10.1037/a0016619) <https://doi.apa.org/getdoi.cfm?doi=10.1037/a0016619>.

# Examples

```
m1 \leq -c(23.9, 24.1)m2 < -c(25.1, 26.9)sd1 <- c(1.76, 1.58)
sd2 \leq -c(2.01, 1.76)cor < -c(.78, .84)n \leftarrow c(25, 30)meta.ave.stdmean.ps(.05, m1, m2, sd1, sd2, cor, n, 1, bystudy = TRUE)
# Should return:
# Estimate SE LL UL
# Average -1.1931045 0.1568034 -1.500433 -0.8857755
# Study 1 -0.6818182 0.1773785 -1.029474 -0.3341628
# Study 2 -1.7721519 0.2586234 -2.279044 -1.2652594
```
<span id="page-31-0"></span>

# Description

Computes the estimate, standard error, and confidence interval for an average standardized mean difference from two or more 2-group studies. Unweighted variances, weighted variances, and single group variance are options for the standardizer. Equal variances within or across studies is not assumed.

#### Usage

```
meta.ave.stdmean2(alpha, m1, m2, sd1, sd2, n1, n2, stdzr, bystudy = TRUE)
```
# **Arguments**

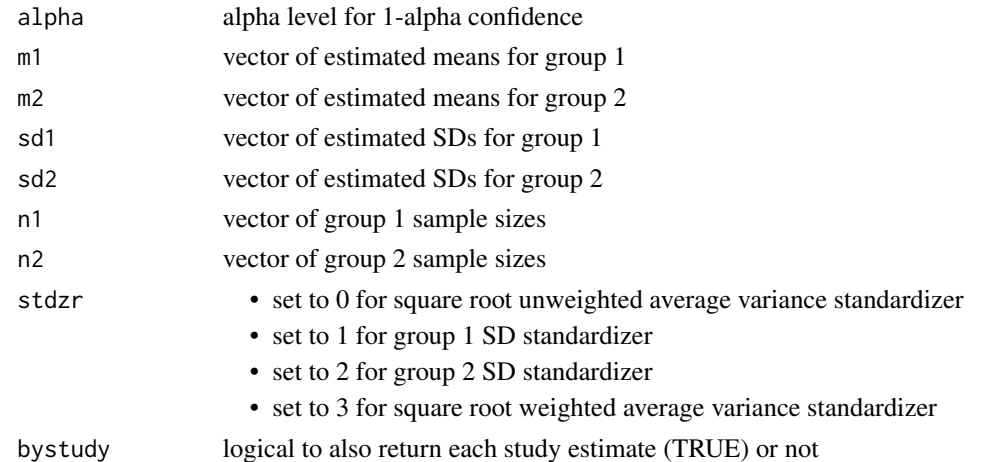

#### Value

A matrix. First row is the overall average estimate. If bystudy is TRUE also returns 1 row per study. The matrix has the following columns:

- Estimate the estimated effect size
- SE standard error
- LL lower limit of the confidence interval
- UL upper limit of the confidence interval

# References

Bonett DG (2009). "Meta-analytic interval estimation for standardized and unstandardized mean differences." *Psychological Methods*, 14(3), 225–238. ISSN 1939-1463, doi: [10.1037/a0016619,](https://doi.org/10.1037/a0016619) <https://doi.apa.org/getdoi.cfm?doi=10.1037/a0016619>.

#### <span id="page-32-0"></span>meta.ave.var 33

#### Examples

```
m1 <- c(21.9, 23.1, 19.8)
m2 <- c(16.1, 17.4, 15.0)
sd1 <- c(3.82, 3.95, 3.67)
sd2 <- c(3.21, 3.30, 3.02)
n1 <- c(40, 30, 24)
n2 <- c(40, 28, 25)
meta.ave.stdmean2(.05, m1, m2, sd1, sd2, n1, n2, 0, bystudy = TRUE)
# Should return:
# Estimate SE LL UL
# Average 1.526146 0.1734341 1.1862217 1.866071
# Study 1 1.643894 0.2629049 1.1286100 2.159178
# Study 2 1.566132 0.3056278 0.9671126 2.165152
# Study 3 1.428252 0.3289179 0.7835848 2.072919
```
meta.ave.var *Confidence interval for an average variance*

# Description

Computes the estimate and confidence interval for an average variance from two or more studies.

#### Usage

```
meta.ave.var(alpha, var, n, bystudy = TRUE)
```
# Arguments

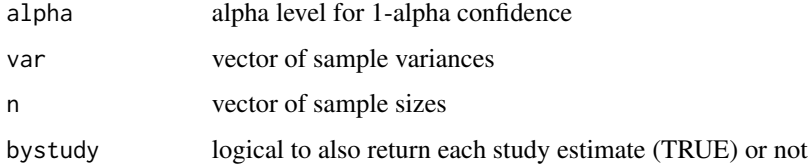

# Value

Returns a matrix. The first row is the average estimate across all studies. If bystudy is true, there is 1 additional row for each study. The matrix has the following columns:

- Estimate the estimated variance
- LL lower limit of the confidence interval
- UL upper limit of the confidence interval

#### <span id="page-33-0"></span>Examples

```
var <- c(26.63, 22.45, 34.12)
n <- c(40, 30, 50)
meta.ave.var(.05, var, n, bystudy = TRUE)
# Should return:
# Estimate LL UL
# Average 27.73333 21.45679 35.84589
# Study 1 26.63000 17.86939 43.90614
# Study 2 22.45000 14.23923 40.57127
# Study 3 34.12000 23.80835 52.98319
```
meta.chitest *Computes a chi-square test of effect-size homogeneity*

# Description

Computes a chi-square test of effect size homogeneity and p-value using effect-size estimates and their standard errors from two or more studies. This test should not be used to justify the use of a constant coeffient (fixed-effect) meta-analysis. This test can be used to justify the estimation of an average effect size in a varying coefficient model.

# Usage

meta.chitest(est, se)

#### Arguments

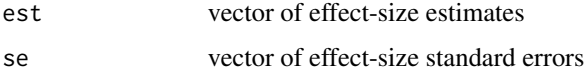

# Value

Returns a one-row matrix:

- Q chi-square test statitic
- df degrees of freedom
- p p-value

# References

Borenstein M, Hedges LV, Higgins JP, Rothstein HR (2009). *Introduction to meta-analysis*. Wiley, New York.

# <span id="page-34-0"></span>meta.lc.agree 35

# Examples

```
est <- c(.297, .324, .281, .149)
se <- c(.082, .051, .047, .094)
meta.chitest(est, se)
# Should return:
# Q df p
# 2.706526 3 0.4391195
```
# meta.lc.agree *Confidence interval for a linear contrast of G-index coefficients*

# Description

Computes the estimate, standard error, and confidence interval for a linear contrast of G-index of agreement coefficients from two or more studies. This function assumes that two raters each provide a dichotomous rating for a sample of objects.

#### Usage

meta.lc.agree(alpha, f11, f12, f21, f22, v)

# Arguments

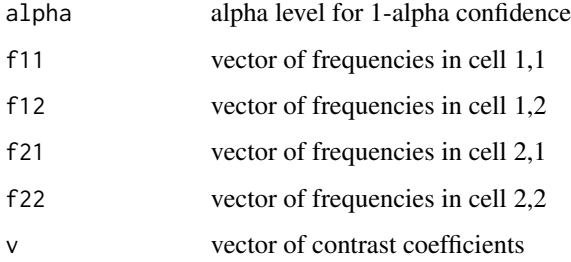

# Value

Returns 1-row matrix with the estimate for the contrast. The matrix has the following columns:

- Estimate estimate of linear contrast
- SE standard error
- LL lower limit of the confidence interval
- UL upper limit of the confidence interval

# Examples

```
f11 <- c(17, 28, 19)
f12 <- c(43, 56, 49)
f21 <- c(3, 5, 5)f22 <- c(37, 54, 39)v \leq c(.5, .5, -1)meta.lc.agree(.05, f11, f12, f21, f22, v)
# Should return:
# Estimate SE LL UL
# Contrast 0.07692783 0.1138407 -0.1461958 0.3000515
```
meta.lc.gen *Confidence interval for a linear contrast of effect sizes*

# Description

Computes the estimate, standard error, and confidence interval for a linear contrast of any type of effect size from two or more studies.

#### Usage

meta.lc.gen(alpha, est, se, v)

# Arguments

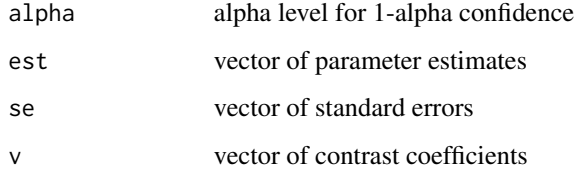

# Value

Returns 1-row matrix with the estimate for the contrast. The matrix has the following columns:

- Estimate estimate of linear contrast
- SE standard error
- LL lower limit of the confidence interval
- UL upper limit of the confidence interval

<span id="page-35-0"></span>
## meta.lc.mean.ps 37

### Examples

```
est <- c(.55, .59, .44, .48, .26, .19)
se <- c(.054, .098, .029, .084, .104, .065)
v \leq c(.5, .5, -.25, -.25, -.25, -.25)meta.lc.gen(.05, est, se, v)
# Should return:
# Estimate SE LL UL
# Contrast 0.2275 0.06755461 0.0950954 0.3599046
```
meta.lc.mean.ps *Confidence interval for a linear contrast of mean differences from paired-samples studies*

## Description

Computes the estimate, standard error, and confidence interval for a linear contrast of pairedsamples mean differences from two or more studies. A Satterthwaite adjustment to the degrees of freedom is used to improve the accuracy of the confidence interval. Equal variances within or across studies is not assumed.

## Usage

```
meta.lc.mean.ps(alpha, m1, m2, sd1, sd2, cor, n, v)
```
## Arguments

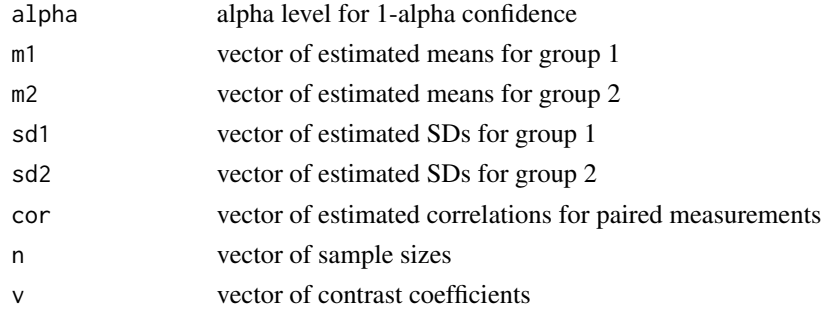

## Value

Returns 1-row matrix with the estimate for the contrast. The matrix has the following columns:

- Estimate estimate of linear contrast
- SE standard error
- LL lower limit of the confidence interval
- UL upper limit of the confidence interval
- df degrees of freedom

### References

Bonett DG (2009). "Meta-analytic interval estimation for standardized and unstandardized mean differences." *Psychological Methods*, 14(3), 225–238. ISSN 1939-1463, doi: [10.1037/a0016619,](https://doi.org/10.1037/a0016619) <https://doi.apa.org/getdoi.cfm?doi=10.1037/a0016619>.

## Examples

```
m1 <- c(53, 60, 53, 57)
m2 \leq -c(55, 62, 58, 61)sd1 \leq c(4.1, 4.2, 4.5, 4.0)sd2 \leq -c(4.2, 4.7, 4.9, 4.8)cor <- c(.7, .7, .8, .85)
n <- c(30, 50, 30, 70)
v \leq -c(.5, .5, -.5, -.5)meta.lc.mean.ps(.05, m1, m2, sd1, sd2, cor, n, v)
# Should return:
# Estimate SE LL UL df
# Contrast 2.5 0.4943114 1.520618 3.479382 112.347
```
meta.lc.mean1 *Confidence interval a for a linear contrast of means*

### Description

Computes the estimate, standard error, and confidence interval for a linear contrast of means from two or more studies. This function will use either an unequal variance (recommended) or an equal variance method. A Satterthwaite adjustment to the degrees of freedom is used with the unequal variance method.

#### Usage

```
meta.lc.mean1(alpha, m, sd, n, v, eqvar = FALSE)
```
### Arguments

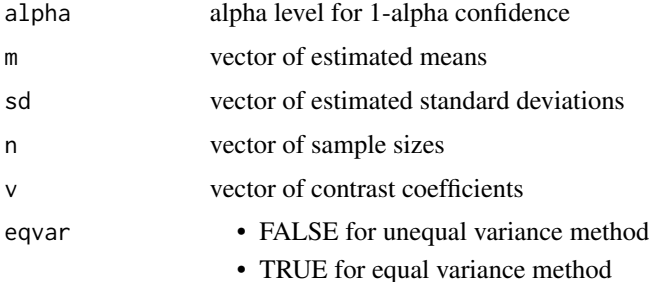

### meta.lc.mean2 39

### Value

Returns 1-row matrix with the estimate for the contrast. The matrix has the following columns:

- Estimate estimate of linear contrast
- SE standard error
- LL lower limit of the confidence interval
- UL upper limit of the confidence interval
- df degrees of freedom

## References

Snedecor GW, Cochran WG (1980). *Statistical methods*, 7th edition. ISU University Pres, Ames, Iowa.

## Examples

```
m <- c(33.5, 37.9, 38.0, 44.1)
sd <- c(3.84, 3.84, 3.65, 4.98)
n <- c(10, 10, 10, 10)
v \leq -c(.5, .5, -.5, -.5)meta.lc.mean1(.05, m, sd, n, v, eqvar = FALSE)
# Should return:
# Estimate SE LL UL df
# Contrast -5.35 1.300136 -7.993583 -2.706417 33.52169
```
meta.lc.mean2 *Confidence interval for a linear contrast of mean differences from 2 group studies*

#### Description

Computes the estimate, standard error, and confidence interval for a linear contrast of 2-group mean differences from two or more studies. A Satterthwaite adjustment to the degrees of freedom is used to improve the accuracy of the confidence interval. Equal variances within or across studies is not assumed.

#### Usage

```
meta.lc.mean2(alpha, m1, m2, sd1, sd2, n1, n2, v)
```
#### **Arguments**

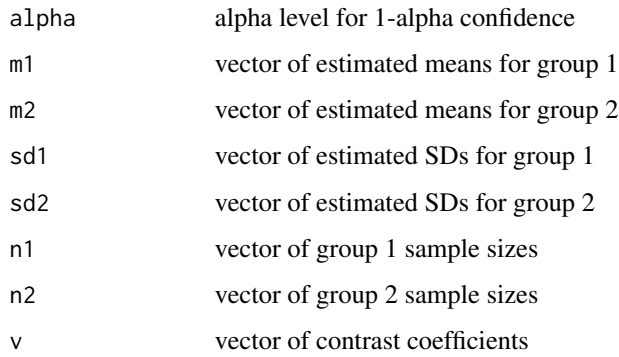

#### Value

Returns 1-row matrix with the estimate for the contrast. The matrix has the following columns:

- Estimate estimate of the linear contrast
- SE standard error
- LL lower limit of the confidence interval
- UL upper limit of the confidence interval
- df degrees of freedom

## References

Bonett DG (2009). "Meta-analytic interval estimation for standardized and unstandardized mean differences." *Psychological Methods*, 14(3), 225–238. ISSN 1939-1463, doi: [10.1037/a0016619,](https://doi.org/10.1037/a0016619) <https://doi.apa.org/getdoi.cfm?doi=10.1037/a0016619>.

```
m1 <- c(45.1, 39.2, 36.3, 34.5)
m2 <- c(30.0, 35.1, 35.3, 36.2)
sd1 <- c(10.7, 10.5, 9.4, 11.5)
sd2 <- c(12.3, 12.0, 10.4, 9.6)
n1 <- c(40, 20, 50, 25)
n2 <- c(40, 20, 48, 26)
v \leq -c(.5, .5, -.5, -.5)meta.lc.mean2(.05, m1, m2, sd1, sd2, n1, n2, v)
# Should return:
# Estimate SE LL UL df
# Contrast 9.95 2.837787 4.343938 15.55606 153.8362
```
meta.lc.meanratio.ps *Confidence interval for a log-linear contrast of mean ratios from paired-samples studies*

### Description

Computes the estimate, standard error, and confidence interval for a log-linear contrast of pairedsample mean ratios from two or more studies. A Satterthwaite adjustment to the degrees of freedom is used to improve the accuracy of the confidence interval. Equal variances within or across studies is not assumed.

## Usage

```
meta.lc.meanratio.ps(alpha, m1, m2, sd1, sd2, cor, n, v)
```
### Arguments

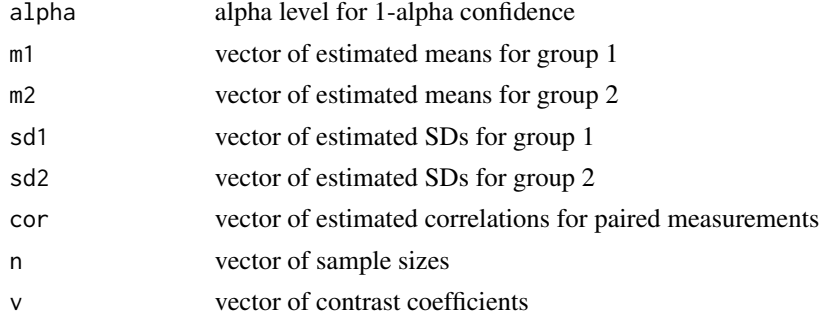

## Value

Returns 1-row matrix with the estimate for the contrast. The matrix has the following columns:

- Estimate estimate of log-linear contrast
- SE standard error of log-linear contrast
- LL lower limit of the confidence interval
- UL upper limit of the confidence interval
- exp(Estimate) exponentiated estimate of log-linear function
- exp(LL) lower limit of the exponentiated confidence interval
- exp(UL) upper limit of the exponentiated confidence interval
- df degrees of freedom

## References

Bonett DG, Price RM (2020). "Confidence intervals for ratios of means and medians." *Journal of Educational and Behavioral Statistics*, 45(6), 750–770. ISSN 1076-9986, doi: [10.3102/](https://doi.org/10.3102/1076998620934125) [1076998620934125,](https://doi.org/10.3102/1076998620934125) <https://journals.sagepub.com/doi/10.3102/1076998620934125>.

## Examples

```
m1 \leftarrow c(53, 60, 53, 57)m2 \leq -c(55, 62, 58, 61)sd1 \leftarrow c(4.1, 4.2, 4.5, 4.0)sd2 \leq c(4.2, 4.7, 4.9, 4.8)cor \leftarrow c(.7, .7, .8, .85)n <- c(30, 50, 30, 70)
v \leq -c(.5, .5, -.5, -.5)meta.lc.meanratio.ps(.05, m1, m2, sd1, sd2, cor, n, v)
# Should return:
# Estimate SE LL UL exp(Estimate)
# Contrast 0.0440713 0.008701725 0.02681353 0.06132907 1.045057
# exp(LL) exp(UL) df
# Contrast 1.027176 1.063249 103.0256
```
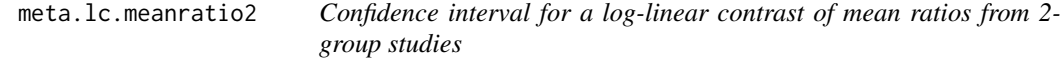

#### Description

Computes the estimate, standard error, and confidence interval for a log-linear contrast of 2-group mean ratio from two or more studies. A Satterthwaite adjustment to the degrees of freedom is used to improve the accuracy of the confidence interval. Equal variances within or across studies is not assumed.

## Usage

```
meta.lc.meanratio2(alpha, m1, m2, sd1, sd2, n1, n2, v)
```
## Arguments

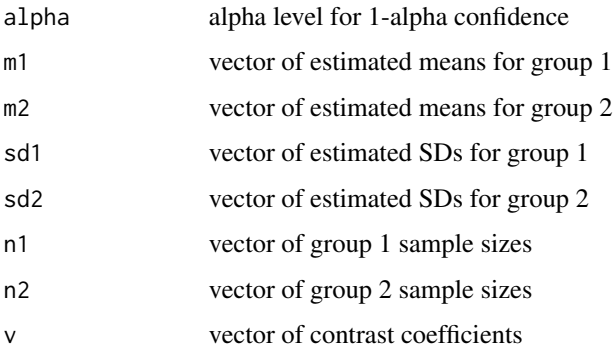

#### meta.lc.odds 43

#### Value

Returns 1-row matrix with the estimate for the contrast. The matrix has the following columns:

- Estimate estimate of log-linear contrast
- SE standard error of log-linear contrast
- LL lower limit of the confidence interval
- UL upper limit of the confidence interval
- exp(Estimate) the exponentiated estimate
- exp(LL) lower limit of the exponentiated confidence interval
- exp(UL) upper limit of the exponentiated confidence interval
- df degrees of freedom

## References

Bonett DG, Price RM (2020). "Confidence intervals for ratios of means and medians." *Journal of Educational and Behavioral Statistics*, 45(6), 750–770. ISSN 1076-9986, doi: [10.3102/](https://doi.org/10.3102/1076998620934125) [1076998620934125,](https://doi.org/10.3102/1076998620934125) <https://journals.sagepub.com/doi/10.3102/1076998620934125>.

#### Examples

```
m1 <- c(45.1, 39.2, 36.3, 34.5)
m2 <- c(30.0, 35.1, 35.3, 36.2)
sd1 <- c(10.7, 10.5, 9.4, 11.5)
sd2 <- c(12.3, 12.0, 10.4, 9.6)
n1 <- c(40, 20, 50, 25)
n2 <- c(40, 20, 48, 26)
v \leq -c(.5, .5, -.5, -.5)meta.lc.meanratio2(.05, m1, m2, sd1, sd2, n1, n2, v)
# Should return:
# Estimate SE LL UL exp(Estimate)
# Contrast 0.2691627 0.07959269 0.1119191 0.4264064 1.308868
# exp(LL) exp(UL) df
# Contrast 1.118422 1.531743 152.8665
```
meta.lc.odds *Confidence interval for a log-linear contrast of odds ratios*

### Description

Computes the estimate, standard error, and confidence interval for an exponentiated log-linear contrast of odds ratios from two or more studies.

#### Usage

meta.lc.odds(alpha, f1, f2, n1, n2, v)

#### Arguments

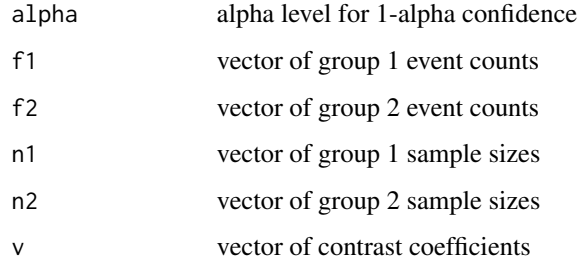

### Value

Returns 1-row matrix with the estimate for the contrast. The matrix has the following columns:

- Estimate estimate of log-linear contrast
- SE standard error of log-linear contrast
- exp(Estimate) the exponentiated contrast
- exp(LL) lower limit of the exponentiated confidence interval
- exp(UL) upper limit of the exponentiated confidence interval

#### References

Bonett DG, Price RM (2015). "Varying coefficient meta-analysis methods for odds ratios and risk ratios." *Psychological Methods*, 20(3), 394–406. ISSN 1939-1463, doi: [10.1037/met0000032,](https://doi.org/10.1037/met0000032) <https://doi.apa.org/getdoi.cfm?doi=10.1037/met0000032>.

```
n1 <- c(50, 150, 150)
f1 <- c(16, 50, 25)n2 <- c(50, 150, 150)
f2 <- c(7, 15, 20)
v \leq c(1, -1, 0)meta.lc.odds(.05, f1, f2, n1, n2, v)
# Should return:
# Estimate SE exp(Estimate) exp(LL) exp(UL)
# Contrast -0.4596883 0.5895438 0.6314805 0.1988563 2.005305
```
meta.lc.prop.ps *Confidence interval for a linear contrast of proportion differences in paired-samples studies*

### Description

Computes the estimate, standard error, and confidence interval for a linear contrast of pairedsamples group proportion differences from two or more studies.

## Usage

```
meta.lc.prop.ps(alpha, f11, f12, f21, f22, v)
```
## Arguments

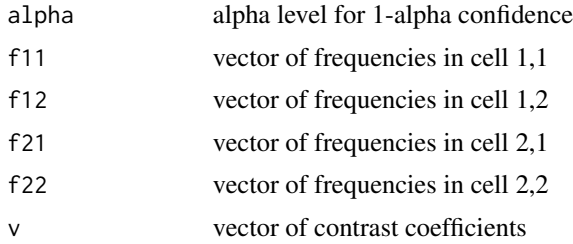

### Value

Returns 1-row matrix with the estimate for the contrast. The matrix has the following columns:

- Estimate estimate of linear contrast
- SE standard error
- LL lower limit of the confidence interval
- UL upper limit of the confidence interval

### References

Bonett DG, Price RM (2014). "Meta-analysis methods for risk differences." *British Journal of Mathematical and Statistical Psychology*, 67(3), 371–387. ISSN 00071102, doi: [10.1111/bmsp.12024,](https://doi.org/10.1111/bmsp.12024) <https://onlinelibrary.wiley.com/doi/10.1111/bmsp.12024>.

```
f11 <- c(17, 28, 19)f12 <- c(43, 56, 49)f21 <- c(3, 5, 5)f22 <- c(37, 54, 39)v \leq -c(.5, .5, -1)meta.lc.prop.ps(.05, f11, f12, f21, f22, v)
```

```
# Should return:
# Estimate SE LL UL
# Contrast -0.01436285 0.06511285 -0.1419817 0.113256
```
meta.lc.prop1 *Confidence interval for a linear contrast of proportions.*

### Description

Computes the estimate, standard error, and an adjusted Wald confidence interval for a linear contrast of proportions from two or more studies.

### Usage

```
meta.lc.prop1(alpha, f, n, v)
```
### Arguments

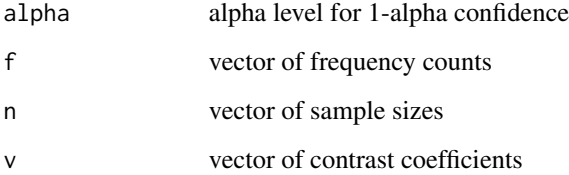

### Value

Returns 1-row matrix with the estimate for the contrast. The matrix has the following columns:

- Estimate -estimate of linear contrast
- SE standard error
- LL lower limit of the adjusted Wald confidence interval
- UL upper limit of the adjusted Wald confidence interval

### References

Price RM, Bonett DG (2004). "An improved confidence interval for a linear function of binomial proportions." *Computational Statistics and Data Analysis*, 45(3), 449–456. ISSN 01679473, doi: [10.1016/S01679473\(03\)000070.](https://doi.org/10.1016/S0167-9473(03)00007-0)

## meta.lc.prop2 47

## Examples

```
f \leftarrow c(26, 24, 38)n <- c(60, 60, 60)
v \leq -c(-.5, -.5, 1)meta.lc.prop1(.05, f, n, v)
# Should return:
# Estimate SE LL UL
# Contrast 0.2119565 0.07602892 0.06294259 0.3609705
```
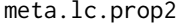

Confidence interval for a linear contrast of proportion differences in *2-group studies*

## Description

Computes the estimate, standard error, and confidence interval for a linear contrast of 2-group proportion differences from two or more studies.

### Usage

```
meta.lc.prop2(alpha, f1, f2, n1, n2, v)
```
### Arguments

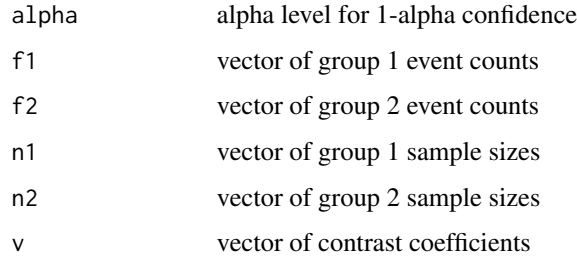

### Value

Returns 1-row matrix with the estimate for the contrast. The matrix has the following columns:

- Estimate estimate of the linear contrast
- SE standard error
- LL lower limit of the confidence interval
- UL upper limit of the confidence interval

## References

Bonett DG, Price RM (2014). "Meta-analysis methods for risk differences." *British Journal of Mathematical and Statistical Psychology*, 67(3), 371–387. ISSN 00071102, doi: [10.1111/bmsp.12024,](https://doi.org/10.1111/bmsp.12024) <https://onlinelibrary.wiley.com/doi/10.1111/bmsp.12024>.

## Examples

```
n1 <- c(50, 150, 150)
n2 <- c(50, 150, 150)
f1 <- c(16, 50, 25)f2 <- c(7, 15, 20)
v \leq c(1, -1, 0)meta.lc.prop2(.05, f1, f2, n1, n2, v)
# Should return:
# Estimate SE LL UL
# Contrast -0.05466931 0.09401019 -0.2389259 0.1295873
```
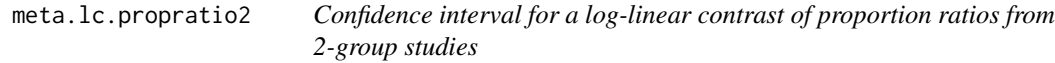

# Description

Computes the estimate, standard error, and confidence interval for an exponentiated log-linear contrast of 2-group proportion ratios from two or more studies.

## Usage

```
meta.lc.propratio2(alpha, f1, f2, n1, n2, v)
```
## Arguments

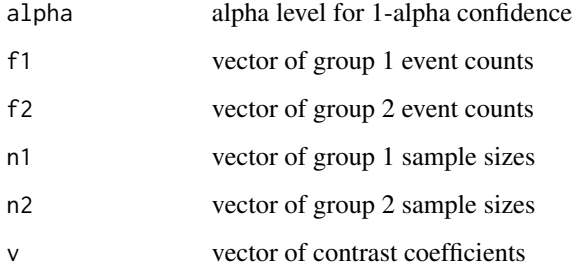

### Value

Returns 1-row matrix with the estimate for the contrast. The matrix has the following columns:

- Estimate estimate of log-linear contrast
- SE standard error of log-linear contrast
- exp(Estimate) the exponentiated contrast
- exp(LL) lower limit of the exponentiated confidence interval
- exp(UL) upper limit of the exponentiated confidence interval

### References

Price RM, Bonett DG (2008). "Confidence intervals for a ratio of two independent binomial proportions." *Statistics in Medicine*, 27(26), 5497–5508. ISSN 02776715, doi: [10.1002/sim.3376,](https://doi.org/10.1002/sim.3376) <https://onlinelibrary.wiley.com/doi/10.1002/sim.3376>.

#### Examples

```
n1 <- c(50, 150, 150)
f1 <- c(16, 50, 25)n2 <- c(50, 150, 150)
f2 <- c(7, 15, 20)
v \leq c(1, -1, 0)meta.lc.propratio2(.05, f1, f2, n1, n2, v)
# Should return:
# Estimate SE exp(Estimate) exp(LL) exp(UL)
# Contrast -0.3853396 0.4828218 0.6802196 0.2640405 1.752378
```
meta.lc.stdmean.ps *Confidence interval for a linear contrast of standardized mean differences from paired-samples studies*

### Description

Computes the estimate, standard error, and confidence interval for a linear contrast of pairedsamples standardized mean differences from two or more studies. Equal variances within or across studies is not assumed.

#### Usage

```
meta.lc.stdmean.ps(alpha, m1, m2, sd1, sd2, cor, n, v, stdzr)
```
### **Arguments**

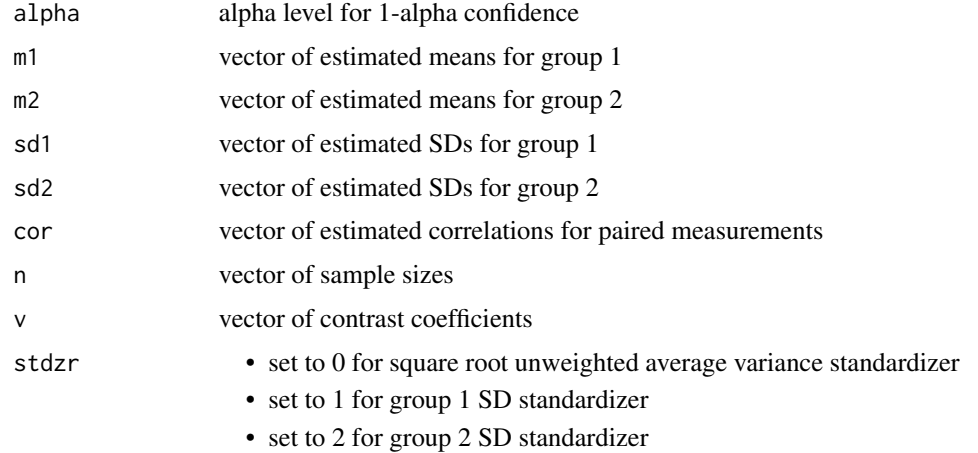

#### Value

Returns 1-row matrix with the estimate for the contrast. The matrix has the following columns:

- Estimate estimate of linear contrast
- SE standard error
- LL lower limit of the confidence interval
- UL upper limit of the confidence interval

### References

Bonett DG (2009). "Meta-analytic interval estimation for standardized and unstandardized mean differences." *Psychological Methods*, 14(3), 225–238. ISSN 1939-1463, doi: [10.1037/a0016619,](https://doi.org/10.1037/a0016619) <https://doi.apa.org/getdoi.cfm?doi=10.1037/a0016619>.

```
m1 <- c(53, 60, 53, 57)
m2 <- c(55, 62, 58, 61)
sd1 \leftarrow c(4.1, 4.2, 4.5, 4.0)sd2 \leq -c(4.2, 4.7, 4.9, 4.8)cor \leq c(.7, .7, .8, .85)n <- c(30, 50, 30, 70)
v \leq -c(.5, .5, -.5, -.5)meta.lc.stdmean.ps(.05, m1, m2, sd1, sd2, cor, n, v, 0)
# Should return:
# Estimate SE LL UL
# Contrast 0.5127577 0.1392232 0.2398851 0.7856302
```
meta.lc.stdmean2 *Confidence interval for a linear contrast of standardized mean differences from 2-group studies*

## Description

Computes the estimate, standard error, and confidence interval for a linear contrast of 2-group standardized mean differences from two or more studies. Equal variances within or across studies is not assumed. Use the square root average variance standardizer (stdzr = 0) for 2-group experimental designs. Use the square root weighted variance standardizer (stdzr =  $3$ ) for 2-group nonexperimental designs with simple random sampling. The stdzr = 1 and stdzr = 2 options can be used with either 2-group experimental or nonexperimental designs.

### Usage

meta.lc.stdmean2(alpha, m1, m2, sd1, sd2, n1, n2, v, stdzr)

## Arguments

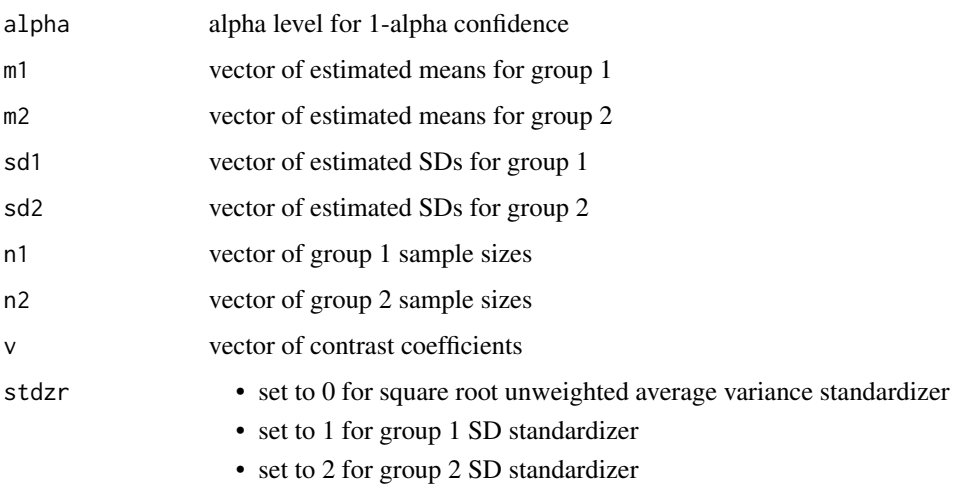

• set to 3 for square root weighted average variance standardizer

### Value

Returns 1-row matrix with the estimate for the contrast. The matrix has the following columns:

- Estimate estimate of linear contrast
- SE standard error
- LL lower limit of the confidence interval
- UL upper limit of the confidence interval

### References

Bonett DG (2009). "Meta-analytic interval estimation for standardized and unstandardized mean differences." *Psychological Methods*, 14(3), 225–238. ISSN 1939-1463, doi: [10.1037/a0016619,](https://doi.org/10.1037/a0016619) <https://doi.apa.org/getdoi.cfm?doi=10.1037/a0016619>.

### Examples

```
m1 <- c(45.1, 39.2, 36.3, 34.5)
m2 <- c(30.0, 35.1, 35.3, 36.2)
sd1 <- c(10.7, 10.5, 9.4, 11.5)
sd2 <- c(12.3, 12.0, 10.4, 9.6)
n1 <- c(40, 20, 50, 25)
n2 <- c(40, 20, 48, 26)
v \leq -c(.5, .5, -.5, -.5)meta.lc.stdmean2(.05, m1, m2, sd1, sd2, n1, n2, v, 0)
# Should return:
# Estimate SE LL UL
# Contrast 0.8557914 0.2709192 0.3247995 1.386783
```
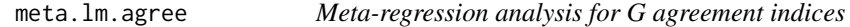

## Description

This function estimates the intercept and slope coefficients in a meta-regression model where the dependent variable is a G-index of agreement. The estimates are OLS estimates with standard errors that accomodate residual heteroscedasticity.

### Usage

```
meta.lm.agree(alpha, f11, f12, f21, f22, X)
```
#### **Arguments**

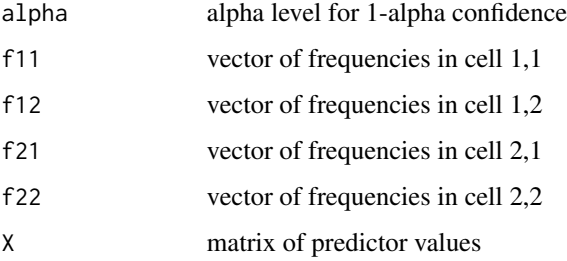

#### meta.lm.cor 53

### Value

Returns a matrix. The first row is for the intercept with one additional row per predictor. The matrix has the following columns:

- Estimate OLS estimate
- SE standard error
- z z-value
- p p-value
- LL lower limit of the confidence interval
- UL upper limit of the confidence interval

#### Examples

```
f11 <- c(40, 20, 25, 30)f12 <- c(3, 2, 2, 1)f21 <- c(7, 6, 8, 6)f22 \leq c(26, 25, 13, 25)
x1 \leftarrow c(1, 1, 4, 6)x2 \leq -c(1, 1, 0, 0)X \leftarrow matrix(cbind(x1, x2), 4, 2)meta.lm.agree(.05, f11, f12, f21, f22, X)
# Should return:
# Estimate SE z p LL UL
# b0 0.1904762 0.38772858 0.4912617 0.623 -0.56945786 0.9504102
# b1 0.0952381 0.07141957 1.3335013 0.182 -0.04474169 0.2352179
# b2 0.4205147 0.32383556 1.2985438 0.194 -0.21419136 1.0552207
```
meta.lm.cor *Meta-regression analysis for Pearson or partial correlations*

### **Description**

This function estimates the intercept and slope coefficients in a meta-regression model where the dependent variable is a Fisher-transformed Pearson or partial correlation. The estimates are OLS estimates with standard errors that accommodate residual heteroscedasticity. The correlations are Fisher-transformed and hence the parameter estimates do not have a simple interpretation. However, the hypothesis test results can be used to decide if a population slope is either positive or negative.

#### Usage

```
meta.lm.cor(alpha, n, cor, s, X)
```
### Arguments

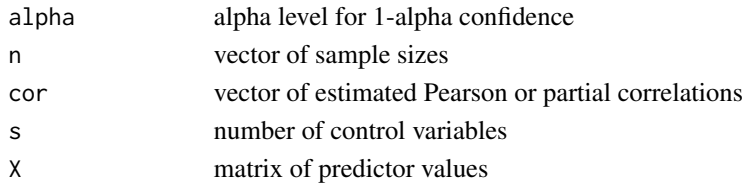

### Value

Returns a matrix. The first row is for the intercept with one additional row per predictor. The matrix has the following columns:

- Estimate OLS estimate
- SE Standard error
- z z-value
- p p-value
- LL lower limit of the confidence interval
- UL upper limit of the confidence interval

### Examples

```
n <- c(55, 190, 65, 35)
cor \leq c(.40, .65, .60, .45)
q \leq -\thetax1 \leftarrow c(18, 25, 23, 19)X \leq - matrix(x1, 4, 1)
meta.lm.cor(.05, n, cor, q, X)
# Should return:
# Estimate SE z p LL UL
# b0 -0.47832153 0.48631509 -0.983563 0.325 -1.431481595 0.47483852
# b1 0.05047154 0.02128496 2.371231 0.018 0.008753794 0.09218929
```
### Description

This function estimates the intercept and slope coefficients in a meta-regression model where the dependent variable is a Fisher-transformed correlation. The correlations can be of different types (e.g., Pearson, partial, Spearman). The estimates are OLS estimates with standard errors that accommodate residual heteroscedasticity. This function uses estimated correlations and their standard errors as input. The correlations are Fisher-transformed and hence the parameter estimates do not have a simple interpretation. However, the hypothesis test results can be used to decide if a population slope is either positive or negative.

meta.lm.cor.gen *Meta-regression analysis for correlations*

## meta.lm.cronbach 55

### Usage

meta.lm.cor.gen(alpha, cor, se, X)

#### Arguments

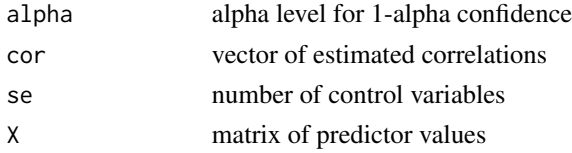

#### Value

Returns a matrix. The first row is for the intercept with one additional row per predictor. The matrix has the following columns:

- Estimate OLS estimate
- SE standard error
- z z-value
- p p-value
- LL lower limit of the confidence interval
- UL upper limit of the confidence interval

## Examples

```
cor \leq c(.40, .65, .60, .45)se <- c(.182, .114, .098, .132)
x1 <- c(18, 25, 23, 19)
X \leq - matrix(x1, 4, 1)
meta.lm.cor.gen(.05, cor, se, X)
# Should return:
# Estimate SE z p
# b0 -0.47832153 0.63427931 -0.7541181 0.451
# b1 0.05047154 0.02879859 1.7525699 0.080
```
meta.lm.cronbach *Meta-regression analysis for Cronbach reliabilities*

#### Description

This function estimates the intercept and slope coefficients in a meta-regression model where the dependent variable is a log-complement Cronbach reliablity. The estimates are OLS estimates with standard errors that accommodate residual heteroscedasticity. The exponentiated slope estimate for a predictor variable describes a multiplicative change in variable.

#### Usage

meta.lm.cronbach(alpha, n, rel, r, X)

#### Arguments

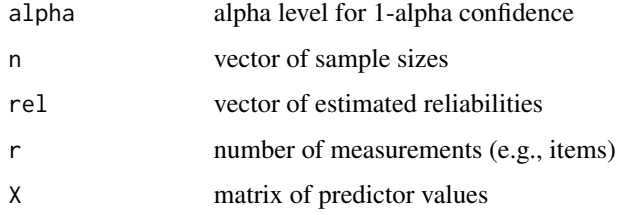

## Value

Returns a matrix. The first row is for the intercept with one additional row per predictor. The matrix has the following columns:

- Estimate exponentiated OLS estimate
- SE standard error
- z z-value
- p p-value
- LL lower limit of the exponentiated confidence interval
- UL upper limit of the exponentiated confidence interval

### References

Bonett DG (2010). "Varying coefficient meta-analytic methods for alpha reliability." *Psychological Methods*, 15(4), 368–385. ISSN 1939-1463, doi: [10.1037/a0020142,](https://doi.org/10.1037/a0020142) [https://doi.apa.org/](https://doi.apa.org/getdoi.cfm?doi=10.1037/a0020142) [getdoi.cfm?doi=10.1037/a0020142](https://doi.apa.org/getdoi.cfm?doi=10.1037/a0020142).

```
n <- c(583, 470, 546, 680)
rel <- c(.91, .89, .90, .89)
x1 \leftarrow c(1, 0, 0, 0)X \leftarrow matrix(x1, 4, 1)meta.lm.cronbach(.05, n, rel, 10, X)
# Should return:
```

```
# Estimate SE z p LL UL
# b0 -2.2408328 0.03675883 -60.960391 0.000 -2.3128788 -2.16878684
# b1 -0.1689006 0.07204625 -2.344336 0.019 -0.3101087 -0.02769259
```
### Description

This function estimates the intercept and slope coefficients in a meta-regression model where the dependent variable is any type of effect size. The estimates are OLS estimates with standard errors that accomodate residual heteroscedasticity.

#### Usage

meta.lm.gen(alpha, est, se, X)

### Arguments

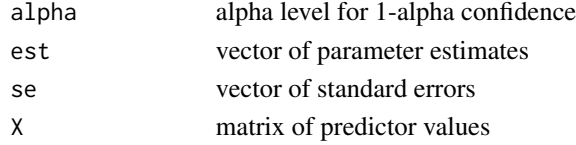

## Value

Returns a matrix. The first row is for the intercept with one additional row per predictor. The matrix has the following columns:

- Estimate OLS estimate
- SE standard error
- z z-value
- p p-value
- LL lower limit of the confidence interval
- UL upper limit of the confidence interval

## Examples

```
est <- c(4.1, 4.7, 4.9, 5.7, 6.6, 7.3)
se <- c(1.2, 1.5, 1.3, 1.8, 2.0, 2.6)
x1 <- c(10, 20, 30, 40, 50, 60)
x2 \leq -c(1, 1, 1, 0, 0, 0)X \leftarrow matrix(cbind(x1, x2), 6, 2)meta.lm.gen(.05, est, se, X)
```
# Should return: # Estimate SE z p LL UL # b0 3.5333333 4.37468253 0.80767766 0.419 -5.0408869 12.1075535 # b1 0.0600000 0.09058835 0.66233679 0.508 -0.1175499 0.2375499 # b2 -0.1666667 2.81139793 -0.05928249 0.953 -5.6769054 5.3435720

## Description

This function estimates the intercept and slope coefficients in a meta-regression model where the dependent variable is a paired-samples mean difference. The estimates are OLS estimates with standard errors that accommodate residual heteroscedasticity.

### Usage

```
meta.lm.mean.ps(alpha, m1, m2, sd1, sd2, cor, n, X)
```
#### Arguments

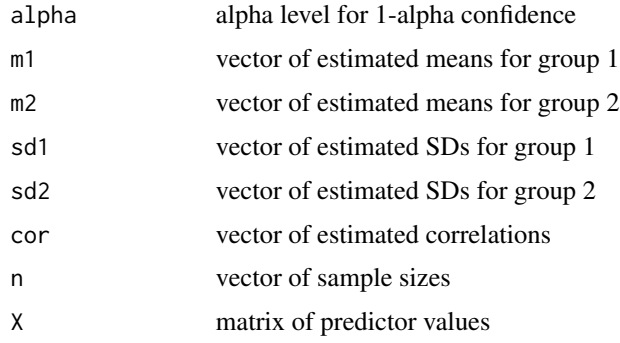

### Value

Returns a matrix. The first row is for the intercept with one additional row per predictor. The matrix has the following columns:

- Estimate OLS estimate
- SE standard error
- t t-value
- p p-value
- LL lower limit of the confidence interval
- UL upper limit of the confidence interval
- df degrees of freedom

### References

Bonett DG (2009). "Meta-analytic interval estimation for standardized and unstandardized mean differences." *Psychological Methods*, 14(3), 225–238. ISSN 1939-1463, doi: [10.1037/a0016619,](https://doi.org/10.1037/a0016619) <https://doi.apa.org/getdoi.cfm?doi=10.1037/a0016619>.

## meta.lm.mean1 59

### Examples

```
n <- c(65, 30, 29, 45, 50)
cor <- c(.87, .92, .85, .90, .88)
m1 <- c(20.1, 20.5, 19.3, 21.5, 19.4)
m2 <- c(10.4, 10.2, 8.5, 10.3, 7.8)
sd1 <- c(9.3, 9.9, 10.1, 10.5, 9.8)
sd2 \leq c(7.8, 8.0, 8.4, 8.1, 8.7)x1 \leftarrow c(2, 3, 3, 4, 4)X \leq - matrix(x1, 5, 1)
meta.lm.mean.ps(.05, m1, m2, sd1, sd2, cor, n, X)
# Should return:
# Estimate SE t p LL UL df
# b0 8.00 1.2491990 6.404104 0.000 5.5378833 10.462117 217
# b1 0.85 0.3796019 2.239188 0.026 0.1018213 1.598179 217
```
meta.lm.mean1 *Meta-regression analysis for 1-group means*

### Description

This function estimates the intercept and slope coefficients in a meta-regression model where the dependent variable is a mean from one group. The estimates are OLS estimates with standard errors that accomodate residual heteroscedasticity.

### Usage

meta.lm.mean1(alpha, m, sd, n, X)

## Arguments

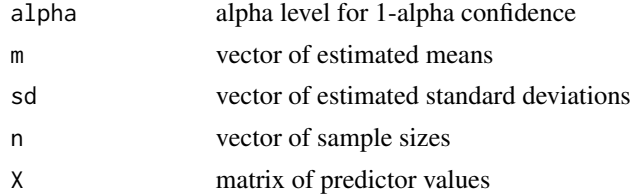

### Value

Returns a matrix. The first row is for the intercept with one additional row per predictor. The matrix has the following columns:

- Estimate OLS estimate
- SE standard error
- t t-value
- p p-value
- LL lower limit of the confidence interval
- UL upper limit of the confidence interval
- df degrees of freedom

### Examples

```
n <- c(25, 15, 30, 25, 40)
m <- c(20.1, 20.5, 19.3, 21.5, 19.4)
sd <- c(10.4, 10.2, 8.5, 10.3, 7.8)
x1 \leftarrow c(1, 1, 0, 0, 0)x2 <- c( 12, 13, 11, 13, 15)
X \leftarrow matrix(cbind(x1, x2), 5, 2)meta.lm.mean1(.05, m, sd, n, X)
# Should return:
# Estimate SE t p LL UL df
# b0 19.45490196 6.7873381 2.86635227 0.005 6.0288763 32.880928 132
# b1 0.25686275 1.9834765 0.12950128 0.897 -3.6666499 4.180375 132
# b2 0.04705882 0.5064693 0.09291544 0.926 -0.9547876 1.048905 132
```
meta.lm.mean2 *Meta-regression analysis for 2-group mean differences*

### Description

This function estimates the intercept and slope coefficients in a meta-regression model where the dependent variable is a 2-group mean difference. The estimates are OLS estimates with standard errors that accommodate residual heteroscedasticity.

#### Usage

meta.lm.mean2(alpha, m1, m2, sd1, sd2, n1, n2, X)

## Arguments

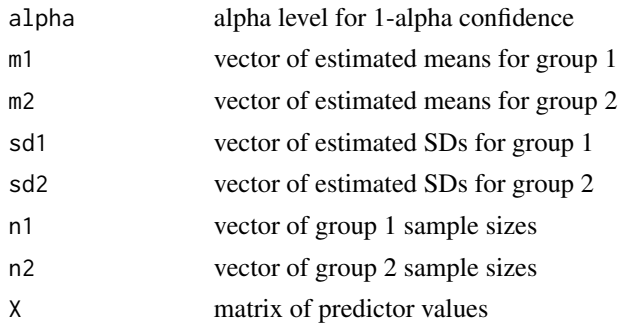

#### Value

Returns a matrix. The first row is for the intercept with one additional row per predictor. The matrix has the following columns:

- Estimate OLS estimate
- SE standard error
- t t-value
- p p-value
- LL lower limit of the confidence interval
- UL upper limit of the confidence interval
- df degrees of freedom

## References

Bonett DG (2009). "Meta-analytic interval estimation for standardized and unstandardized mean differences." *Psychological Methods*, 14(3), 225–238. ISSN 1939-1463, doi: [10.1037/a0016619,](https://doi.org/10.1037/a0016619) <https://doi.apa.org/getdoi.cfm?doi=10.1037/a0016619>.

### Examples

```
n1 <- c(65, 30, 29, 45, 50)
n2 <- c(67, 32, 31, 20, 52)
m1 <- c(31.1, 32.3, 31.9, 29.7, 33.0)
m2 <- c(34.1, 33.2, 30.6, 28.7, 26.5)
sd1 <- c(7.1, 8.1, 7.8, 6.8, 7.6)
sd2 <- c(7.8, 7.3, 7.5, 7.2, 6.8)
x1 \leftarrow c(4, 6, 7, 7, 8)x2 \leq -c(1, 0, 0, 0, 1)X \leftarrow matrix(cbind(x1, x2), 5, 2)meta.lm.mean2(.05, m1, m2, sd1, sd2, n1, n2, X)
# Should return:
# Estimate SE t p LL UL df
# b0 -15.20 3.4097610 -4.457791 0.000 -21.902415 -8.497585 418
# b1 2.35 0.4821523 4.873979 0.000 1.402255 3.297745 418
# b2 2.85 1.5358109 1.855697 0.064 -0.168875 5.868875 418
```
meta.lm.meanratio.ps *Meta-regression analysis for paired-samples log mean ratios*

#### Description

This function estimates the intercept and slope coefficients in a meta-regression model where the dependent variable is a paired-samples log mean ratio. The estimates are OLS estimates with standard errors that accommodate residual heteroscedasticity.

#### Usage

meta.lm.meanratio.ps(alpha, m1, m2, sd1, sd2, cor, n, X)

#### Arguments

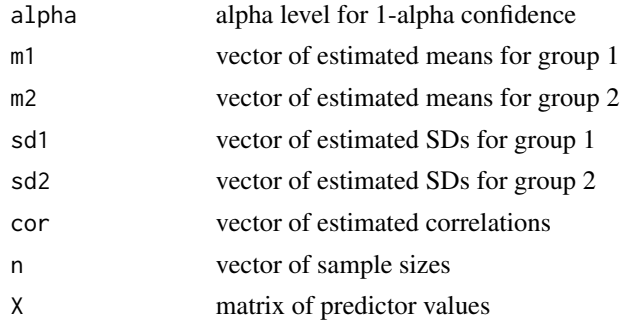

## Value

Returns a matrix. The first row is for the intercept with one additional row per predictor. The matrix has the following columns:

- Estimate OLS estimate
- SE standard error
- z z-value
- p p-value
- LL lower limit of the confidence interval
- UL upper limit of the confidence interval
- exp(Estimate) the exponentiated estimate
- exp(LL) lower limit of the exponentiated confidence interval
- exp(UL) upper limit of the exponentiated confidence interval

```
n <- c(65, 30, 29, 45, 50)
cor <- c(.87, .92, .85, .90, .88)
m1 <- c(20.1, 20.5, 19.3, 21.5, 19.4)
m2 <- c(10.4, 10.2, 8.5, 10.3, 7.8)
sd1 <- c(9.3, 9.9, 10.1, 10.5, 9.8)
sd2 \leq c(7.8, 8.0, 8.4, 8.1, 8.7)x1 \leftarrow c(2, 3, 3, 4, 4)X \leq - matrix(x1, 5, 1)
meta.lm.meanratio.ps(.05, m1, m2, sd1, sd2, cor, n, X)
# Should return:
# Estimate SE LL UL z p
# b0 0.50957008 0.13000068 0.254773424 0.7643667 3.919749 0.000
# b1 0.07976238 0.04133414 -0.001251047 0.1607758 1.929697 0.054
# exp(Estimate) exp(LL) exp(UL)
```
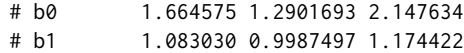

meta.lm.meanratio2 *Meta-regression analysis for 2-group log mean ratios*

### Description

This function estimates the intercept and slope coefficients in a meta-regression model where the dependent variable is a 2-group log mean ratio. The estimates are OLS estimates with standard errors that accommodate residual heteroscedasticity.

## Usage

```
meta.lm.meanratio2(alpha, m1, m2, sd1, sd2, n1, n2, X)
```
## Arguments

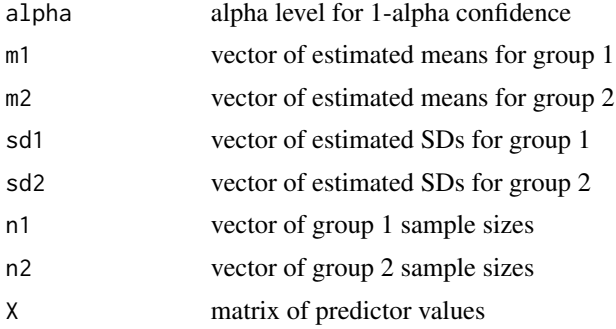

#### Value

Returns a matrix. The first row is for the intercept with one additional row per predictor. The matrix has the following columns:

- Estimate OLS estimate
- SE standard error
- z z-value
- p p-value
- LL lower limit of the confidence interval
- UL upper limit of the confidence interval
- exp(Estimate) the exponentiated estimate
- exp(LL) lower limit of the exponentiated confidence interval
- exp(UL) upper limit of the exponentiated confidence interval

## Examples

```
n1 <- c(65, 30, 29, 45, 50)
n2 <- c(67, 32, 31, 20, 52)
m1 <- c(31.1, 32.3, 31.9, 29.7, 33.0)
m2 <- c(34.1, 33.2, 30.6, 28.7, 26.5)
sd1 <- c(7.1, 8.1, 7.8, 6.8, 7.6)
sd2 <- c(7.8, 7.3, 7.5, 7.2, 6.8)
x1 \leftarrow c(4, 6, 7, 7, 8)X \leftarrow matrix(x1, 5, 1)meta.lm.meanratio2(.05, m1, m2, sd1, sd2, n1, n2, X)
# Should return:
# Estimate SE LL UL z p
# b0 -0.40208954 0.09321976 -0.58479692 -0.21938216 -4.313351 0
# b1 0.06831545 0.01484125 0.03922712 0.09740377 4.603078 0
# exp(Estimate) exp(LL) exp(UL)
# b0 0.6689208 0.557219 0.8030148
# b1 1.0707030 1.040007 1.1023054
```
meta.lm.odds *Meta-regression analysis for odds ratios*

### Description

This function estimates the intercept and slope coefficients in a meta-regression model where the dependent variable is a log odds ratio. The estimates are OLS estimates with standard errors that accommodate residual heteroscedasticity. The exponentiated slope estimate for a predictor variable describes a multiplicative change in the odds ratio associated with a 1-unit increase in that predictor variable.

#### Usage

```
meta.lm.odds(alpha, f1, f2, n1, n2, X)
```
#### Arguments

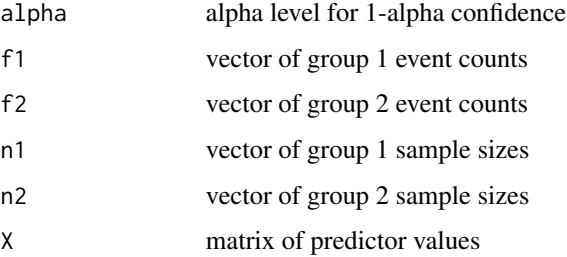

#### meta.lm.odds 65

### Value

Returns a matrix. The first row is for the intercept with one additional row per predictor. The matrix has the following columns:

- Estimate OLS estimate
- SE standard error
- z z-value
- p p-value
- LL lower limit of the confidence interval
- UL upper limit of the confidence interval
- exp(Estimate) the exponentiated estimate
- exp(LL) lower limit of the exponentiated confidence interval
- exp(UL) upper limit of the exponentiated confidence interval

## References

Bonett DG, Price RM (2015). "Varying coefficient meta-analysis methods for odds ratios and risk ratios." *Psychological Methods*, 20(3), 394–406. ISSN 1939-1463, doi: [10.1037/met0000032,](https://doi.org/10.1037/met0000032) <https://doi.apa.org/getdoi.cfm?doi=10.1037/met0000032>.

```
n1 <- c(204, 201, 932, 130, 77)
n2 <- c(106, 103, 415, 132, 83)
f1 <- c(24, 40, 93, 14, 5)
f2 \leftarrow c(12, 9, 28, 3, 1)x1 \leftarrow c(4, 4, 5, 3, 26)x2 \leq -c(1, 1, 1, 0, 0)X \leftarrow matrix(cbind(x1, x2), 5, 2)meta.lm.odds(.05, f1, f2, n1, n2, X)
# Should return:
# Estimate SE z p LL UL
# b0 1.541895013 0.69815801 2.20851868 0.027 0.1735305 2.91025958
# b1 -0.004417932 0.04840623 -0.09126784 0.927 -0.0992924 0.09045653
# b2 -1.071122269 0.60582695 -1.76803337 0.077 -2.2585213 0.11627674
# exp(Estimate) exp(LL) exp(UL)
# b0 4.6734381 1.1894969 18.361564
# b1 0.9955918 0.9054779 1.094674
# b2 0.3426238 0.1045049 1.123307
```
## Description

This function estimates the intercept and slope coefficients in a meta-regression model where the dependent variable is a paired-samples proportion difference. The estimates are OLS estimates with standard errors that accommodate residual heteroscedasticity.

## Usage

```
meta.lm.prop.ps(alpha, f11, f12, f21, f22, X)
```
## Arguments

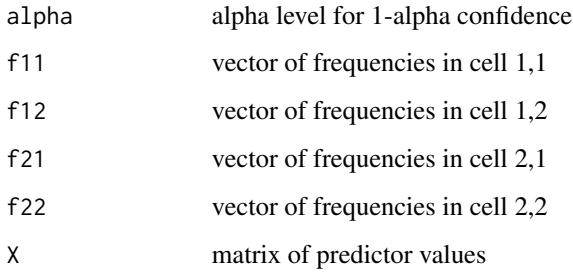

#### Value

Returns a matrix. The first row is for the intercept with one additional row per predictor. The matrix has the following columns:

- Estimate OLS estimate
- SE standard error
- z z-value
- p p-value
- LL lower limit of the confidence interval
- UL upper limit of the confidence interval

## References

Bonett DG, Price RM (2014). "Meta-analysis methods for risk differences." *British Journal of Mathematical and Statistical Psychology*, 67(3), 371–387. ISSN 00071102, doi: [10.1111/bmsp.12024,](https://doi.org/10.1111/bmsp.12024) <https://onlinelibrary.wiley.com/doi/10.1111/bmsp.12024>.

## meta.lm.prop1 67

### Examples

```
f11 <- c(40, 20, 25, 30)
f12 <- c(3, 2, 2, 1)f21 \leq c(7, 6, 8, 6)
f22 \leq c(26, 25, 13, 25)
x1 \leftarrow c(1, 1, 4, 6)x2 \leq -c(1, 1, 0, 0)X \leftarrow matrix(cbind(x1, x2), 4, 2)meta.lm.prop.ps(.05, f11, f12, f21, f22, X)
# Should return:
# Estimate SE z p LL UL
# b0 -0.21113402 0.21119823 -0.9996960 0.317 -0.62507494 0.20280690
# b1 0.02185567 0.03861947 0.5659236 0.571 -0.05383711 0.09754845
# b2 0.12575138 0.17655623 0.7122455 0.476 -0.22029248 0.47179524
```
meta.lm.prop1 *Meta-regression analysis for 1-group proportions*

#### Description

This function estimates the intercept and slope coefficients in a meta-regression model where the dependent variable is a proportion from one group. The estimates are OLS estimates with standard errors that accomodate residual heteroscedasticity.

#### Usage

meta.lm.prop1(alpha, f, n, X)

### Arguments

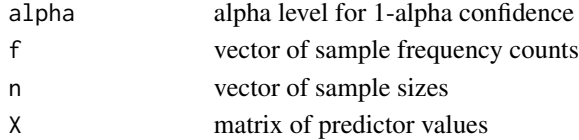

### Value

Returns a matrix. The first row is for the intercept with one additional row per predictor. The matrix has the following columns:

- Estimate OLS estimate
- SE standard error
- z z-value
- p p-value
- LL lower limit of the confidence interval
- UL upper limit of the confidence interval

### Examples

```
f <- c(38, 26, 24, 15, 45, 38)
n <- c(80, 60, 70, 50, 180, 200)
x1 <- c(10, 15, 18, 22, 24, 30)
X \leftarrow matrix(x1, 6, 1)meta.lm.prop1(.05, f, n, X)
# Should return:
# Estimate SE z p LL UL
# b0 0.63262816 0.06845707 9.241239 0 0.49845477 0.766801546
# b1 -0.01510565 0.00290210 -5.205076 0 -0.02079367 -0.009417641
```
meta.lm.prop2 *Meta-regression analysis for 2-group proportion differences*

### Description

This function estimates the intercept and slope coefficients in a meta-regression model where the dependent variable is a 2-group proportion difference. The estimates are OLS estimates with standard errors that accommodate residual heteroscedasticity.

## Usage

```
meta.lm.prop2(alpha, f1, f2, n1, n2, X)
```
## Arguments

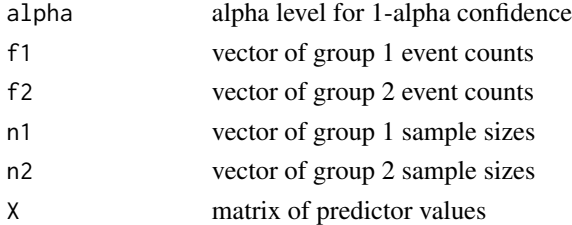

#### Value

Returns a matrix. The first row is for the intercept with one additional row per predictor. The matrix has the following columns:

- Estimate OLS estimate
- SE standard error
- z z-value
- p p-value
- LL lower limit of the confidence interval
- UL upper limit of the confidence interval

## meta.lm.propratio2 69

### References

Bonett DG, Price RM (2014). "Meta-analysis methods for risk differences." *British Journal of Mathematical and Statistical Psychology*, 67(3), 371–387. ISSN 00071102, doi: [10.1111/bmsp.12024,](https://doi.org/10.1111/bmsp.12024) <https://onlinelibrary.wiley.com/doi/10.1111/bmsp.12024>.

#### Examples

```
f1 <- c(24, 40, 93, 14, 5)f2 \leftarrow c(12, 9, 28, 3, 1)n1 <- c(204, 201, 932, 130, 77)
n2 <- c(106, 103, 415, 132, 83)
x1 \leftarrow c(4, 4, 5, 3, 26)x2 \leq -c(1, 1, 1, 0, 0)X \leftarrow matrix(cbind(x1, x2), 5, 2)meta.lm.prop2(.05, f1, f2, n1, n2, X)
# Should return:
# Estimate SE z p LL UL
# b0 0.089756283 0.034538077 2.5987632 0.009 0.02206290 0.157449671
# b1 -0.001447968 0.001893097 -0.7648672 0.444 -0.00515837 0.002262434
# b2 -0.034670988 0.034125708 -1.0159786 0.310 -0.10155615 0.032214170
```
meta.lm.propratio2 *Meta-regression analysis for proportion ratios*

#### Description

This function estimates the intercept and slope coefficients in a meta-regression model where the dependent variable is a log proportion ratio. The estimates are OLS estimates with standard errors that accommodate residual heteroscedasticity. The exponentiated slope estimate for a predictor variable describes a multiplicative change in the proportion ratio associated with a 1-unit increase in that predictor variable.

#### Usage

```
meta.lm.propratio2(alpha, f1, f2, n1, n2, X)
```
#### Arguments

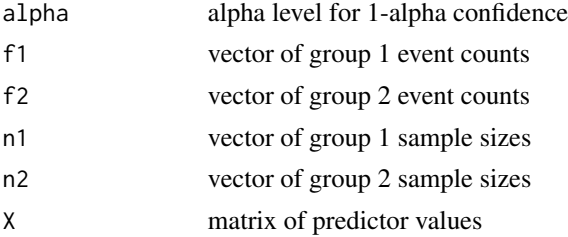

Returns a matrix. The first row is for the intercept with one additional row per predictor. The matrix has the following columns:

- Estimate OLS estimate
- SE standard error
- z z-value
- p p-value
- LL lower limit of the confidence interval
- UL upper limit of the confidence interval
- exp(Estimate) the exponentiated estimate
- exp(LL) lower limit of the exponentiated confidence interval
- exp(UL) upper limit of the exponentiated confidence interval

### References

Price RM, Bonett DG (2008). "Confidence intervals for a ratio of two independent binomial proportions." *Statistics in Medicine*, 27(26), 5497–5508. ISSN 02776715, doi: [10.1002/sim.3376,](https://doi.org/10.1002/sim.3376) <https://onlinelibrary.wiley.com/doi/10.1002/sim.3376>.

```
n1 <- c(204, 201, 932, 130, 77)
n2 <- c(106, 103, 415, 132, 83)
f1 <- c(24, 40, 93, 14, 5)
f2 \leftarrow c(12, 9, 28, 3, 1)x1 \leftarrow c(4, 4, 5, 3, 26)x2 \leq -c(1, 1, 1, 0, 0)X \leftarrow matrix(cbind(x1, x2), 5, 2)meta.lm.propratio2(.05, f1, f2, n1, n2, X)
# Should return:
# Estimate SE z p LL UL
# b0 1.4924887636 0.69172794 2.15762393 0.031 0.13672691 2.84825062
# b1 0.0005759509 0.04999884 0.01151928 0.991 -0.09741998 0.09857188
# b2 -1.0837844594 0.59448206 -1.82307345 0.068 -2.24894789 0.08137897
# exp(Estimate) exp(LL) exp(UL)
# b0 4.4481522 1.1465150 17.257565
# b1 1.0005761 0.9071749 1.103594
# b2 0.3383128 0.1055102 1.084782
```
### Description

This function estimates the intercept and slope coefficients in a meta-regression model where the dependent variable is a Fisher- transformed semipartial correlation. The estimates are OLS estimates with standard errors that accommodate residual heteroscedasticity. The correlations are Fishertransformed and hence the parameter estimates do not have a simple interpretation. However, the hypothesis test results can be used to decide if a population slope is either positive or negativ

## Usage

meta.lm.semipart(alpha, n, cor, r2, X)

## Arguments

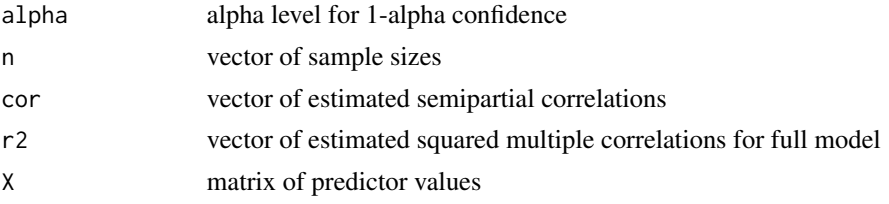

## Value

Returns a matrix. The first row is for the intercept with one additional row per predictor. The matrix has the following columns:

- Estimate OLS estimate
- SE standard error
- z z-value
- p p-value
- LL lower limit of the confidence interval
- UL upper limit of the confidence interval

### Examples

```
n <- c(128, 97, 210, 217)
cor \leq c(.35, .41, .44, .39)r2 <- c(.29, .33, .36, .39)
x1 \leftarrow c(18, 25, 23, 19)X \leftarrow matrix(x1, 4, 1)meta.lm.semipart(.05, n, cor, r2, X)
```
# Should return:

```
# Estimate SE z p LL UL
# b0 0.19695988 0.3061757 0.6432905 0.520 -0.40313339 0.79705315
# b1 0.01055584 0.0145696 0.7245114 0.469 -0.01800004 0.03911172
```
meta.lm.spear *Meta-regression analysis for Spearman correlations*

### Description

This function estimates the intercept and slope coefficients in a meta-regression model where the dependent variable is a Fisher-transformed Spearman correlation. The estimates are OLS estimates with standard errors that accommodate residual heteroscedasticity. The correlations are Fishertransformed and hence the parameter estimates do not have a simple interpretation. However, the hypothesis test results can be used to decide if a population slope is either positive or negative.

### Usage

meta.lm.spear(alpha, n, cor, X)

### Arguments

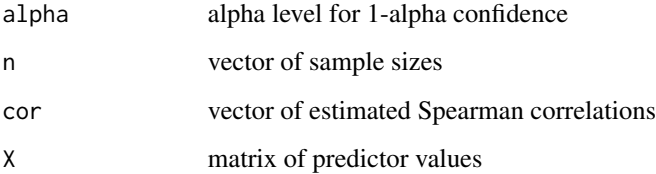

### Value

Returns a matrix. The first row is for the intercept with one additional row per predictor. The matrix has the following columns:

- Estimate OLS estimate
- SE standard error
- z z-value
- p p-value
- LL lower limit of the confidence interval
- UL upper limit of the confidence interval
# meta.lm.stdmean.ps 73

# Examples

```
n <- c(150, 200, 300, 200, 350)
cor <- c(.14, .29, .16, .21, .23)
x1 <- c(18, 25, 23, 19, 24)
X \leftarrow matrix(x1, 5, 1)meta.lm.spear(.05, n, cor, X)
# Should return:
# Estimate SE z p LL UL
# b0 -0.08920088 0.26686388 -0.3342561 0.738 -0.612244475 0.43384271
# b1 0.01370866 0.01190212 1.1517825 0.249 -0.009619077 0.03703639
```
meta.lm.stdmean.ps *Meta-regression analysis for paired-samples standardized mean differences*

## Description

This function estimates the intercept and slope coefficients in a meta-regression model where the dependent variable is a paired-samples standardized mean difference. The estimates are OLS estimates with standard errors that accommodate residual heteroscedasticity.

#### Usage

meta.lm.stdmean.ps(alpha, m1, m2, sd1, sd2, cor, n, X, stdzr)

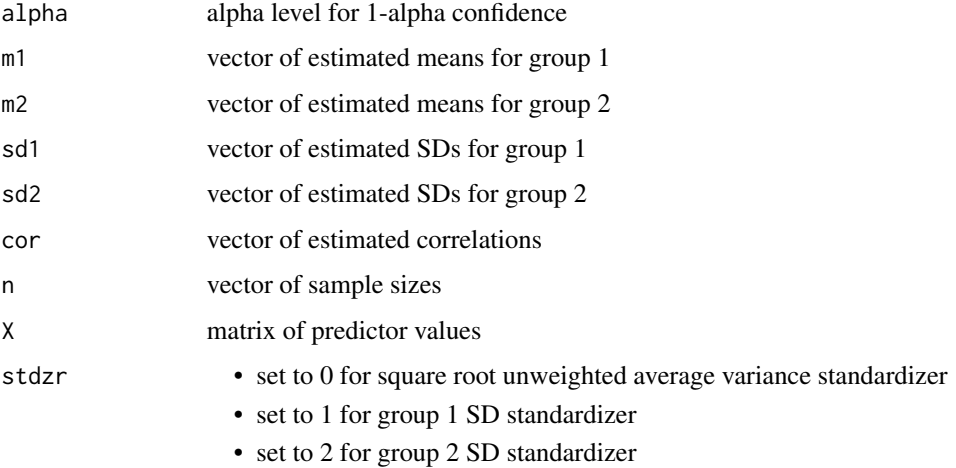

#### Value

Returns a matrix. The first row is for the intercept with one additional row per predictor. The matrix has the following columns:

- Estimate OLS estimate
- SE standard error
- t t-value
- p p-value
- LL lower limit of the confidence interval
- UL upper limit of the confidence interval

# References

Bonett DG (2009). "Meta-analytic interval estimation for standardized and unstandardized mean differences." *Psychological Methods*, 14(3), 225–238. ISSN 1939-1463, doi: [10.1037/a0016619,](https://doi.org/10.1037/a0016619) <https://doi.apa.org/getdoi.cfm?doi=10.1037/a0016619>.

#### Examples

```
n <- c(65, 30, 29, 45, 50)
cor <- c(.87, .92, .85, .90, .88)
m1 <- c(20.1, 20.5, 19.3, 21.5, 19.4)
m2 <- c(10.4, 10.2, 8.5, 10.3, 7.8)
sd1 <- c(9.3, 9.9, 10.1, 10.5, 9.8)
sd2 \leq c(7.8, 8.0, 8.4, 8.1, 8.7)x1 \leftarrow c(2, 3, 3, 4, 4)X \leftarrow matrix(x1, 5, 1)meta.lm.stdmean.ps(.05, m1, m2, sd1, sd2, cor, n, X, 0)
# Should return:
# Estimate SE z p LL UL
# b0 1.01740253 0.25361725 4.0115667 0.000 0.5203218 1.5144832
# b1 0.04977943 0.07755455 0.6418635 0.521 -0.1022247 0.2017836
```
meta.lm.stdmean2 *Meta-regression analysis for 2-group standardized mean differences*

#### **Description**

This function estimates the intercept and slope coefficients in a meta-regression model where the dependent variable is a 2-group standardized mean difference. The estimates are OLS estimates with standard errors that accommodate residual heteroscedasticity.

## meta.lm.stdmean2 75

## Usage

meta.lm.stdmean2(alpha, m1, m2, sd1, sd2, n1, n2, X, stdzr)

#### Arguments

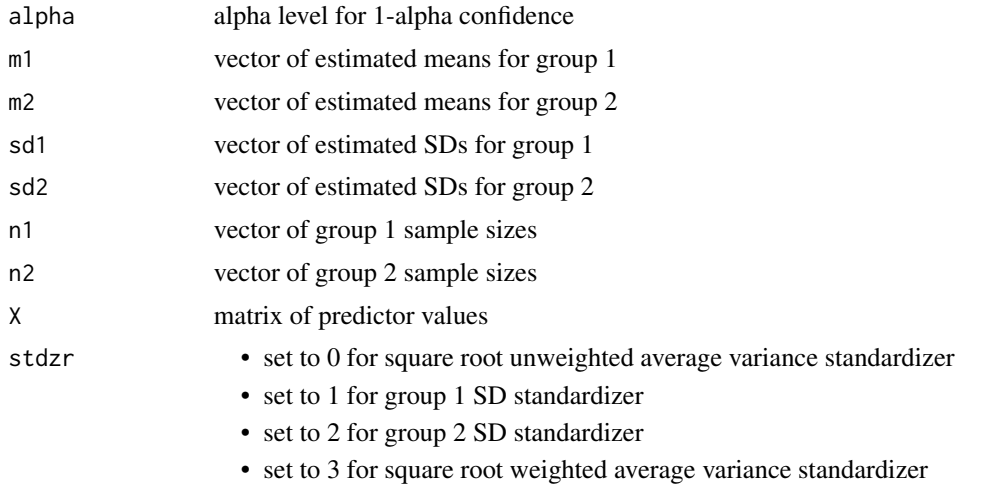

## Value

Returns a matrix. The first row is for the intercept with one additional row per predictor. The matrix has the following columns:

- Estimate OLS estimate
- SE standard error
- z z-value
- p p-value
- LL lower limit of the confidence interval
- UL upper limit of the confidence interval

## References

Bonett DG (2009). "Meta-analytic interval estimation for standardized and unstandardized mean differences." *Psychological Methods*, 14(3), 225–238. ISSN 1939-1463, doi: [10.1037/a0016619,](https://doi.org/10.1037/a0016619) <https://doi.apa.org/getdoi.cfm?doi=10.1037/a0016619>.

# Examples

```
n1 \leq c(65, 30, 29, 45, 50)n2 <- c(67, 32, 31, 20, 52)
m1 <- c(31.1, 32.3, 31.9, 29.7, 33.0)
m2 <- c(34.1, 33.2, 30.6, 28.7, 26.5)
sd1 <- c(7.1, 8.1, 7.8, 6.8, 7.6)
sd2 <- c(7.8, 7.3, 7.5, 7.2, 6.8)
x1 \leftarrow c(4, 6, 7, 7, 8)
```

```
X \leftarrow matrix(x1, 5, 1)meta.lm.stdmean2(.05, m1, m2, sd1, sd2, n1, n2, X, 0)
# Should return:
# Estimate SE z p LL UL
# b0 -1.6988257 0.4108035 -4.135373 0 -2.5039857 -0.8936657
# b1 0.2871641 0.0649815 4.419167 0 0.1598027 0.4145255
```
meta.sub.cor *Confidence interval for a difference in average Pearson or partial correlations for two sets of studies*

## Description

Computes the estimate, standard error, and confidence interval for a difference in average Pearson or partial correlations for two mutually exclusive sets of studies. Each set can have one or more studies. All of the correlations must be either Pearson correlations or partial correlations.

# Usage

meta.sub.cor(alpha, n, cor, s, group)

## Arguments

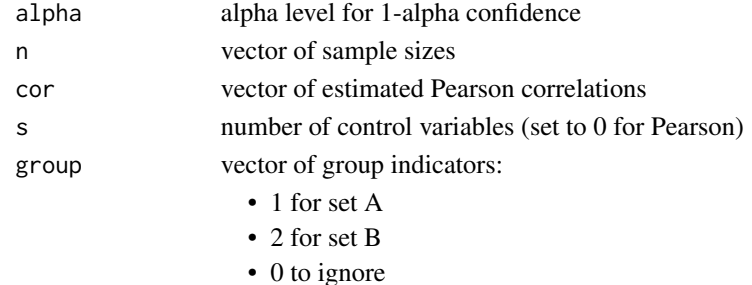

#### Value

Returns a matrix with three rows:

- Row 1 estimate for Set A
- Row 2 estimate for Set B
- Row 3 estimate for difference, Set A Set B

The columns are:

- Estimate estimate of average correlation or difference
- SE standard error
- LL lower limit of the confidence interval
- UL upper limit of the confidence interval

## meta.sub.cronbach 77

#### References

Bonett DG (2008). "Meta-analytic interval estimation for bivariate correlations." *Psychological Methods*, 13(3), 173–181. ISSN 1939-1463, doi: [10.1037/a0012868,](https://doi.org/10.1037/a0012868) [https://doi.apa.org/](https://doi.apa.org/getdoi.cfm?doi=10.1037/a0012868) [getdoi.cfm?doi=10.1037/a0012868](https://doi.apa.org/getdoi.cfm?doi=10.1037/a0012868).

## Examples

```
n <- c(55, 190, 65, 35)
cor <- c(.40, .65, .60, .45)
group \leq -c(1, 1, 2, 0)meta.sub.cor(.05, n, cor, 0, group)
# Should return:
# Estimate SE LL UL
# Set A: 0.525 0.06195298 0.3932082 0.6356531
# Set B: 0.600 0.08128008 0.4171458 0.7361686
# Set A - Set B: -0.075 0.10219894 -0.2645019 0.1387283
```
meta.sub.cronbach *Confidence interval for a difference in average Cronbach reliabilities for two sets of studies*

## Description

Computes the estimate, standard error, and confidence interval for a difference in average Cronbach reliability coefficients for two mutually exclusive sets of studies. Each set can have one or more studies. The number of measurements used to compute the sample reliablity coefficient is assumed to be the same for all studies.

## Usage

meta.sub.cronbach(alpha, n, rel, r, group)

## **Arguments**

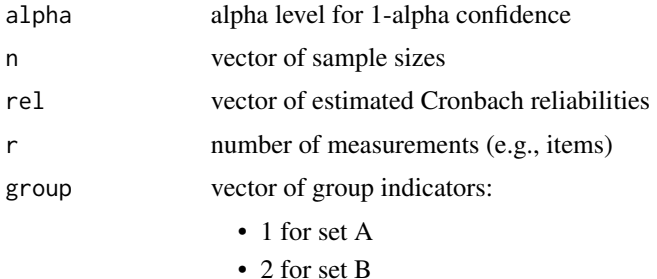

• 0 to ignore

## Value

Returns a matrix with three rows:

- Row 1 estimate for Set A
- Row 2 estimate for Set B
- Row 3 estimate for difference, Set A Set B

The columns are:

- Estimate estimate of average correlation or difference
- SE standard error
- LL lower limit of the confidence interval
- UL upper limit of the confidence interval

## References

Bonett DG (2010). "Varying coefficient meta-analytic methods for alpha reliability." *Psychological Methods*, 15(4), 368–385. ISSN 1939-1463, doi: [10.1037/a0020142,](https://doi.org/10.1037/a0020142) [https://doi.apa.org/](https://doi.apa.org/getdoi.cfm?doi=10.1037/a0020142) [getdoi.cfm?doi=10.1037/a0020142](https://doi.apa.org/getdoi.cfm?doi=10.1037/a0020142).

#### Examples

```
n <- c(120, 170, 150, 135)
rel <- c(.89, .87, .73, .71)
group \leq -c(1, 1, 2, 2)r <- 10
meta.sub.cronbach(.05, n, rel, r, group)
# Should return:
# Estimate SE LL UL
# Set A: 0.88 0.01068845 0.8581268 0.8999386
# Set B: 0.72 0.02515130 0.6684484 0.7668524
# Set A - Set B: 0.16 0.02732821 0.1082933 0.2152731
```
meta.sub.pbcor *Confidence interval for a difference in average point-biserial correlations for two sets of studies*

#### Description

Computes the estimate, standard error, and confidence interval for a difference in average pointbiserial correlations for two mutually exclusive sets of studies. Each set can have one or more studies. Two types of point-biserial correlations can be analyzed. One type uses an unweighted variance and is approrpaite for 2-group experimental designs. The other type uses a weighted variance and is appropriate for 2-group nonexperimental designs with simple random sampling. Equal variances within or across studies is not assumed.

# meta.sub.pbcor 79

## Usage

meta.sub.pbcor(alpha, m1, m2, sd1, sd2, n1, n2, type, group)

# Arguments

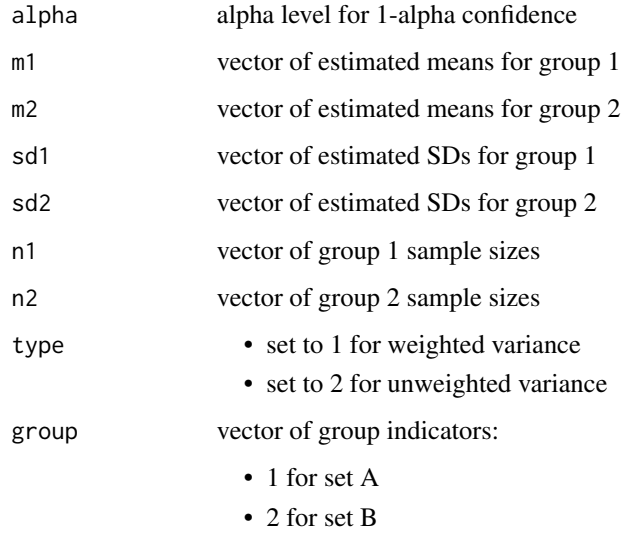

• 0 to ignore

#### Value

Returns a matrix with three rows:

- Row 1 estimate for Set A
- Row 2 estimate for Set B
- Row 3 estimate for difference, Set A Set B

# The columns are:

- Estimate estimate of average correlation or difference
- SE standard error
- LL lower limit of the confidence interval
- UL upper limit of the confidence interval

# References

Bonett DG (2020). "Point-biserial correlation: Interval estimation, hypothesis testing, meta-analysis, and sample size determination." *British Journal of Mathematical and Statistical Psychology*, 73(S1), 113–144. ISSN 0007-1102, doi: [10.1111/bmsp.12189,](https://doi.org/10.1111/bmsp.12189) [https://onlinelibrary.wiley.com/doi/](https://onlinelibrary.wiley.com/doi/10.1111/bmsp.12189) [10.1111/bmsp.12189](https://onlinelibrary.wiley.com/doi/10.1111/bmsp.12189).

## Examples

```
m1 <- c(45.1, 39.2, 36.3, 34.5)
m2 <- c(30.0, 35.1, 35.3, 36.2)
sd1 <- c(10.7, 10.5, 9.4, 11.5)
sd2 <- c(12.3, 12.0, 10.4, 9.6)
n1 <- c(40, 20, 50, 25)
n2 <- c(40, 20, 48, 26)
group <-c(1, 1, 2, 2)meta.sub.pbcor(.05, m1, m2, sd1, sd2, n1, n2, 2, group)
# Should return:
# Estimate SE LL UL
# Set A: 0.36338772 0.08552728 0.1854777 0.5182304
# Set B: -0.01480511 0.08741322 -0.1840491 0.1552914
# Set A - Set B: 0.37819284 0.12229467 0.1320530 0.6075828
```
meta.sub.semipart *Confidence interval for a difference in average semipartial correlations for two sets of studies*

## Description

Computes the estimate, standard error, and confidence interval for a difference in average semipartial correlations for two sets of mutually exclusive studies. Each set can have one or more studies.

#### Usage

meta.sub.semipart(alpha, n, cor, r2, group)

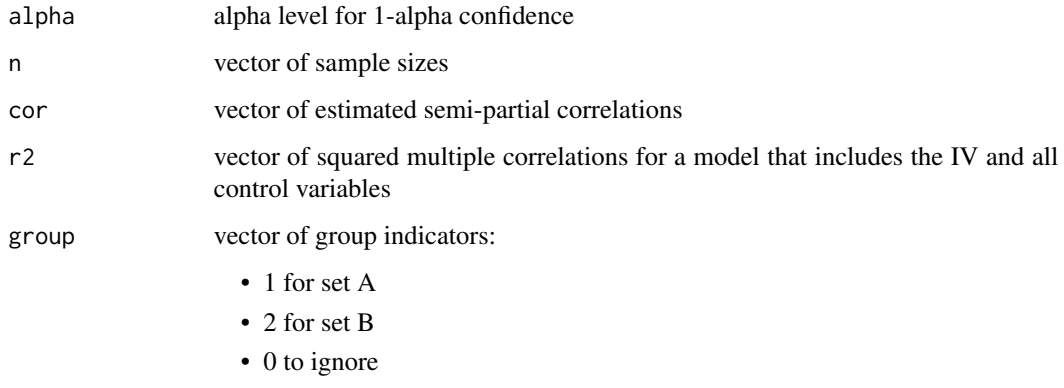

# meta.sub.spear 81

## Value

Returns a matrix with three rows:

- Row 1 estimate for Set A
- Row 2 estimate for Set B
- Row 3 estimate for difference, Set A Set B

The columns are:

- Estimate estimate of average correlation or difference
- SE standard error
- LL lower limit of the confidence interval
- UL upper limit of the confidence interval

## Examples

```
n <- c(55, 190, 65, 35)
cor <- c(.40, .65, .60, .45)
r2 \leq c(.25, .41, .43, .39)group \leq -c(1, 1, 2, 0)meta.sub.semipart(.05, n, cor, r2, group)
# Should return:
# Estimate SE LL UL
# Set A: 0.525 0.05955276 0.3986844 0.6317669
# Set B: 0.600 0.07931155 0.4221127 0.7333949
# Set A - Set B: -0.075 0.09918091 -0.2587113 0.1324682
```
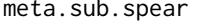

**b**. spear *Confidence interval for a difference in average Spearman correlations for two sets of studies*

#### Description

Computes the estimate, standard error, and confidence interval for a difference in average Spearman correlations for two mutually exclusive sets of studies. Each set can have one or more studies.

#### Usage

meta.sub.spear(alpha, n, cor, group)

## Arguments

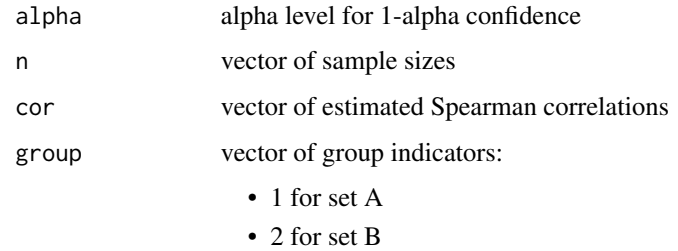

• 0 to ignore

# Value

Returns a matrix with three rows:

- Row 1 estimate for Set A
- Row 2 estimate for Set B
- Row 3 estimate for difference, Set A Set B

The columns are:

- Estimate estimate of average correlation or difference
- SE standard error
- LL lower limit of the confidence interval
- UL upper limit of the confidence interval

#### References

Bonett, D.G. (2008). Meta-analytic interval estimation for bivariate correlations. *Psychological Methods*, 13, 173-189.

## Examples

```
n <- c(55, 190, 65, 35)
cor <- c(.40, .65, .60, .45)
group \leq -c(1, 1, 2, 0)meta.sub.spear(.05, n, cor, group)
# Should return:
# Estimate SE LL UL
# Set A: 0.525 0.06483629 0.3865928 0.6402793
# Set B: 0.600 0.08829277 0.3992493 0.7458512
# Set A - Set B: -0.075 0.10954158 -0.2760700 0.1564955
```
# Description

This function can be used to compare and combine Pearson or partial correlations from the original study and the follow-up study. The confidence level for the difference is 1 – 2alpha.

#### Usage

replicate.cor(alpha, cor1, n1, cor2, n2, s)

#### Arguments

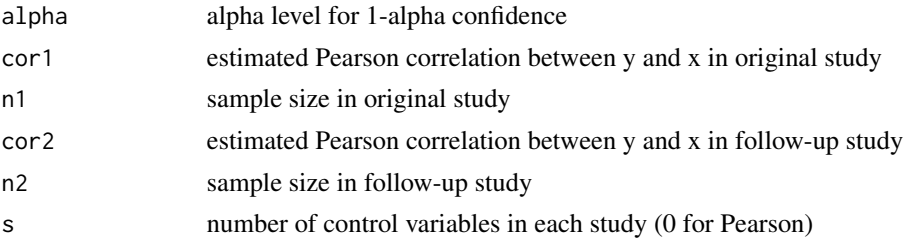

## Value

A 4-row matrix. The rows are:

- Row 1 summarizes the original study
- Row 2 summarizes the follow-up study
- Row 3 estimates the difference between studies
- Row 4 estimates the average effect size between the two studies

## The columns are:

- Estimate Pearson or partial correlation estimate
- SE standard error
- z z-value
- p p-value
- LL lower limit of the confidence interval
- UL upper limit of the confidence interval

# References

Bonett DG (2021). "Design and analysis of replication studies." *Organizational Research Methods*, 24(3), 513–529. ISSN 1094-4281, doi: [10.1177/1094428120911088,](https://doi.org/10.1177/1094428120911088) [https://journals.](https://journals.sagepub.com/doi/10.1177/1094428120911088) [sagepub.com/doi/10.1177/1094428120911088](https://journals.sagepub.com/doi/10.1177/1094428120911088).

## Examples

```
replicate.cor(.05, .598, 80, .324, 200, 0)
# Should return:
# Estimate SE z p LL UL
# Original: 0.598 0.11396058 6.589418 4.708045e-09 0.4355043 0.7227538
# Follow-up: 0.324 0.07124705 4.819037 2.865955e-06 0.1939787 0.4428347
```
# Original - Follow-up: 0.274 0.09708614 2.633335 8.455096e-03 0.1065496 0.4265016 # Average: 0.461 0.04854307 7.634998 2.264855e-14 0.3725367 0.5411607

replicate.gen *Compares effect sizes in the original and follow-up studies*

# Description

This function can be used to compare and combine any effect size (e.g.,odds ratio, proportion ratio, proportion difference, slope coefficient, etc.) using the effect size estimate and its standard error from the original study and the follow-up study. The same results can be obtained using the [meta.lc.gen](#page-35-0) function with appropriate contrast coefficients. The confidence level for the difference is  $1 - 2$ alpha.

#### Usage

```
replicate.gen(alpha, est1, se1, est2, se2)
```
## Arguments

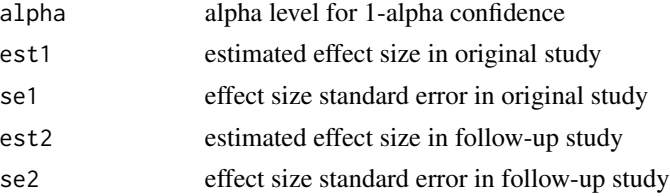

## Value

A 4-row matrix. The rows are:

- Row 1 summarizes the original study
- Row 2 summarizes the follow-up study
- Row 3 estimates the difference between studies
- Row 4 estimates the average effect size between the two studies

#### Columns are:

• Estimate - effect size estimate

- SE standard error
- z z-value
- p p-value
- LL lower limit of the confidence interval
- UL upper limit of the confidence interval

#### References

Bonett DG (2021). "Design and analysis of replication studies." *Organizational Research Methods*, 24(3), 513–529. ISSN 1094-4281, doi: [10.1177/1094428120911088,](https://doi.org/10.1177/1094428120911088) [https://journals.](https://journals.sagepub.com/doi/10.1177/1094428120911088) [sagepub.com/doi/10.1177/1094428120911088](https://journals.sagepub.com/doi/10.1177/1094428120911088).

# Examples

replicate.gen(.05, .782, .210, .650, .154)

```
# Should return:
# Estimate SE z p LL UL
# Original: 0.782 0.2100000 3.7238095 1.962390e-04 0.3704076 1.1935924
# Follow-up: 0.650 0.1540000 4.2207792 2.434593e-05 0.3481655 0.9518345
# Original - Follow-up: 0.132 0.2604151 0.5068831 6.122368e-01 -0.2963446 0.5603446
# Average: 0.716 0.1302075 5.4989141 3.821373e-08 0.4607979 0.9712021
```
replicate.mean.ps *Compares paired-samples mean differences in original and follow-up studies*

## Description

This function computes confidence intervals for a paired-samples mean difference from an original study and a follow-up study. Confidence intervals for the difference and average effect size also are computed. A Satterthwaite adjustment to the degrees of freedom is used to improve the accuracy of the confidence intervals for the difference and average. The same results can be obtained using the [meta.lc.mean.ps](#page-36-0) function with appropriate contrast coefficients. The confidence level for the difference is 1 – 2alpha.

#### Usage

```
replicate.mean.ps(
  alpha,
 m11,
 m12,
  sd11,
  sd12,
  cor1,
  n1,
```
m21, m22, sd21, sd22, cor2, n2

# Arguments

)

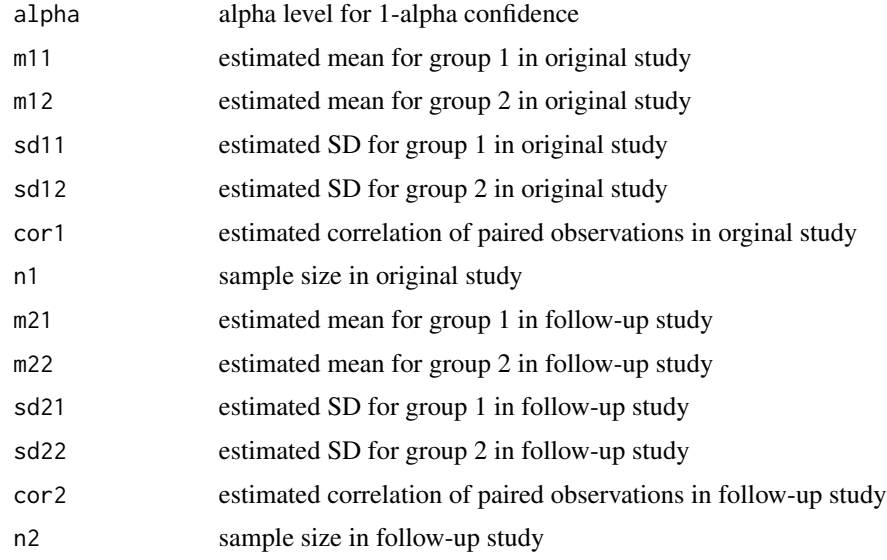

# Value

A 4-row matrix. The rows are:

- Row 1 summarizes the original study
- Row 2 summarizes the follow-up study
- Row 3 estimates the difference between studies
- Row 4 estimates the average effect size between the two studies

# The columns are:

- Estimate effect size estimate
- SE standard error
- df degrees of freedom
- t t-value
- p p-value
- LL lower limit of the confidence interval
- UL upper limit of the confidence interval

# replicate.mean2 87

## References

Bonett DG (2021). "Design and analysis of replication studies." *Organizational Research Methods*, 24(3), 513–529. ISSN 1094-4281, doi: [10.1177/1094428120911088,](https://doi.org/10.1177/1094428120911088) [https://journals.](https://journals.sagepub.com/doi/10.1177/1094428120911088) [sagepub.com/doi/10.1177/1094428120911088](https://journals.sagepub.com/doi/10.1177/1094428120911088).

#### Examples

replicate.mean.ps(.05, 86.22, 70.93, 14.89, 12.32, .765, 20, 84.81, 77.24, 15.68, 16.95, .702, 75)

```
# Should return:
```
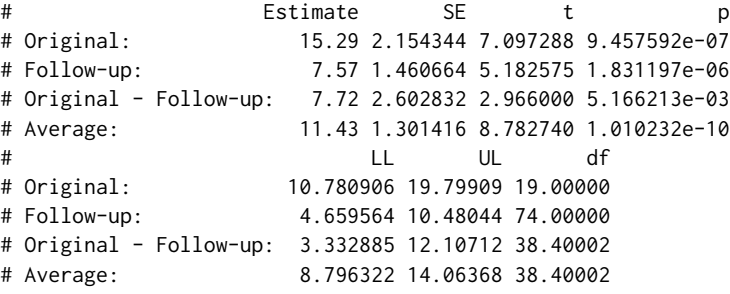

replicate.mean2 *Compares 2-group mean differences in original and follow-up studies*

# Description

This function computes confidence intervals for a 2-group mean difference from an original study and a follow-up study. Confidence intervals for the difference and average effect size also are computed. A Satterthwaite adjustment to the degrees of freedom is used to improve the accuracy of the confidence intervals. The same results can be obtained using the [meta.lc.mean2](#page-38-0) function with appropriate contrast coefficients. The confidence level for the difference is 1 – 2alpha.

## Usage

```
replicate.mean2(
  alpha,
  m11,
  m12,
  sd11,
  sd12,
  n11,
  n12,
  m21,
  m22,
  sd21,
```
sd22, n21, n22  $\lambda$ 

# Arguments

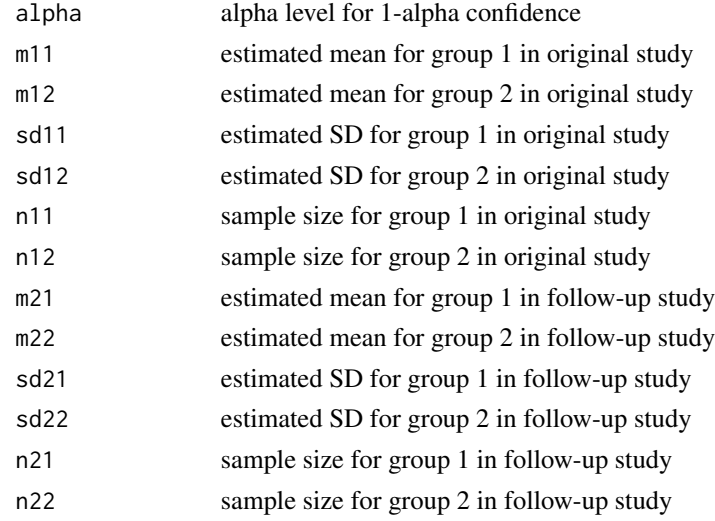

## Value

A 4-row matrix. The rows are:

- Row 1 summarizes the original study
- Row 2 summarizes the follow-up study
- Row 3 estimates the difference between studies
- Row 4 estimates the average effect size between the two studies

The columns are:

- Estimate effect size estimate
- SE standard error
- t t-value
- p p-value
- LL lower limit of the confidence interval
- UL upper limit of the confidence interval
- df degrees of freedom

# References

Bonett DG (2021). "Design and analysis of replication studies." *Organizational Research Methods*, 24(3), 513–529. ISSN 1094-4281, doi: [10.1177/1094428120911088,](https://doi.org/10.1177/1094428120911088) [https://journals.](https://journals.sagepub.com/doi/10.1177/1094428120911088) [sagepub.com/doi/10.1177/1094428120911088](https://journals.sagepub.com/doi/10.1177/1094428120911088).

# replicate.oddsratio 89

## Examples

```
replicate.mean2(.05, 21.9, 16.1, 3.82, 3.21, 40, 40,
                25.2, 19.1, 3.98, 3.79, 75, 75)
# Should return:
# Estimate SE t p
# Original: 5.80 0.7889312 7.3517180 1.927969e-10
                  # Follow-up: 6.10 0.6346075 9.6122408 0.000000e+00
# Original - Follow-up: -0.30 1.0124916 -0.2962988 7.673654e-01
# Average: 5.95 0.5062458 11.7531843 0.000000e+00
# LL UL df
# Original: 4.228624 7.371376 75.75255
# Follow-up: 4.845913 7.354087 147.64728
# Original - Follow-up: -1.974571 1.374571 169.16137
# Average: 4.950627 6.949373 169.16137
```
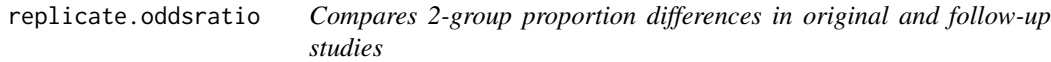

# Description

This function computes confidence intervals for an odds ratio from an original study and a followup study. Confidence intervals for the ratio and average oods ratio size also are computed. The confidence level for the difference is 1 – 2alpha.

#### Usage

replicate.oddsratio(alpha, est1, se1, est2, se2)

#### Arguments

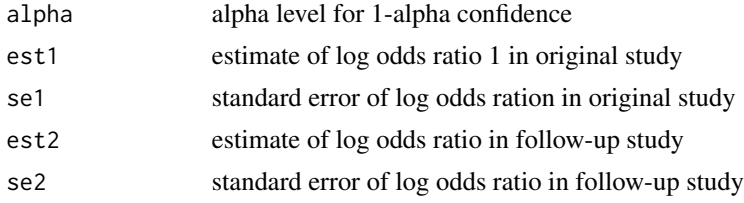

#### Value

A 4-row matrix. The rows are:

- Row 1 summarizes the Original study
- Row 2 summarizes the Follow-up study
- Row 3 estimates the difference between studies

# 90 replicate.plot

• Row 4 estimates the average effect size of the two studies

The columns are:

- Estimate effect size estimate
- SE standard error
- z z-value
- p p-value
- LL exponentiated lower limit of the confidence interval
- UL exponentiated upper limit of the confidence interval

#### References

Bonett DG (2021). "Design and analysis of replication studies." *Organizational Research Methods*, 24(3), 513–529. ISSN 1094-4281, doi: [10.1177/1094428120911088,](https://doi.org/10.1177/1094428120911088) [https://journals.](https://journals.sagepub.com/doi/10.1177/1094428120911088) [sagepub.com/doi/10.1177/1094428120911088](https://journals.sagepub.com/doi/10.1177/1094428120911088).

#### Examples

replicate.oddsratio(.05, 1.39, .302, 1.48, .206)

```
# Should return:
# Estimate SE z p
# Original: 1.39000000 0.3020000 4.6026490 4.171509e-06
# Follow-up: 1.48000000 0.2060000 7.1844660 6.747936e-13
# Original - Follow-up: -0.06273834 0.3655681 -0.1716188 8.637372e-01
# Average: 0.36067292 0.1827840 1.9732190 4.847061e-02
# exp(LL) exp(UL)
# Original: 2.2212961 7.256583
# Follow-up: 2.9336501 6.578144
# Original - Follow-up: 0.5147653 1.713551
# Average: 1.0024257 2.052222
```
replicate.plot *Plot to compare estimates from an original and follow-up study*

## Description

Generates a basic plot using ggplot2 to visualize the estimates from and original and follow-up study

# replicate.plot 91

# Usage

```
replicate.plot(
 result,
  focus = c("Both", "Difference", "Average"),
  reference_line = NULL,
  diamond_height = 0.2,
 difference_axis_ticks = 5,
  ggtheme = ggplot2::theme_classic()
\lambda
```
## Arguments

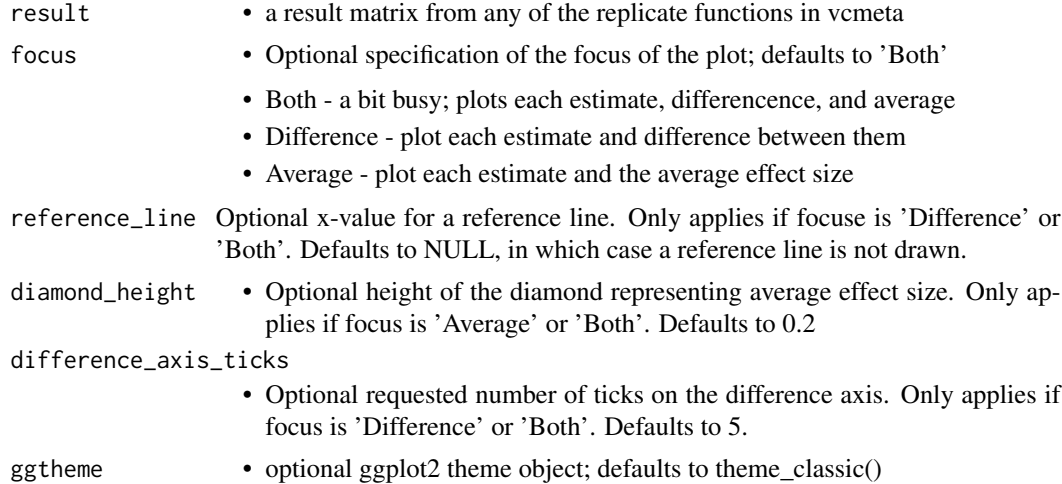

# Value

Returns a ggplot object. If stored, can be further customized via the ggplot API

# Examples

```
# Compare Damisch et al., 2010 to Calin-Jageman & Caldwell 2014
# Damisch et al., 2010, Exp 1, German participants made 10 mini-golf putts
# Half were told they had a 'lucky' golf ball; half were not
# Found a large but uncertain improvement in shots made in the luck condition
# Calin-Jageman & Caldwell, 2014, Exp 1, was a pre-registered replication with
# input from Damisch, though with English-speaking participants
#
# Here we compare the effect sizes, in original units,for the two studies
# Use the replicate.mean2 function because the design is 2-group between-subs
library(ggplot2)
damisch_v_calinjageman_raw <- replicate.mean2(
  alpha = 0.05,
 m11 = 6.42,
 m12 = 4.75,
```

```
sd11 = 1.88,
  sd12 = 2.15,
 n11 = 14,
 n12 = 14,
 m21 = 4.73,
 m22 = 4.62,
  sd21 = 1.958,
  sd22 = 2.12,
 n21 = 66,
 n22 = 58)
# View the comparison:
damisch_v_calinjageman_raw
# Now plot the comparison, focusing on the difference
replicate.plot(damisch_v_calinjageman_raw, focus = "Difference")
# Plot the comparison, focusing on the average
replicate.plot(damisch_v_calinjageman_raw,
  focus = "Average",
  reference_line = 0,
  diamond_height = 0.1
\overline{\phantom{a}}# Kind of busy, but plot the comparison with both difference and average
# In this case, store the plot for manipulation
myplot <- replicate.plot(
  damisch_v_calinjageman_raw,
  focus = "Both",
  reference_line = 0
\lambda# View the stored plot
myplot
# Change x-labels and study labels
myplot <- myplot + xlab("Difference in Putts Made, Lucky - Control")
myplot <- myplot + scale_y_discrete(
    labels = c("Average",
      "Difference",
      "Calin-Jageman & Caldwell, 2014",
      "Damisch et al., 2010"
      )
  \mathcal{L}# View the updated plot
myplot
```
replicate.prop2 *Compares 2-group proportion differences in original and follow-up studies*

# Description

This function computes confidence intervals for a 2-group proportion difference from an original study and a follow-up study. Confidence intervals for the difference and average effect size also are computed. The same results can be obtained using the [meta.lc.prop2](#page-46-0) function with appropriate contrast coefficients. The confidence level for the difference is 1 – 2alpha.

#### Usage

```
replicate.prop2(alpha, f11, f12, n11, n12, f21, f22, n21, n22)
```
## Arguments

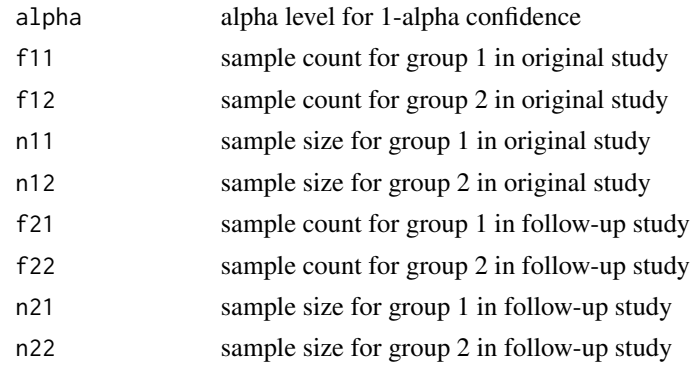

#### Value

A 4-row matrix. The rows are:

- Row 1 summarizes the Original study
- Row 2 summarizes the Follow-up study
- Row 3 estimates the difference between studies
- Row 4 estimates the average effect size of the two studies

The columns are:

- Estimate effect size estimate
- SE standard error
- z z-value
- p p-value
- LL lower limit of the confidence interval
- UL upper limit of the confidence interval

#### References

Bonett DG (2021). "Design and analysis of replication studies." *Organizational Research Methods*, 24(3), 513–529. ISSN 1094-4281, doi: [10.1177/1094428120911088,](https://doi.org/10.1177/1094428120911088) [https://journals.](https://journals.sagepub.com/doi/10.1177/1094428120911088) [sagepub.com/doi/10.1177/1094428120911088](https://journals.sagepub.com/doi/10.1177/1094428120911088).

## Examples

replicate.prop2(.05, 21, 16, 40, 40, 19, 13, 60, 60)

```
# Should return:
# Estimate SE z p
# Original: 0.11904762 0.10805233 1.1017590 0.2705665
# Follow-up: 0.09677419 0.07965047 1.2149858 0.2243715
# Original - Follow-up: 0.02359056 0.13542107 0.1742016 0.8617070
# Average: 0.11015594 0.06771053 1.6268656 0.1037656
# LL UL
# Original: -0.09273105 0.3308263
# Follow-up: -0.05933787 0.2528863
# Original - Follow-up: -0.19915727 0.2463384
# Average: -0.02255427 0.2428661
```
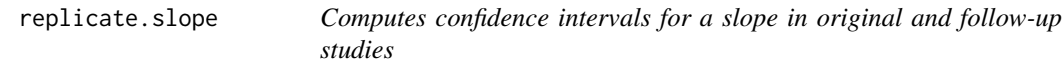

## Description

Computes confidence intervals for a slope in original and follow-up studies, the difference in slopes, and the average of the slopes (equal error variances between studies is not assumed). The confidence interval for the difference uses a 1 - 2alpha confidence level. Use the replicate.gen function for slopes in other types of models (e.g., binary logistic, ordinal logistic, SEM).

#### Usage

```
replicate.slope(alpha, b1, se1, n1, b2, se2, n2, s)
```
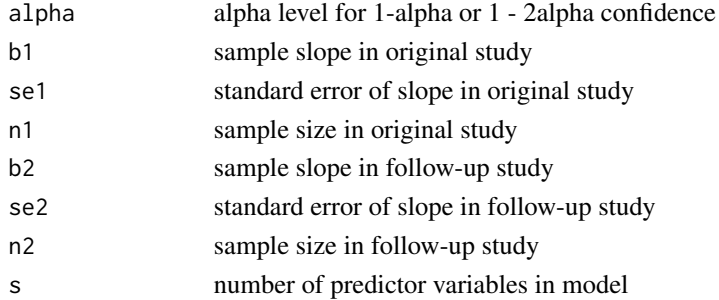

# replicate.slope 95

# Value

A 4-row matrix. The rows are:

- Row 1 summarizes the Original study
- Row 2 summarizes the Follow-up study
- Row 3 estimates the difference between studies
- Row 4 estimates the average effect size of the two studies

## The columns are:

- Estimate effect size estimate
- SE standard error
- t t-value
- p p-value
- LL lower limit of the confidence interval
- UL upper limit of the confidence interval
- df degrees of freedom

## References

Bonett DG (2021). "Design and analysis of replication studies." *Organizational Research Methods*, 24(3), 513–529. ISSN 1094-4281, doi: [10.1177/1094428120911088,](https://doi.org/10.1177/1094428120911088) [https://journals.](https://journals.sagepub.com/doi/10.1177/1094428120911088) [sagepub.com/doi/10.1177/1094428120911088](https://journals.sagepub.com/doi/10.1177/1094428120911088).

# Examples

replicate.slope(.05, 23.4, 5.16, 50, 18.5, 4.48, 90, 4)

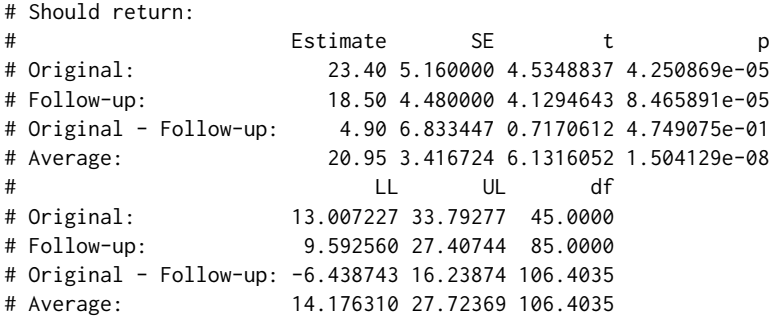

replicate.stdmean.ps *Compares paired-samples standardized mean differences in original and follow-up studies*

# Description

This function computes confidence intervals for a paired-samples standardized mean difference from an original study and a follow-up study. Confidence intervals for the difference and average effect size also are computed. The same results can be obtained using the [meta.lc.stdmean.ps](#page-48-0) function with appropriate contrast coefficients. The confidence level for the difference is 1 – 2alpha.

# Usage

```
replicate.stdmean.ps(
  alpha,
 m11,
 m12,
  sd11,
  sd12,
 cor1,
 n1,
 m21,
 m22,
  sd21,
  sd22,
 cor2,
 n2
```
#### )

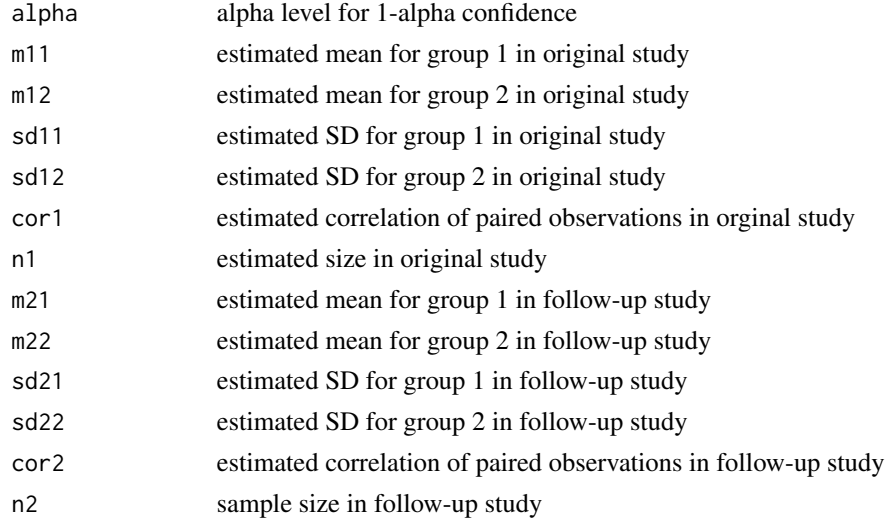

## Value

A 4-row matrix. The rows are:

- Row 1 summarizes the original study
- Row 2 summarizes the follow-up study
- Row 3 estimates the difference between studies
- Row 4 estimates the average effect size between the two studies

The columns are:

- Estimate effect size estimate
- SE standard error
- LL lower limit of the confidence interval
- UL upper limit of the confidence interval

# References

Bonett DG (2021). "Design and analysis of replication studies." *Organizational Research Methods*, 24(3), 513–529. ISSN 1094-4281, doi: [10.1177/1094428120911088,](https://doi.org/10.1177/1094428120911088) [https://journals.](https://journals.sagepub.com/doi/10.1177/1094428120911088) [sagepub.com/doi/10.1177/1094428120911088](https://journals.sagepub.com/doi/10.1177/1094428120911088).

#### Examples

```
replicate.stdmean.ps(alpha = .05,
 m11 = 86.22, m12 = 70.93, sd11 = 14.89, sd12 = 12.32, cor1 = .765, n1 = 20,
 m21 = 84.81, m22 = 77.24, sd21 = 15.68, sd22 = 16.95, cor2 = .702, n2 = 75)
# Should return:
# Estimate SE LL UL
# Orginal: 1.0890300 0.22915553 0.6697353 1.5680085
# Follow-up: 0.4604958 0.09590506 0.2756687 0.6516096
# Original - Follow-up: 0.6552328 0.24841505 0.2466264 1.0638392
# Average: 0.7747629 0.12420752 0.5313206 1.0182052
```
replicate.stdmean2 *Compares 2-group standardized mean differences in original and follow-up studies*

#### Description

This function computes confidence intervals for a 2-group standardized mean difference from an original study and a follow-up study. Confidence intervals for the difference and average effect size also are computed. The same results can be obtained using the [meta.lc.stdmean2](#page-50-0) function with appopriate contrast coefficients. The confidence level for the difference is 1 – 2alpha.

# Usage

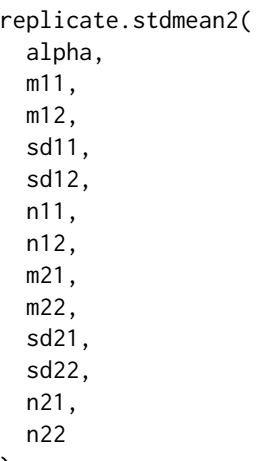

# )

# Arguments

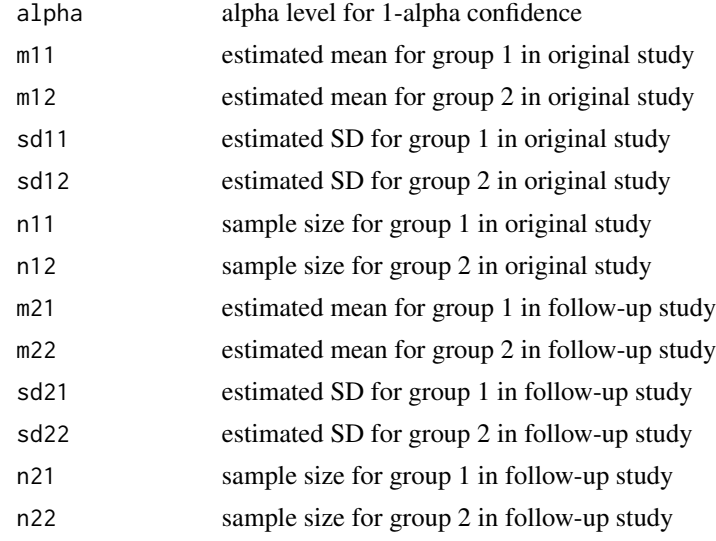

# Value

A 4-row matrix. The rows are:

- Row 1 summarizes the original study
- Row 2 summarizes the follow-up study
- Row 3 estimates the difference between studies
- Row 4 estimates the average effect size between the two studies

The columns are:

• Estimate - effect size estimate

se.cor 99

- SE standard error
- LL lower limit of the confidence interval
- UL upper limit of the confidence interval

#### References

Bonett DG (2021). "Design and analysis of replication studies." *Organizational Research Methods*, 24(3), 513–529. ISSN 1094-4281, doi: [10.1177/1094428120911088,](https://doi.org/10.1177/1094428120911088) [https://journals.](https://journals.sagepub.com/doi/10.1177/1094428120911088) [sagepub.com/doi/10.1177/1094428120911088](https://journals.sagepub.com/doi/10.1177/1094428120911088).

# Examples

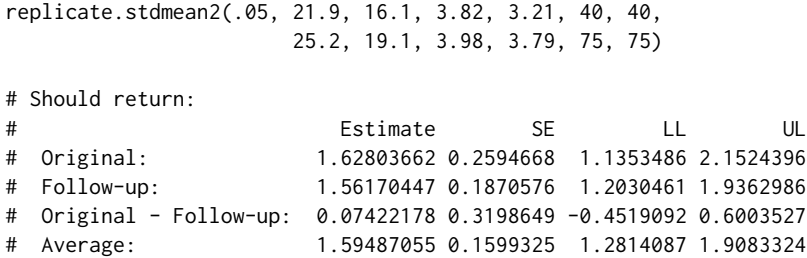

se.cor *Computes the standard error for a Pearson or partial correlation*

# Description

This function can be used to compute the standard error of a Pearson or partial correlation using the estimatede correlation, sample size, and number of control variables. The effect size estimate and standard error output from this function can be used as input in the [meta.ave.gen,](#page-7-0) [meta.lc.gen,](#page-35-0) and [meta.lm.gen](#page-56-0) functions in applications where a combination of different types of correlations are used in the

## Usage

se.cor(cor, s, n)

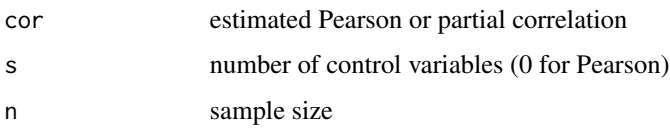

100 se.mean.ps

## Value

Returns a one-row matrix:

- Estimate estimate of Pearson or partial correlation
- SE standard error

## References

Bonett DG (2008). "Meta-analytic interval estimation for bivariate correlations." *Psychological Methods*, 13(3), 173–181. ISSN 1939-1463, doi: [10.1037/a0012868,](https://doi.org/10.1037/a0012868) [https://doi.apa.org/](https://doi.apa.org/getdoi.cfm?doi=10.1037/a0012868) [getdoi.cfm?doi=10.1037/a0012868](https://doi.apa.org/getdoi.cfm?doi=10.1037/a0012868).

## Examples

```
se.cor(.40, 0, 55)
# Should return:
# Estimate SE
# Correlation: 0.4 0.116487
```
se.mean.ps *Computes the standard error for a paired-samples mean difference*

#### Description

This function can be used to compute the standard error of a paired-samples mean difference using the two estimated means, and sample size. The effect size estimate and standard error output from this function can be used as input in the [meta.ave.gen,](#page-7-0) #' [meta.lc.gen,](#page-35-0) and [meta.lm.gen](#page-56-0) functions in applications where compatible mean differences from a combination of 2-group and paired-samples experiments are used in the meta-analysis.

#### Usage

```
se.mean.ps(m1, m2, sd1, sd2, cor, n)
```
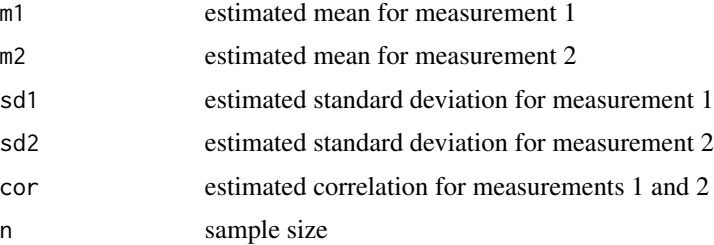

#### se.mean2  $101$

## Value

Returns a one-row matrix:

- Estimate estimate of mean difference
- SE standard error

## References

Snedecor GW, Cochran WG (1980). *Statistical methods*, 7th edition. ISU University Pres, Ames, Iowa.

#### Examples

```
se.mean.ps(23.9, 25.1, 1.76, 2.01, .78, 25)
# Should return:
# Estimate SE
# Mean difference: -1.2 0.2544833
```
se.mean2 *Computes the standard error for a 2-group mean difference*

# Description

This function can be used to compute the standard error of a 2-group mean difference using the two estimated means, estimated standard deviations, and sample sizes. The effect size estimate and standard error output from this function can be used as input in the [meta.ave.gen,](#page-7-0) [meta.lc.gen,](#page-35-0) and [meta.lm.gen](#page-56-0) functions in applications where compatible mean differences from a combination of 2-group and paired-samples experiments are used in the meta-analysis.

#### Usage

se.mean2(m1, m2, sd1, sd2, n1, n2)

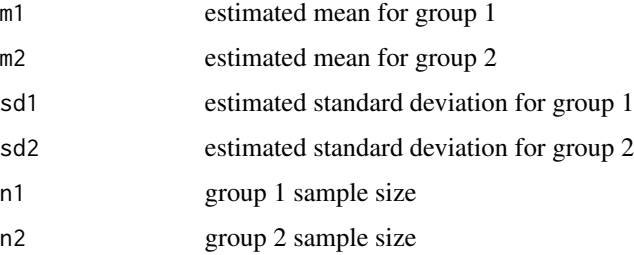

## Value

Returns a one-row matrix:

- Estimate estimate of mean difference
- SE standard error

# References

Snedecor GW, Cochran WG (1980). *Statistical methods*, 7th edition. ISU University Pres, Ames, Iowa.

# Examples

se.mean2(21.9, 16.1, 3.82, 3.21, 40, 40) # Estimate SE # Mean difference: 5.8 0.7889312

se.meanratio.ps *Computes the standard error for a paired-samples log mean ratio*

# Description

This function can be used to compute the standard error of a paired-samples mean ratio using the estimated eans, estimated size. The effect size estimate and standard error output from this function can be used as input in the [meta.ave.gen,](#page-7-0) [meta.lc.gen,](#page-35-0) and [meta.lm.gen](#page-56-0) functions in application where compatible mean ratios from a combination of 2-group and paired-samples experiments are used in the meta-analysis.

#### Usage

```
se.meanratio.ps(m1, m2, sd1, sd2, cor, n)
```
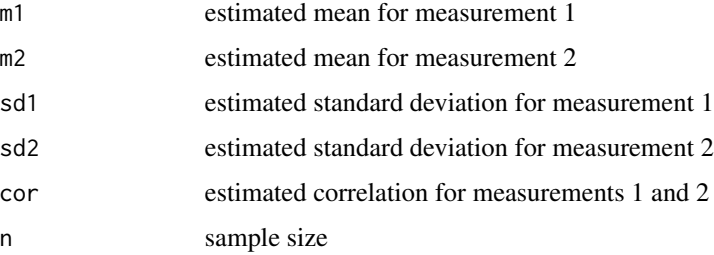

## se.meanratio2 103

## Value

Returns a one-row matrix:

- Estimate estimate of log mean ratio
- SE standard error

## References

Bonett DG, Price RM (2020). "Confidence intervals for ratios of means and medians." *Journal of Educational and Behavioral Statistics*, 45(6), 750–770. ISSN 1076-9986, doi: [10.3102/](https://doi.org/10.3102/1076998620934125) [1076998620934125,](https://doi.org/10.3102/1076998620934125) <https://journals.sagepub.com/doi/10.3102/1076998620934125>.

#### Examples

```
se.meanratio.ps(21.9, 16.1, 3.82, 3.21, .748, 40)
# Should return:
# Estimate SE
# Log mean ratio: 0.3076674 0.02130161
```

```
se.meanratio2 Computes the standard error for a 2-group log mean ratio
```
#### Description

This function can be used to compute the standard error of a 2-group mean ratio using the two estimated means, estimated standard deviations, and sample sizes. The effect size estimate and standard error output from this function can be used as input in the [meta.ave.gen,](#page-7-0) [meta.lc.gen,](#page-35-0) and link[vcmeta]meta.lm.gen functions in application where compatible mean ratios from a combination of 2-group and paired-samples experiments are used in the meta-analysis.

#### Usage

```
se.meanratio2(m1, m2, sd1, sd2, n1, n2)
```
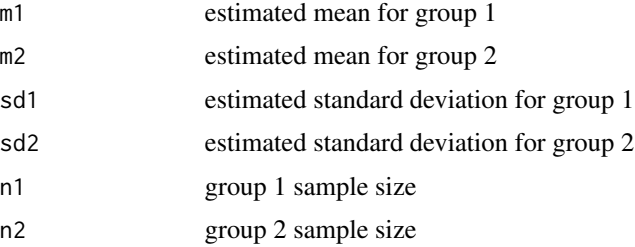

104 se.odds

## Value

Returns a one-row matrix:

- Estimate estimate of log mean ratio
- SE standard error

## References

Bonett DG, Price RM (2020). "Confidence intervals for ratios of means and medians." *Journal of Educational and Behavioral Statistics*, 45(6), 750–770. ISSN 1076-9986, doi: [10.3102/](https://doi.org/10.3102/1076998620934125) [1076998620934125,](https://doi.org/10.3102/1076998620934125) <https://journals.sagepub.com/doi/10.3102/1076998620934125>.

## Examples

```
se.meanratio2(21.9, 16.1, 3.82, 3.21, 40, 40)
# Should return:
# Estimate SE
# Log mean ratio: 0.3076674 0.041886
```
se.odds *Computes the standard error for a log odds ratio*

#### Description

This function computes a log odds ratio and its standard error using the frequency counts and sample sizes in a 2-group design. These frequency counts and sample sizes can be obtained from a 2x2 contingency table. This function is useful in a meta-analysis of odds ratios where some studies report the sample odds ratio and its standard error and other studies only report the frequency counts or a 2x2 contingency table. The log odds ratio and standard error output from this function can be used as input in the [meta.ave.gen,](#page-7-0) [meta.lc.gen,](#page-35-0) and [meta.lm.gen](#page-56-0) functions.

#### Usage

se.odds(f1, n1, f2, n2)

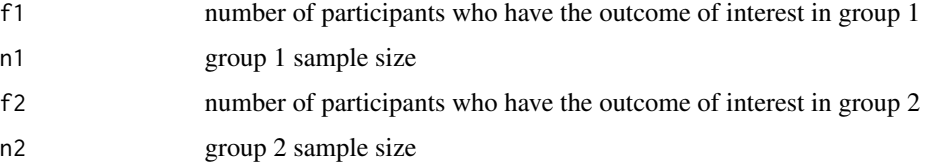

#### se.pbcor 105

## Value

Returns a one-row matrix:

- Estimate estimate of log odds ratio
- SE standard error

#### References

Bonett DG, Price RM (2015). "Varying coefficient meta-analysis methods for odds ratios and risk ratios." *Psychological Methods*, 20(3), 394–406. ISSN 1939-1463, doi: [10.1037/met0000032,](https://doi.org/10.1037/met0000032) <https://doi.apa.org/getdoi.cfm?doi=10.1037/met0000032>.

#### Examples

```
se.odds(36, 50, 21, 50)
# Should return:
# Estimate SE
# Log odds ratio: 1.239501 0.4204435
```
se.pbcor *Computes the standard error for a point-biserial correlation*

#### Description

The function computes a point-biserial correlation and its standard error for two types of pointbiserial correlations in 2-group designs using the estimated means, estimated standard deviations, and samples sizes. One type of point-biserial correlation uses an unweighted average of variances and is appropriate for 2-group experimental designs. The other type of point-biserial correlation uses a weighted average of variances and is appropriate for 2-group nonexperimental designs with simple random sampling. This function is useful in a meta-analysis of compatible point-biserial correlations where some studies used a 2-group experimental design and other studies used a 2 group nonexperimental design. The effect size estimate and standard error output from this function can be used as input in the [meta.ave.gen,](#page-7-0) [meta.lc.gen,](#page-35-0) and [meta.lm.gen](#page-56-0) functions.

## Usage

```
se.pbcor(m1, m2, sd1, sd2, n1, n2, type)
```
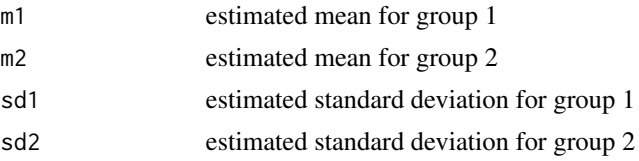

#### 106 se.prop.ps

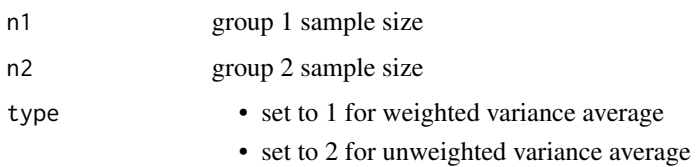

# Value

Returns a one-row matrix:

- Estimate estimate of point-biserial correlation
- SE standard error

## References

Bonett DG (2020). "Point-biserial correlation: Interval estimation, hypothesis testing, meta-analysis, and sample size determination." *British Journal of Mathematical and Statistical Psychology*, 73(S1), 113–144. ISSN 0007-1102, doi: [10.1111/bmsp.12189,](https://doi.org/10.1111/bmsp.12189) [https://onlinelibrary.wiley.com/doi/](https://onlinelibrary.wiley.com/doi/10.1111/bmsp.12189) [10.1111/bmsp.12189](https://onlinelibrary.wiley.com/doi/10.1111/bmsp.12189).

#### Examples

se.pbcor(21.9, 16.1, 3.82, 3.21, 40, 40, 1) # Should return: # Estimate SE # Point-biserial correlation: 0.6349786 0.05981325

se.prop.ps *Computes the Bonett-Price estimate and standard error for a pairedsamples proportion difference*

## Description

This function can be used to compute the standard error of a paired-samples proportion difference using the frequency counts from a 2 x 2 contingency table. The effect size estimate and standard error output from this function can be used as input in the [meta.ave.gen,](#page-7-0) [meta.lc.gen,](#page-35-0) and [meta.lm.gen](#page-56-0) functions in applications where compatible proportion differences from a combination of 2-group and paired-samples studies are used in the meta-analysis.

#### Usage

se.prop.ps(f00, f01, f10, f11)

#### se.prop2  $107$

# Arguments

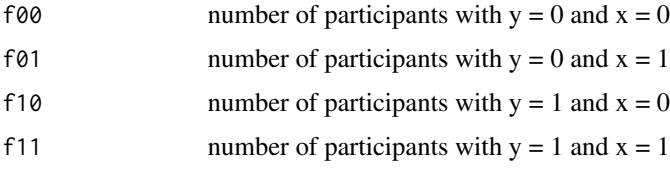

## Value

Returns a one-row matrix:

- Estimate estimate of proportion difference
- SE standard error

se.prop.ps(16, 64, 5, 15)

# References

Agresti A, Caffo B (2000). "Simple and Effective Confidence Intervals for Proportions and Differences of Proportions Result from Adding Two Successes and Two Failures." *The American Statistician*, 54(4), 280-288. doi: [10.1080/00031305.2000.10474560,](https://doi.org/10.1080/00031305.2000.10474560) [https://www.tandfonline.com/](https://www.tandfonline.com/doi/abs/10.1080/00031305.2000.10474560) [doi/abs/10.1080/00031305.2000.10474560](https://www.tandfonline.com/doi/abs/10.1080/00031305.2000.10474560).

# Examples

# Should return: # Estimate SE # Proportion difference: 0.5784314 0.05953213

se.prop2 *Computes the Agresti-Caffo estimate and standard error for a 2-group proportion difference*

#### **Description**

This function can be used to compute the standard error of a 2-group proportion difference using the two sample proportions and sample sizes. The effect size estimate and standard error output from this function can be used as input in the [meta.ave.gen,](#page-7-0) [meta.lc.gen,](#page-35-0) and [meta.lm.gen](#page-56-0) functions in applications where compatible proportion differences from a combination of 2-group and pairedsamples studies are used in the meta-analysis.

#### Usage

se.prop2(f1, f2, n1, n2)

108 se.semipartial

#### **Arguments**

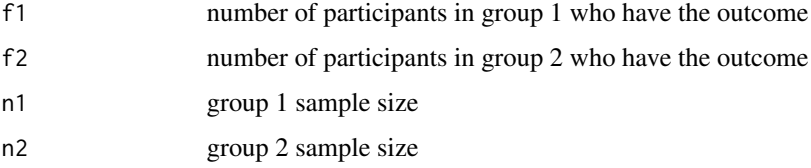

## Value

Returns a one-row matrix:

- Estimate estimate of proportion difference
- SE standard error

# References

Agresti A, Caffo B (2000). "Simple and Effective Confidence Intervals for Proportions and Differences of Proportions Result from Adding Two Successes and Two Failures." *The American Statistician*, 54(4), 280-288. doi: [10.1080/00031305.2000.10474560,](https://doi.org/10.1080/00031305.2000.10474560) [https://www.tandfonline.com/](https://www.tandfonline.com/doi/abs/10.1080/00031305.2000.10474560) [doi/abs/10.1080/00031305.2000.10474560](https://www.tandfonline.com/doi/abs/10.1080/00031305.2000.10474560).

#### Examples

```
se.prop2(31, 16, 40, 40)
# Should return:
# Estimate SE
# Proportion difference: 0.3571429 0.1002777
```
se.semipartial *Computes the standard error for a semipartial correlation*

## Description

This function can be used to compute the standard error of a semipartial correlation using the estimated correlation, sample size, and squared multiple correlation for the full model. The effect size estimate and standard error output from this function can be used as input in the [meta.ave.gen,](#page-7-0) [meta.lc.gen,](#page-35-0) and [meta.lm.gen](#page-56-0) functions in applications where a combination of different types of correlations are used in the meta-analysis.

#### Usage

```
se.semipartial(cor, r2, n)
```
#### <span id="page-108-0"></span>se.slope 109

# Arguments

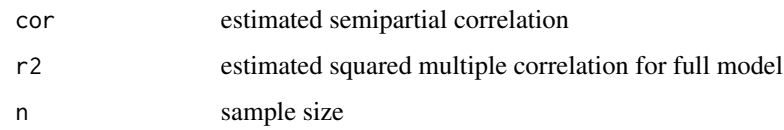

## Value

Returns a one-row matrix:

- Estimate estimate of semipartial correlation
- SE standard error

## Examples

```
se.semipartial(.40, .25, 60)
# Should return:
# Estimate SE
# Semipartial correlation: 0.4 0.1063262
```
## se.slope *Computes a slope and standard error*

## Description

This function can be used to compute a slope and its standard error for a simple linear regression model using the estimated Pearson correlation and the estimated standard deviations of response and predictor variables. This function is useful in a meta-analysis of slopes of a simple linear regression model where some studies report the Pearson correlation but not the slope.

# Usage

se.slope(cor, sdy, sdx, n)

## Arguments

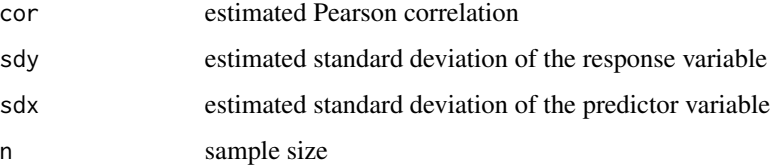

# <span id="page-109-0"></span>Value

Returns a one-row matrix:

- Estimate estimate of slope
- SE standard error

#### References

Snedecor GW, Cochran WG (1980). *Statistical methods*, 7th edition. ISU University Pres, Ames, Iowa.

#### Examples

```
se.slope(.392, 4.54, 2.89, 60)
# Should return:
# Estimate SE
# Slope: 0.6158062 0.1897647
```
se.spear *Computes the standard error for a Spearman correlation*

#### Description

This function can be used to compute the standard error of a Spearman correlation using the estimated correlation and sample size. The standard error from this function can be used as input in the [meta.ave.gen,](#page-7-0) [meta.lc.gen,](#page-35-0) and [meta.lm.gen](#page-56-0) functions in applications where a combination of different types of correlations are used in the meta-analysis.

## Usage

se.spear(cor, n)

## Arguments

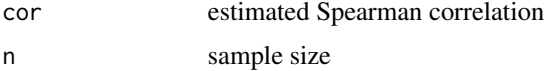

#### Value

Returns a one-row matrix:

- Estimate estimate of Spearman correlation
- SE standard error

## <span id="page-110-0"></span>se.stdmean.ps 111

## References

Bonett DG, Wright TA (2000). "Sample size requirements for estimating Pearson, Kendall and Spearman correlations." *Psychometrika*, 65(1), 23–28. ISSN 0033-3123, doi: [10.1007/BF02294183,](https://doi.org/10.1007/BF02294183) <https://link.springer.com/article/10.1007/BF02294183>.

#### Examples

se.spear(.40, 55) # Should return: # Estimate SE # Spearman correlation: 0.4 0.1210569

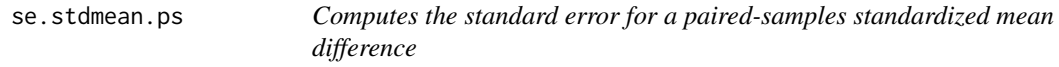

## Description

The effect size estimate and standard error output from this function can be used as input in the [meta.ave.gen,](#page-7-0) [meta.lc.gen,](#page-35-0) and [meta.lm.gen](#page-56-0) functions in applications where compatible standardized mean differences from a combination of 2-group and paired-samples experiments are used in the meta-analysis.

## Usage

se.stdmean.ps(m1, m2, sd1, sd2, cor, n, stdzr)

## Arguments

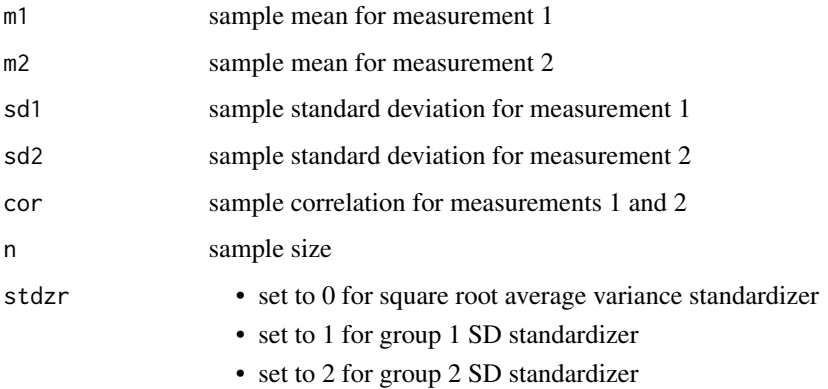

## <span id="page-111-0"></span>Value

Returns a one-row matrix:

- Estimate estimate of standardized mean difference
- SE standard error

### References

Bonett DG (2009). "Meta-analytic interval estimation for standardized and unstandardized mean differences." *Psychological Methods*, 14(3), 225–238. ISSN 1939-1463, doi: [10.1037/a0016619,](https://doi.org/10.1037/a0016619) <https://doi.apa.org/getdoi.cfm?doi=10.1037/a0016619>.

#### Examples

```
se.stdmean.ps(23.9, 25.1, 1.76, 2.01, .78, 25, 0)
# Should return:
# Estimate SE
# Standardizedd mean difference: -0.6352097 0.1602852
```
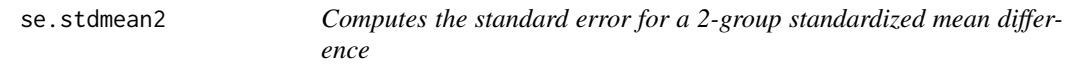

## Description

Use the square root average variance standardizer ( $stdz = 0$ ) for 2-group experimental designs. Use the square root weighted variance standardizer (stdzr  $= 3$ ) for 2-group nonexperimental designs with simple random sampling. The single-group standardizers (stdzr  $= 1$  and stdzr  $= 2$ ) can be used with either 2-group experimental or nonexperimental designs. The effect size estimate and standard error output from this function can be used as input in the [meta.ave.gen,](#page-7-0) [meta.lc.gen,](#page-35-0) and [meta.lm.gen](#page-56-0) functions in applications where compatible standardized mean differences from a combination of 2-group and paired-samples experiments are used in the meta-analysis.

#### Usage

se.stdmean2(m1, m2, sd1, sd2, n1, n2, stdzr)

#### Arguments

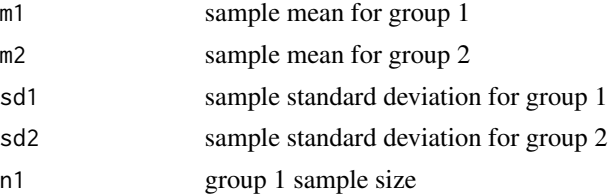

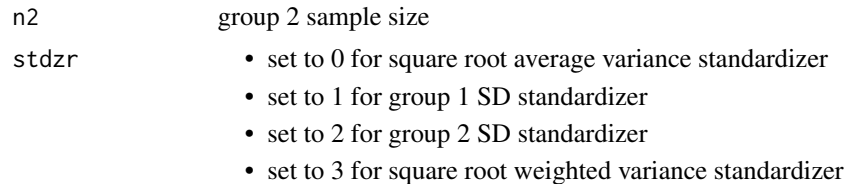

# Value

Returns a one-row matrix:

- Estimate estimate of standardized mean difference
- SE standard error

# References

Bonett DG (2009). "Meta-analytic interval estimation for standardized and unstandardized mean differences." *Psychological Methods*, 14(3), 225–238. ISSN 1939-1463, doi: [10.1037/a0016619,](https://doi.org/10.1037/a0016619) <https://doi.apa.org/getdoi.cfm?doi=10.1037/a0016619>.

## Examples

se.stdmean2(21.9, 16.1, 3.82, 3.21, 40, 40, 0)

# Should return: # Estimate SE # Standardized mean difference: 1.643894 0.2629049

# Index

ci.fisher, [4](#page-3-0) cor.from.t, [4](#page-3-0) meta.ave.agree, [5](#page-4-0) meta.ave.cor, [6](#page-5-0) meta.ave.cronbach, [7](#page-6-0) meta.ave.gen, [8,](#page-7-1) *[99](#page-98-0)[–108](#page-107-0)*, *[110–](#page-109-0)[112](#page-111-0)* meta.ave.gen.cc, [10](#page-9-0) meta.ave.gen.rc, [11](#page-10-0) meta.ave.mean.ps, [12](#page-11-0) meta.ave.mean2, [14](#page-13-0) meta.ave.meanratio.ps, [15](#page-14-0) meta.ave.meanratio2, [16](#page-15-0) meta.ave.odds, [18](#page-17-0) meta.ave.path, [19](#page-18-0) meta.ave.pbcor, [20](#page-19-0) meta.ave.plot, [22](#page-21-0) meta.ave.prop.ps, [23](#page-22-0) meta.ave.prop2, [24](#page-23-0) meta.ave.propratio2, [26](#page-25-0) meta.ave.semipart, [27](#page-26-0) meta.ave.slope, [28](#page-27-0) meta.ave.spear, [29](#page-28-0) meta.ave.stdmean.ps, [30](#page-29-0) meta.ave.stdmean2, [32](#page-31-0) meta.ave.var, [33](#page-32-0) meta.chitest, [34](#page-33-0) meta.lc.agree, [35](#page-34-0) meta.lc.gen, [36,](#page-35-1) *[84](#page-83-0)*, *[99–](#page-98-0)[108](#page-107-0)*, *[110–](#page-109-0)[112](#page-111-0)* meta.lc.mean.ps, [37,](#page-36-0) *[85](#page-84-0)* meta.lc.mean1, [38](#page-37-0) meta.lc.mean2, [39,](#page-38-0) *[87](#page-86-0)* meta.lc.meanratio.ps, [41](#page-40-0) meta.lc.meanratio2, [42](#page-41-0) meta.lc.odds, [43](#page-42-0) meta.lc.prop.ps, [45](#page-44-0) meta.lc.prop1, [46](#page-45-0) meta.lc.prop2, [47,](#page-46-0) *[93](#page-92-0)* meta.lc.propratio2, [48](#page-47-0) meta.lc.stdmean.ps, [49,](#page-48-0) *[96](#page-95-0)*

meta.lc.stdmean2, [51,](#page-50-0) *[97](#page-96-0)* meta.lm.agree, [52](#page-51-0) meta.lm.cor, [53](#page-52-0) meta.lm.cor.gen, [54](#page-53-0) meta.lm.cronbach, [55](#page-54-0) meta.lm.gen, [57,](#page-56-1) *[99](#page-98-0)[–102](#page-101-0)*, *[104](#page-103-0)[–108](#page-107-0)*, *[110](#page-109-0)[–112](#page-111-0)* meta.lm.mean.ps, [58](#page-57-0) meta.lm.mean1, [59](#page-58-0) meta.lm.mean2, [60](#page-59-0) meta.lm.meanratio.ps, [61](#page-60-0) meta.lm.meanratio2, [63](#page-62-0) meta.lm.odds, [64](#page-63-0) meta.lm.prop.ps, [66](#page-65-0) meta.lm.prop1, [67](#page-66-0) meta.lm.prop2, [68](#page-67-0) meta.lm.propratio2, [69](#page-68-0) meta.lm.semipart, [71](#page-70-0) meta.lm.spear, [72](#page-71-0) meta.lm.stdmean.ps, [73](#page-72-0) meta.lm.stdmean2, [74](#page-73-0) meta.sub.cor, [76](#page-75-0) meta.sub.cronbach, [77](#page-76-0) meta.sub.pbcor, [78](#page-77-0) meta.sub.semipart, [80](#page-79-0) meta.sub.spear, [81](#page-80-0) replicate.cor, [83](#page-82-0) replicate.gen, [84](#page-83-0) replicate.mean.ps, [85](#page-84-0) replicate.mean2, [87](#page-86-0) replicate.oddsratio, [89](#page-88-0) replicate.plot, [90](#page-89-0) replicate.prop2, [93](#page-92-0) replicate.slope, [94](#page-93-0) replicate.stdmean.ps, [96](#page-95-0) replicate.stdmean2, [97](#page-96-0) se.cor, [99](#page-98-0) se.mean.ps, [100](#page-99-0) se.mean2, [101](#page-100-0)

#### INDEX 115